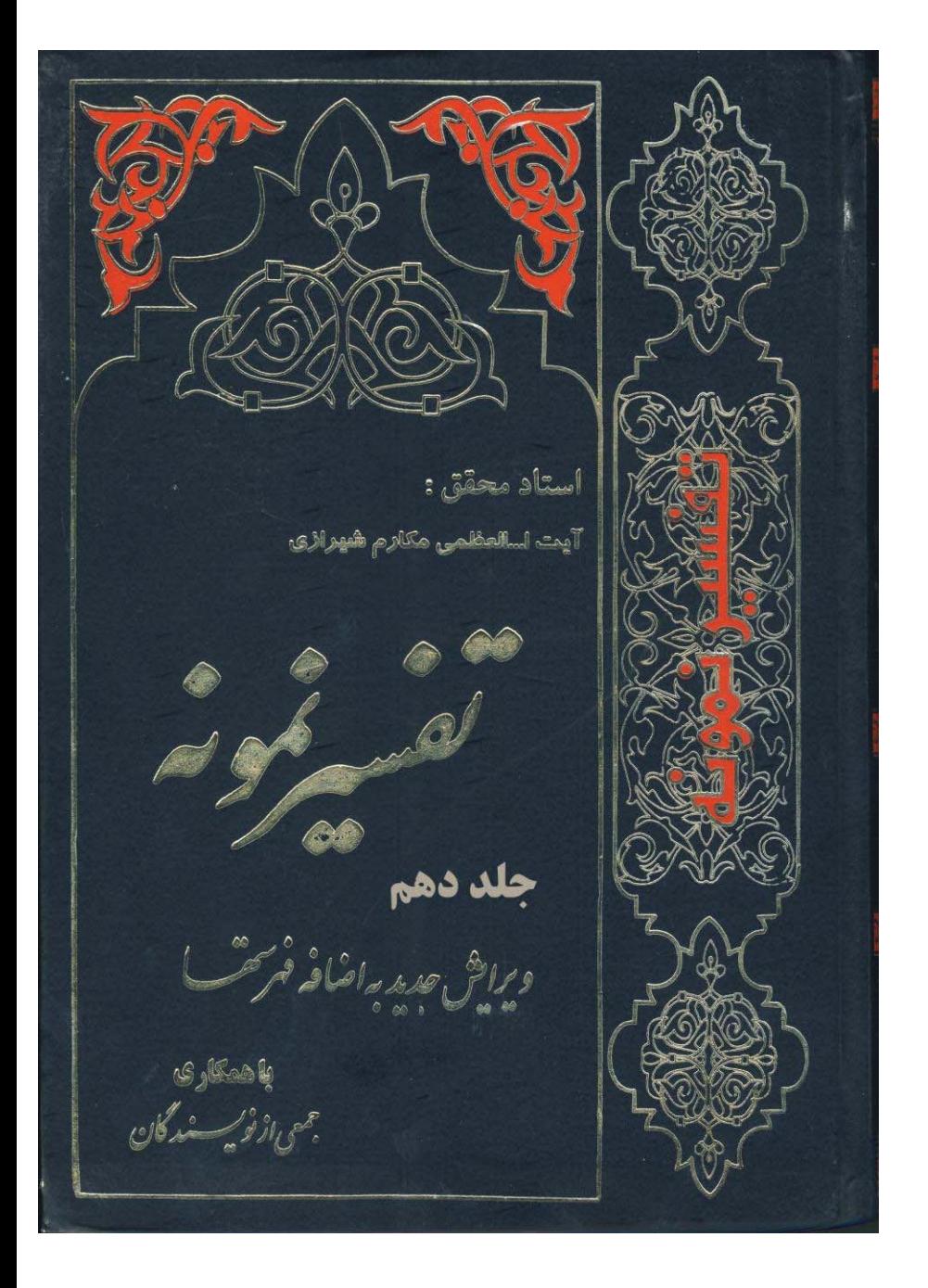

سوره يوسف

این سوره، در «مکّه» نازل شده و دارای ۱۱۱ آیه است

(از آیه ۱ تا ۵۳)

www.makarem.ir

آغاز سوره یوسف و محتوای آن قبل از ورود در تفسیر آیات این سوره، ذکر چند امر لازم است: ۱ \_ در اين كه اين سوره در «مكّه» نازل شده است، در ميان مفسران، بحث و اشكالي نيست، تنها از «ابن عباس» نقل شده که، چهار آیه آن (سه آیه نخست و آیه هفتم) در «مدینه» نازل گر ديده.(۱) ولی، دقت در پیوند این آیات با آیات دیگر این سوره، نشان می دهد که، نمی توان آنها را از بقيه تفكيك كرد. بنابراین، احتمال نزول این چهار آیه در «مدینه» بسیار ضعیف است. \* \* \* ۲ ــ تمام آيات اين سوره، جز چند آيه اي كه در آخر آن آمده، سرگذشت جالب، شيرين و عبرت انگيز پيامبر خدا يوسف(عليه السلام)را بيان مي كند، و به همين دليل، اين سوره به نام «یوسف» نامیده شده است، و به همین جهت، از مجموع ٢٧ بار ذکر نام «یوسف» در قرآن، ٢٥ مرتبه آن در این سوره است، و فقط دو مورد آن در سوره های دیگر (سوره غافر آیه ۳٤ و انعام آيه ٨٤) مي باشد. محتوای این سوره، بر خلاف سوره های دیگر قرآن، همگی به هم پیوسته، و بیان فرازهای مختلف یک داستان است ، که در بیش از ده بخش با بیان فوق العاده گویا، جذاب، فشرده، عميق و مهيج أمده است. گر چه، داستان پردازان بی هدف، و یا آنها که هدف های پست و آلوده ای دارند، سعی کرده اند از این سرگذشت آموزنده، یک داستان عشقی محرک برای

١ \_ «مجمع البيان»، ابتداى سوره \_ تفسير «صافى»، ابتداى سوره.

هوس بازان بسازند، و چهره واقعی «پوسف»(علیه السلام) و سرگذشت او را مسخ کنند، و حتی در شکل یک فیلم عشقی، به روی پرده سینما بیاورند. ولي قرآن كه همه چيزش الگو و «اسوه» است، در لابلاي اين داستان، عالي ترين درس هاي عفت و خویشتن داری و تقوا، ایمان و تسلط بر نفس را منعکس ساخته، آن چنان که هر انسانی \_ هر چند، بارها اَن را خوانده باشد \_ باز به هنگام خواندنش، بی اختیار تحت تأثیر جذبه های نیرومندش قرار می گیرد. و به همین جهت، قرآن نام زیبای «أحْسَن الْقَصَص» (بهترین داستان ها) را بر آن گذارده است، و در آن براي «اُولُوا الأَلْباب» (صاحبان مغز و انديشه) عبرت ها بيان كرده است. \* \* \* ۳ ـ دقت در آیات این سوره، این واقعیت را برای انسان روشن تر می سازد که، قرآن در تمام ابعادش معجزه است; چرا که قهرمان هائی که در داستان ها معرفی می کند ـ قهرمان های واقعی و نه پنداری ـ هر کدام در نوع خود بی نظیرند. ابراهیم، قهرمان بت شکن، با آن روح بلند و سازش ناپذیر در برابر طاغوتیان. نوح، أن قهرمان صبر، استقامت، پایمردی و دلسوزی، در أن عمر طولانی و پربرکت. موسی، آن قهرمان تربیت یک جمعیت لجوج، در برابر یک طاغوت عصیانگر. و یوسف، آن قهرمان پاکی، پارسائی و تقوا، در برابر یک زن زیبای هوس باز و حیله گر. و از این گذشته، قدرت بیان وحی قرآنی در این داستان آن چنان تجلّی کرده، که انسان را به حیرت می اندازد; زیرا این داستان چنان که می دانیم، در

پاره ای از موارد به مسائل بسیار باریک عشقی منتهی می گردد، و قرآن بی آن که آنها را درز بگیرد، و از کنار آن بگذرد، تمام این صحنه ها را با ریزه کاری هایش طوری بیان می کند که، احساس منفی و نامطلوب در خواننده و شنونده ایجاد نگردد، در متن تمام قضایا وارد می شود، اما در همه جا اشعه نيرومندي از تقوا و ياكي، بحث ها را احاطه كرده است. \* \* \*

٤ \_ داستان يوسف(عليه السلام) قبل از اسلام، و بعد از آن بدون شک، قبل از اسلام نیز داستان یوسف، در میان مردم مشهور و معروف بوده است; چرا که در «تورات» در چهارده فصل از «سفر پیدایش» این داستان مفصلاً ذکر شده است.(۱) البته، مطالعه دقیق این چهارده فصل، نشان می دهد، آنچه در «تورات» آمده، تفاوت های بسیاری با قرآن مجید دارد، و مقایسه این تفاوت ها نشان می دهد: تا چه حدّ، آنچه در قرآن آمده پیراسته، خالص و خالی از هر گونه خرافه می باشد، و این که قرآن به پیامبر می گوید: «پیش از این از آن غافل بودی» (بنابراین که منظور از احسن القصص، داستان پوسف باشد) اشاره به عدم آگاهی پیامبر از واقعیت خالص این سرگذشت عبرت انگیز است. از «تورات» کنونی، چنین بر می آید، «یعقوب هنگامی که پیراهن خون آلود «پوسف» را دید چنین گفت: این قبای پسر من است، و جانور درنده او را خورده، یقین که پوسف دریده شده

است ـ پس یعقوب جامه های خود را درید و پلاس به کمرش بست و روزهای بسیاری از برای پسرش نوحه گری نمود ـ و تمامی پسران و تمامی دخترانش از برای تسلی دادن به او بر خاستند، اما او را

١ \_ «سفر ييدايش»، فصل ٣٧ تا ٥٠.

تسلَّى گرفتن امتناع نمود و گفت: به پسر خود به قبر، محزوناً فرود خواهم رفت».(۱) در حالی که، قرأن می گوید: یعقوب با هوشیاری و فراست از دورغ فرزندان أگاه شد، و در این مصیبت جزغ و فزع و بی تابی نکرد، بلکه آن چنان که سنت انبیاء است، با آن مصیبت برخورد صبورانه ای داشت، هر چند قلبش می سوخت و اشکش جاری می شد، و طبعاً از کثرت گریه چشمش را از دست داد، ولی به تعبیر قرآن، با صبر جمیل و با خویشتن داری (کظیم) سعی کرد از کارهائی، همچون دریدن جامه و نوحه گری و پلاس به کمر بستن، که علامت عزاداری مخصوص بود خودداری کند.

 $\Gamma \circ \gamma$ 

به هر حال، بعد از اسلام نیز این داستان در نوشته های مورخین شرق و غرب، گاهی با شاخ و برگ های اضافی آمده است، در شعر فارسی، نخستین قصه «یوسف» و «زلیخا» را به «فردوسي» نسبت مي دهند، و پس از او «يوسف و زليخاي» «شهاب الدين عمعق» و «مسعودي قمي» است و بعد از او، «يوسف و زليخاي» «عبدالرحمن جامي» شاعر معروف قرن نهم است. (٢)

## \* \* \*

٥ \_ چرا بر خلاف سرگذشت هاي ساير انبياء، داستان يوسف(عليه السلام) يک جا بيان شده است؟

از ویژگی های داستان یوسف این است که، همه اَن یک جا بیان شده، به خلاف سرگذشت سایر پیامبران که به صورت بخش های جداگانه، در سوره های مختلف قرآن یخش گردیده است.

۱ ـ «تورات»، سفر پیدایش، فصل ۳۷، شماره ۳۳ ـ ۳۵، صفحه ۵۸، کتاب مقدس، ترجمه به همت انجمن پخش کتب مقدسه در میان ملل، تاریخ ١٩٠٤. ٢ \_ «كشف الظنون حاج خليفه»، جلد ٢، صفحه ٦٦١ ـ (مونس العشاق تركي منظوم في قصهٔ يوسف(عليه السلام)مع زليخا... لعبد المجيد الشاعر القريمي، كشف الظنون، جلد ٢، صفحه ١٩١١، دار احياء التراث العربي).

این ویژگی، به این دلیل است که تفکیک فرازهای این داستان، با توجه به وضع خاصی که دارد، پیوند اساسی آن را از هم می برد، و برای نتیجه گیری کامل، همه باید یک جا ذکر شود، في المثل داستان خواب ««يوسف»، و تعبيري كه پدر براي آن ذكر كرد، كه در آغاز اين سوره آمده، بدون ذکر پایان داستان مفهومی ندارد.

لذا، در اواخر این سوره می خوانیم: هنگامی که یعقوب و برادران یوسف به مصر آمدند، و در برابر مقام پر عظمت او خضوع كردند، «يوسف»(عليه السلام)رو به پدر كرده گفت: يا أُبَتِ هذا تَأْوِيلٌ رُؤْيايَ مِنْ قَبْلُ قَدْ جَعَلَها رَبِّي حَقّاً: «بِدرم! اين تأويل همان خوابي است كه در دوران نوجواني ديدم، خداوند آن را به واقعيت پيوست».(١)

این نمونه، پیوند ناگسستنی آغاز و پایان این داستان را روشن می سازد، در حالی که داستان های پیامبران دیگر این چنین نیست، و هر یک از فرازهای آن مستقلاً قابل درک و نتیجه گیری است.

یکی دیگر از ویژگی های این سوره، آن است که داستان های سایر پیامبران که در قرآن آمده، معمولاً بیان شرح مبارزاتشان با اقوام سرکش و طغیانگر است، که سرانجام گروهی ایمان می آوردند، و گروه دیگری به مخالفت خود تا سر حدّ نابودی به مجازات الهی ادامه می دادند. اما در داستان «يوسف»(عليه السلام)، سخني از اين موضوع به ميان نيامده است، بلكه بيشتر بیانگر زندگانی خود «یوسف»(علیه السلام)، و عبور او از کوران های سخت زندگی است، که سرانجام به حکومتی نیرومند تبدیل می شود که در نوع خود نمونه بوده است. \* \* \*

۱ \_ یوسف، آیه ۱۰۰.

٦ \_ فضيلت تلاوت اين سوره

در روایات اسلامی، برای تلاوت این سوره، فضائل مختلفی آمده است، از جمله در حدیثی از امام صادق(عليه السلام) مي خوانيم: مَنْ قَرَأ سُورَةَ يُوسُفَ فِي كُلِّ يَوْماًوْ فِي كُلِّ لَيْلَةَ بَعَثَهُ اللّهُ يَوْمَ الْقِيامَةْ وَ جَمالُهُ مِثْلُ جَمالٍ يُوسُفَ وَ لاَيُصِيبُهُ فَزَعٌ يَوْمَ الْقِيامَةْ وَ كانَ مِنْ خِيار عِبادِ اللّهِ الصّالِحِينَ:

«هر کس سوره یوسف را در هر روز و یا در هر شب بخواند، خداوند او را روز رستاخیز بر می انگیزد، در حالی که زیبائیش همچون زیبائی یوسف است، و هیچ گونه ناراحتی روز قیامت به او نمي رسد و از بندگان صالح خدا خواهد بود».(١)

بارها گفته ایم: روایاتی که در بیان فضیلت سوره های قرأن آمده، به معنی خواندن سطحی بدون تفکر و عمل نیست، بلکه تلاوتی است مقدمه تفکر، و تفکری است سر آغاز عمل، و با توجه به محتوای این سوره، روشن است که اگر کسی برنامه زندگی خود را از آن بگیرد، و در برابر طوفان های شدید شهوت، مال، جاه و مقام، خویشتن داری کند، تا آنجا که سیاه چال زندان را، توأم با پاکدامنی بر قصر آلوده شاهان مقدم دارد، چنین کسی زیبائی روح و جان او، همانند زیبائ<sub>ی</sub> «یوسف»(علیه السلام) است، و در قیامت که هر چیز در درون است آشکار می گردد، جمال خیره کننده ای پیدا خواهد کرد، و در صف بندگان صالح خدا خواهد بود. لازم به تذکر است که، در چند حدیث از تعلیم دادن این سوره به زنان نهی شده است،(۲) شايد به اين دليل كه آيات مربوط به «همسر عزيز مصر» و زنان

١ \_ «مجمع البيان»، ذيل أيه مورد بحث \_ «وسائل الشيعه»، جلد ٦، صفحه ٢٥١، حديث ٧٨٦٤ (چاپ آل البيت) \_ «بحار الانوار»، جلد ٨٩، صفحه .٢٧٩

٢ \_ «الفقيه»، جلد ١، صفحه ٣٧٤، حديث ١٠٨٩ (انتشارات جامعه مدرسين) \_ «وسائل الشيعه»، جلد ٦، صفحه ١٨٥، حديث ٧٦٨٦ (چاپ آل البيت) ـ «بحار الانوار»، جلد ١٠٠، صفحه ٢٥٥.

هوس باز مصری، با تمام عفت بیانی که در آن رعایت شده، برای بعضی از زنان ممکن است تحریک کننده باشد، و به عکس، تأکید شده است سوره «نور» (که مشتمل بر آیات حجاب است) به آنها تعلیم گردد.

ولی اسناد این روایات، روی هم رفته چندان قابل اعتماد نیست، و به علاوه در بعضی از روایات، عکس این مطلب دیده می شود، و در آن، تشویق به تعلیم این سوره به خانواده ها شده است،(۱) از این گذشته دقت در آیات این سوره، نشان می دهد: نه تنها هیچ نقطه منفی برای زنان در آن وجود ندارد، بلکه ماجرای زندگی آلوده همسر عزیز مصر، درس عبرتی است، برای همه آنهائی که گرفتار وسوسه های شیطانی می شوند. \* \* \*

١ \_ «مستدرک»، جلد ٤، صفحه ٣٤٢، حديث ٤٨٤٥ \_ ٤٧ \_ «مجمع البيان»، ابتداى سوره، قسمت فضل سوره.

## ترجمه: به نام خداوند بخشنده بخشايشگر ۱ ـ الر، اَن اَیات کتاب اَشکار است! ۲ ـ ما آن را قرآنی عربی نازل کردیم، شاید شما درک کنید (و بیندیشید)! ۳ ـ ما بهترین سرگذشت ها را از طریق این قرآن ــ که به تو وحی کردیم ــ بر تو بازگو می کنیم; و مسلماً پیش از این، از آن خبر نداشتی!

عمران و اعراف) به قدر کافی بحث کرده ایم، و ضرورتی برای تکرار نیست، و دلالت آنها را بر عظمت قرآن ثابت كرديم. و شاید، به همین دلیل است که بعد از ذکر حروف مقطعه، بلافاصله اشاره به عظمت قرآن می كند و مي گويد: «اينها آيات كتاب مبين است» كتابي روشني بخش، آشكاركننده حق از باطل، نشان دهنده صراط مستقيم و راه پيروزي و نجات (تِلْکَ اَياتُ الْکِتاب الْمُبِينِ). جالب توجه این که، در این آیه از اسم اشاره به دور (تِلْکَ) استفاده شده است، که نظیر آن در آغاز سوره «بقره» و بعضی از سوره های قرآن داشتیم، و گفتیم: این گونه تعبیرات همگی اشاره به عظمت این آیات است، یعنی آن چنان بلند و والا است که گوئی در نقطه دوردستی قرار گرفته، در اوج آسمان ها، در اعماق فضای بی کران، که برای رسیدن به آن باید تلاش و کوشش وسیعی انجام داد، نه همچون مطالب پیش پا افتاده، که انسان در هر قدم با آن روبرو می شود. (نظیر این تعبیر در ادبیات فارسی نیز داریم، که در حضور یک شخص بلند پایه می گویند: آن جناب... أن مقام محترم...). \* \* \* پس از آن، هدف نزول این آیات را چنین بیان می کند: «ما آن را قرآن عربی فرستادیم، تا شما آن را به خوبی درک کنید» (إنّا أَنْزَلْناهُ قُرْآناً عَرَبَيّاً لَعَلَّكُمْ تَعْقِلُونَ). هدف، تنها قرائت، تلاوت و تيمن و تبرك با خواندن آيات آن نيست، بلكه هدف نهائي درك است، درکی نیرومند و پر مایه، که تمام وجود انسان را به سوی عمل دعوت کند. اما عربی بودن قرآن، علاوه بر این که زبان عربی ـ به شهادت آنها که اهل

مطالعه در زبان های مختلف جهانند ـ آن چنان زبان وسیعی است که می تواند ترجمان لسان وحی باشد و مفاهیم و ریزه کاری های سخنان خدا را باز گو کند، مسلّم است که اسلام از جزيره «عربستان»، از يک کانون تاريکي، ظلمت، توحش و بربريت طلوع کرد، و در درجه اول، می بایست مردم آن سامان را گرد خود جمع کند، آن چنان گویا و روشن باشد که آن افراد بی سواد، دور از علم و دانش را تعلیم دهد، و در پرتو تعلیمش آنان را دگرگون سازد و یک هسته اصلي براي نفوذ اين آئين در ساير مناطق جهان به وجود آورد.

البته، قرآن با این زبان، برای همه مردم جهان قابل فهم نیست (و به هر زبان دیگری بود نیز همین گونه بود); زیرا ما یک زبان جهانی که همه مردم دنیا آن را بفهمند نداریم، ولی این مانع از آن نخواهد بود که سایر مردم جهان موظف باشند حداقل از ترجمه های آن بهره گیرند، و یا از أن بالاتر با أشنائي تدريجي به اين زبان، خود أيات را لمس كنند و مفاهيم وحي را از درون همین الفاظ درک نمایند.

به هر حال، تعبیر به «عربی بودن» که در ده مورد از قرآن تکرار شده، پاسخی است به آنها که پیامبر(صلی الله علیه وأله) را متهم می کردند که، او این آیات را از یک فرد عجمی یاد گرفته، و محتواي قرأن يک فکر وارداتي است و از نهاد وحي نجوشيده است.

ضمناً، این تعبیرات یی در یی، این وظیفه را برای همه مسلمانان به وجود می آورد که، همگی باید بکوشند و زبان عربی را به عنوان زبان دوم خود به صورت همگانی بیاموزند، از این نظر که زبان وحی و کلید فهم حقایق اسلام است.

\* \* \*

سپس می فرماید: «ما نیکوترین قصه ها را از طریق وحی و فرستادن این قرآن برای تو بازگو مي كنيم، هر چند پيش از آن، از آن غافل بودي» (نَحْنُ نَقُصُّ عَلَيْکَ أَحْسَنَ الْقَصَص بما أَوْحَيْنا إِلَيْكَ هذَا الْقُرْآنَ وَ إِنْ كُنْتَ مِنْ قَبْلِهِ لَمِنَ الْغَافِلِينَ). بعضي از مفسران، معتقدند: «أحْسَنَ الْقَصَصِ» اشاره به مجموعه قرآن است، و جمله «بما أوْحَيْنا إِلَيْکَ هذَا الْقُرْآنَ» را قرينه بر أن مي دانند، و «قصه» در اينجا تنها به معنى داستان نيست، بلکه، از نظر ریشه لغت، به معنی جستجو از آثار چیزی است، و هر چیز که پشت سر هم قرار گیرد، عرب به آن قصه می گوید، و از آنجا که به هنگام شرح و بیان یک موضوع، کلمات و جمله ها یی در یی بیان می شوند، این کار را «قصه» نامیده اند. حال، خداوند مجموعه این قرآن که زیباترین شرح و بیان و فصیح ترین و بلیغ ترین الفاظ را، با عالی ترین و عمیق ترین معانی آمیخته ـ که از نظر ظاهر زیبا و فوق العاده شیرین و گوارا، و از نظر باطن بسيار پر محتوا است ـ احسن القصص ناميده. در روایات متعددی نیز، مشاهده می کنیم: این تعبیر درباره مجموعه قرآن به کار رفته است،(۱) هر چند این روایات، به عنوان تفسیر آیه مورد بحث وارد نشده است (دقت کنید). مثلاً در حدیثی که «علی بن ابراهیم» از پیامبر(صلی الله علیه وآله) نقل کرده، می خوانیم: وَ أَحْسَنُ الْقَصَصِ هذَا الْقُرِآنُ: «بهترين قصه ها اين قرآن است».(٢) در كتاب «روضه كافي» در خطبه اى از امير مؤمنان على(عليه السلام)چنين نقل شده:

١ \_ «كافي»، جلد ٣، صفحه ٤٢٣، حديث ٦ (دار الكتب الاسلامية) \_ «بحار الانوار»، جلد ٧٤، صفحات ١٣٥ و ٢٩٢.

٢ \_ «نور الثقلين»، جلد ٢، صفحه ٤٩ \_ «بحار الانوار»، جلد ٢١، صفحه ٢١١.

إنَّ أَحْسَنَ الْقَصَصِ وَ ٱبْلَغَ الْمَوْعِظَةَ وَ ٱنْفَعَ التَّذَكُّر كِتابُ اللَّهِ عَزَّ ذِكْرُهُ: «بهترين داستان ها، رساترین موعظه ها و سودمندترین تذکرها، کتاب خداوند متعال است».(١) ولي، پيوند آيات آينده كه سرگذشت «يوسف»(عليه السلام) را بيان مي كند، با آيه مورد بحث، آن چنان است که ذهن انسان بیشتر متوجه این معنی می شود که خداوند داستان «یوسف»(علیه السلام) را «احسن القصص» ناميده است، و حتى شايد براي بسياري به هنگام مطالعه آيات آغاز اين سوره، غير از اين معنى به ذهن نيايد. اما بارها گفته ایم مانعی ندارد این گونه آیات برای بیان هر دو معنی باشد، هم قرآن به طور عموم احسن القصص است، و هم داستان «يوسف»(عليه السلام) به طور خصوص. چرا این داستان بهترین داستان نباشد؟ با این که در فرازهای هیجان انگیزش ترسیمی از عالی ترین درس های زندگی است. حاکمیت اراده خدا را بر همه چیز در این داستان به خوبی مشاهده می کنیم. سرنوشت شوم حسودان را با چشم خود می بینیم، و نقشه های نقش بر آب شده آنها را مشاهده می کنیم. ننگ بی عفتی، عظمت و شکوه پارسائی و تقوا را در لابلای سطورش مجسم می بینیم. منظره تنهائی یک کودک کم سن و سال را در قعر چاه. شب ها و روزهای یک زندانی بی گناه را در سیاه چال زندان. تجلَّمی نور امید از پس پرده های تاریک پأس و نومیدی.

١ \_ «كافي»، جلد ٨، صفحه ١٧٥ \_ «بحار الأنوار»، جلد ٧٤، صفحه ٣٥٤.

و بالاخره عظمت و شکوه یک حکومت وسیع، که نتیجه آگاهی و امانت است، همه، در این داستان از مقابل چشم انسان رژه می رود. لحظاتی را که سر نوشت یک ملت با یک خواب پر معنی دگرگون می شود، و زندگی یک قوم و جمعیت در پر تو آگاهی یک زمامدار بیدار الهی از نابودی نجات می پابد. و ده ها درس بزرگ دیگر در این داستان منعکس شده است; چرا احسن القصص نباشد؟! منتها احسن القصص بودن سركذشت «يوسف»(عليه السلام)، به تنهائي كافي نيست، مهم اين است که در ما آن چنان شایستگی باشد که بتوانیم این همه درس بزرگ را در روح خود جای دهيم. بسیارند کسانی که هنوز به داستان «یوسف»(علیه السلام) به عنوان یک ماجرای عشقی جالب می نگرند، همچون چارپایانی که به یک باغ پر طراوت و پر گل، تنها به صورت یک مشت علف برای سلاّ جوع می نگرند. و هنوز بسیارند کسانی که با دادن شاخ و برگ های دروغین به این داستان، سعی دارند از آن یک ماجرای سکسی بسازند، این از عدم شایستگی و قابلیت محل است، و گرنه اصل داستان همه گونه ارزش های والای انسانی را در خود جمع کرده است، و در آینده به خواست خدا

خواهیم دید که نمی توان به آسانی از فرازهای جامع و زیبای این داستان گذشت، و به گفته شاعر شیرین سخن، گاه در برابر جاذبه های این داستان «بوی گل انسان را چنان مست می کند، که دامنش از دست می رود»!.

\* \* \*

نقش داستان در زندگی انسان ها

با توجه به این که، قسمت بسیار مهمی از قرآن، به صورت سرگذشت اقوام پیشین و داستان های گذشتگان بیان شده است، این سؤال برای بعضی پیش می آید که چرا یک کتاب تربیتی و انسانساز این همه تاریخ و داستان دارد؟.

اما توجه به چند نکته علت حقیقی این موضوع را روشن می سازد: ۱ \_ تاریخ، اَزمایشگاه مسائل گوناگون زندگی بشر است، و اَنچه را که انسان در ذهن خود با دلائل عقلی ترسیم می کند، در صفحات تاریخ به صورت عینی باز می یابد، و با توجه به این که مطمئن ترین معلومات آن است که جنبه حسّی داشته باشد، نقش تاریخ را در نشان دادن واقعیات زندگی به خوبی می توان درک کرد.

انسان، با چشم خود در صفحات تاریخ، شکست مرگباری که دامن یک قوم و ملت را بر اثر اختلاف و پراکندگی می گیرد، می بیند، و همین گونه پیروزی درخشان قوم دیگر را در سایه اتحاد و همبستگي.

تاریخ، با زبان بی زبانیش نتایج قطعی و غیر قابل انکار مکتب ها، روش ها، و برنامه های هر قوم و گروهي را بازگو مي کند.

داستان های پیشینیان، مجموعه ای است از پرارزش ترین تجربیات آنها، و می دانیم محصول زندگي چيزي جز تجربه نيست.

تاریخ آئینه ای است که تمام قامت جوامع انسانی را در خود منعکس می سازد، زشتی ها، زیبائی ها، کامیابی ها، ناکامی ها، پیروزی ها و شکست ها و عوامل هر یک از این امور را. به همین دلیل، مطالعه تاریخ گذشتگان، عمر انسان را ـ درست به اندازه عمر آنها ـ طولانی می کند! چرا که مجموعه تجربیات دوران عمر آنها را در اختیار

انسان می گذارد.

و به همین دلیل، علی(علیه السلام)در آن سخن تاریخی اش، که در لابلای وصایایش به فرزند برومندش كرده، چنين مي گويد: أيْ بُنَيَّ إنِّي وَ إِنْ لَمْ أَكُنْ عُمِّرْتُ عُمُرَ مَنْ كانَ قَبْلِي فَقَدْ نَظَرْتُ فِي أَعْمالِهِمْ وَ فَكَّرْتُ فِي أَخْبارِهِمْ وَ سِرْتُ فِي آثارِهِمْ حَتَّى عُدْتُ كَأْحَدِهِمْ بَلْ كَأْنًى بما انْتَهى إِلَيَّ مِنْ أُمُورِهِمْ قَدْ عُمِّرْتُ مَعَ أُوَّلِهِمْ إِلَى آخِرِهِم: «فرزندم! من هر چند عمر پیشینیان را یک جا نداشته ام، ولی در اعمال آنها نظر افکندم، در اخبارشان اندیشه نمودم، و در آثارشان به سیر و سیاحت پرداختم، آن چنان که گوئی همچون یکی از آنها شدم بلکه گوئی من به خاطر آنچه از تجربیات تاریخ آنان دریافته ام با اولین و آخرين آنها عمر كرده ام»!.(١) البته تاریخی که خالی از خرافات، دروغ پردازی ها و تملق ها و ثناخوانی ها و تحریف ها و مسخ ها بوده باشد، ولی متأسفانه این گونه تواریخ کم است، و نقش قرآن را در ارائه نمودن نمونه هائي از تاريخ اصيل نبايد از نظر دور داشت. تاریخی که همچون آئینه صاف باشد، نه کژنما!، تاریخی که تنها به ذکر وقایع نپردازد، به سراغ ريشه ها و نتيجه ها نيز برود. با این حال، چرا قرآن که یک کتاب عالی تربیت است، در فصول و فرازهای خود تکیه بر تاریخ نکند، و از داستان های پیشینیان، مثال و شاهد نیاورد. ۲ ـ از این گذشته، تاریخ و داستان جاذبه مخصوصی دارد، و انسان در تمام ادوار عمر خود، از سن كودكي تا ييري تحت تأثير اين جاذبه فوق العاده است. و به همین جهت، قسمت مهمی از ادبیات جهان، و بخش بزرگی از آثار نویسندگان را، تاریخ و داستان تشکیل می دهد.

١ \_ «نهج البلاغه»، نامه ٣١ به امام حسن مجتبي(عليه السلام) \_ «بحار الانوار»، جلد ٧٤، صفحات ۲۰۳ و ۲۲۱.

بهترین آثار شعرا و نویسندگان بزرگ، اعم از فارسی زبان و غیر آنها، داستان های آنها است، «گلستان سعدي»، «شاهنامه فردوسي»، «خمسه نظامي» و أثار جذاب نويسندگان معاصر، همچنین آثار هیجان آفرین «ویکتور هوگو» فرانسوی، «شکسپیر» انگلیسی، و «گوته» آلمانی، همه در صورت داستان عرضه شده است. داستان، چه به صورت نظم باشد یا نثر، و یا در شکل نمایشنامه و فیلم عرضه شود، اثری در خواننده و بیننده می گذارد که استدلالات عقلی هرگز قادر به چنان تأثیر نیست. دلیل این موضوع، شاید اَن باشد که انسان قبل از اَن که، عقلی باشد، حسّی است، و بیش از آنچه به مسائل فکری می اندیشد در مسائل حسی غوطهور است. مسائل مختلف زندگی، هر اندازه از میدان حس دور می شوند و جنبه تجرد عقلانی به خود می گیرند، ثقیل تر، سنگین تر و دیرهضم تر می شوند. و از این رو، می بینیم همیشه برای جاافتادن استدلالات عقلی از مثال های حسّی استمداد می شود، و گاهی ذکر یک مثال مناسب و به جا تأثیر استدلال را چندین برابر می کند. و لذا دانشمندان موفق آنها هستند كه تسلط بيشترى بر انتخاب بهترين مثال ها دارند. و چرا چنین نباشد، در حالی که استدلال های عقلی بالاخره برداشت هائی از مسائل حسّی، عینی و تجربی است. ۳ ـ داستان و تاریخ برای همه کس قابل فهم و درک است، بر خلاف استدلالات عقلی که همه در آن یکسان نیستند! به همین دلیل، کتابی که جنبه عمومی و همگانی دارد، و از عرب بیابانی

 $572$ 

بی سواد نیمه وحشی گرفته، تا فیلسوف بزرگ و متفکر، همه باید از آن استفاده کنند، حتماً باید روی تاریخ و داستان ها و مثال ها تکیه نماید. مجموعه این جهات، نشان می دهد: قرآن در بیان این همه تاریخ و داستان بهترین راه را از نظر تعليم و تربيت پيموده است. مخصوصاً با توجه به این نکته که قرآن در هیچ مورد، به ذکر وقایع تاریخی به طور برهنه و عریان نمی پردازد، بلکه، در هر گام از آن نتیجه گیری کرده، و بهره برداری تربیتی می کند، چنان که نمونه هایش را در همین سوره به زودی خواهید دید.

\* \* \*

- إِذْ قَالَ يُوسُفُ لِأَبِيهِ يا أَبَتِ إِنِّي رَأَيْتُ أَحَدَ عَشَرَ كَوْكَباً وَ الشَّمْسَ وَ  $\mathcal{E}% _{M_{1},M_{2}}^{\alpha,\beta}(\mathcal{M}_{M_{1},M_{2}}^{\alpha,\beta}(\mathcal{M}_{M_{1},M_{2}}^{\alpha,\beta}(\mathcal{M}_{M_{1},M_{2}}^{\alpha,\beta}(\mathcal{M}_{M_{1},M_{2}}^{\alpha,\beta}(\mathcal{M}_{M_{1},M_{2}}^{\alpha,\beta}(\mathcal{M}_{M_{1},M_{2}}^{\alpha,\beta}(\mathcal{M}_{M_{1},M_{2}}^{\alpha,\beta}(\mathcal{M}_{M_{1},M_{2}}^{\alpha,\beta}(\mathcal{M}_{M_{1},M_{2}}^{\alpha,\beta}(\mathcal{M}_{M_{1},M_{2}}^{\alpha,\$ الْقَمَرَ رَأَيْتُهُمْ لِي ساجدينَ
	- قالَ يا بُنَىَّ لاتَقْصُص رُوْياكَ عَلى إخْوِيّكَ فَيَكيدُوا لَكَ كَيْداً إِنَّ  $\pmb{\circ}$ الشَّيْطانَ لِلإِنْسانِ عَدُوٌّ مُبِينٌ
- وَ كَذَلِكَ يَجْتَبِيكَ رَبُّكَ وَ يُعَلِّمُكَ مِنْ تَأْوِيلِ الأحاديثِ وَ يُتِمُّ نِعْمَتَهُ  $\mathbb{I}$ عَلَيْكَ وَ عَلَى أَل يَعْقُوبَ كَما أَتَمَّها عَلَى أَبَوَيْكَ مِنْ قَبْلُ إبْراهيمَ وَ إِسْحاقَ إِنَّ رَبَّكَ عَليمٌ حَكيمٌ

## تر جمه:

٤ \_ (به خاطر بیاور) هنگامی را که یوسف به پدرش گفت: «پدرم! من در خواب دیدم که یازده ستاره، و خورشید و ماه در برابرم سجده می کنند»! ٥ \_ گفت: «فرزندم! خواب خود را براى برادرانت بازگو مكن، كه براى تو نقشه (خطرناكى) می کشند; چرا که شیطان، دشمن آشکار انسان است! ٦ ـ و اين گونه پروردگارت تو را بر مي گزيند; و از تعبير خواب ها به تو مي آموزد; و نعمتش را بر تو و بر خاندان یعقوب تمام و کامل می کند، همان گونه که پیش از این، بر پدرانت ابراهیم و اسحاق تمام کرد; به یقین، پروردگار تو دانا و حکیم است»!

> تفسير : بارقه امید و آغاز مشکلات! قرأن داستان «يوسف»(عليه السلام) را از خواب عجيب و پر معنى او أغاز مي كند;

کم سن و سال بود.(۲)

زیرا این خواب در واقع نخستین فراز زندگی پر تلاطم یوسف محسوب می شود. یک روز صبح با هیجان و شوق به سراغ پدر آمد، و پرده از روی حادثه تازه ای برداشت که در ظاهر چندان مهم نبود، اما در واقع شروع فصل جدیدی را در زندگانی او اعلام می کرد. «یوسف گفت: پدرم! من دیشب در خواب یازده ستاره را دیدم که از آسمان فرود آمدند، و خورشید و ماه نیز آنها را همراهی می کردند، همگی نزد من آمدند و در برابر من سجده كردند» (إذْ قالَ يُوسُفُ لأبيهِ يا أَبَتِ إنِّي رَأَيْتُ أَحَدَ عَشَرَ كَوْكَباً وَ الشَّمْسَ وَ الْقَمَرَ رَأَيْتُهُمْ ل<sub>َى</sub> ساجدين). «ابن عباس» می گوید: «یوسف»(علیه السلام) این خواب را در شب جمعه، که مصادف شب قدر، (شب تعیین سرنوشت ها و مقدرات) بود، دید.(١) در اين كه يوسف(عليه السلام) به هنگام ديدن اين خواب، چند سال داشت، بعضي نُه سال، بعضی دوازده سال و بعضی هفت سال، نوشته اند، قدر مسلّم این است که در آن هنگام بسیار

قابل توجه این که: جمله «رَأَيْتُ» به عنوان تأکید و قاطعیت در این آیه تکرار شده است، اشاره به این که من چون بسیاری از افراد که قسمتی از خواب خود را فراموش می کنند، و با شک و تردید از آن سخن می گویند نیستم، من با قطع و یقین دیدم که یازده ستاره و خورشید و ماه در برابرم سجده کردند، در این موضوع شک و تردیدی ندارم. نکته دیگر این که، ضمیر «هُمْ» که برای جمع مذکر عاقل است، در مورد

١ \_ «مجمع البيان»، ذيل أيه مورد بحث \_ «بحار الانوار»، جلد ١٢، صفحه .٢١٨ ٢ \_ «مجمع البيان»، ذيل آيه مورد بحث \_ «بحار الانوار»، جلد ١٢، صفحات ٢١٧ و ٢١٩.

خور شید و ماه و ستارگان به کار رفته، همچنین کلمه «ساجدِین». اشاره به این که، سجده آنها یک امر تصادفی نبود بلکه پیدا بود روی حساب همچون افراد عاقل و هوشيار سجده مي كنند. البته روشن است منظور از «سجده» در اینجا خضوع و تواضع می باشد، و گرنه سجده به شکل سجده معمولی انسان ها در مورد خورشید و ماه و ستارگان مفهوم ندارد. \* \* \* اين خواب هيجان انگيز و معنى دار، يعقوب(عليه السلام) پيامبر را در فكر فرو برد: خورشید و ماه و ستارگان آسمان! آن هم یازده ستاره، فرود آمدند و در برابر فرزندم يوسف(عليه السلام) سجده كردند، چقدر پر معنى است؟! حتماً خورشید و ماه، من و مادرش (یا من و خاله اش) می باشیم، و یازده ستاره، برادرانش، قدر و مقام فرزندم آن قدر بالا می رود که ستارگان آسمان و خورشید و ماه سر بر آستانش می سایند، آن قدر در پیشگاه خدا عزیز و آبرومند می شود که آسمانیان در برابرش خضوع می کنند، چه خواب پر شکوه و جالبي؟!. لذا با لحن أميخته با نگراني و اضطراب، اما توأم با خوشحالي به فرزندش چنين «گفت: فرزندم اين خوابت را براي برادرانت بازگو مكن»! (قالَ يا بُنِّيٌّ لاتَّقْصُصْ رُوّْياكَ عَلَى إخْوِيِّكَ). «چرا که اّنها برای تو نقشه های خطرناک خواهند کشید» (فَیَکیدُوا لَکَ کَیْداً). من مى دانم: «شيطان براي انسان دشمن اَشكاري است» (إنَّ الشَّيْطانَ لِلإِنْسان عَدُوٌّ مُبينٌ). او منتظر بهانه ای است که وسوسه های خود را آغاز کند، به آتش کینه و

حسد دامن زند، و حتى برادران را به جان هم اندازد. جالب اين كه يعقوب(عليه السلام) نگفت: «مي ترسم برادران قصد سوئي درباره تو كنند» بلكه اّن را به صورت یک امر قطعی و مخصوصاً با تکرار «کَیْد» که دلیل بر تأکید است بیان کرد. چرا که از روحیات سایر فرزندانش با خبر بود، و حساسیت آنها را نسبت به «یوسف» می دانست، شاید برادران نیز از تعبیر کردن خواب بی اطلاع نبودند. به علاوه این خواب خوابی بود که تعبیر ش چندان پیچیدگی نداشت. از طرفی، این خواب شبیه خواب های کودکانه به نظر نمی رسید، کودک ممکن است خواب ماه و ستاره را ببیند، اما این که ماه و ستارگان به صورت موجوداتی عاقل و با شعور در برابر او سجده کنند، این یک خواب کودکانه نیست، و روی این جهات جا داشت که یعقوب نسبت به افروخته شدن آتش حسد برادران نسبت به پوسف بیمناک باشد . \* \* \*

ولي اين خواب تنها بيانگر عظمت مقام «يوسف»(عليه السلام) در آينده از نظر ظاهري و مادي نبود، بلکه، نشان می داد: او به مقام نبوت نیز خواهد رسید; چرا که سجده آسمانیان دلیل بر بالا گرفتن مقام آسمانی او است، و لذا پدرش یعقوب اضافه کرد: «و این چنین پروردگارت تو را بر مي گزيند» (وَ كَذَلِكَ يَجْتَبِيكَ رَبُّكَ). «و از تعبير خواب به تو تعليم مي دهد» (وَ يُعَلِّمُکَ مِنْ تَأْوِيلِ الأَحاديثِ).(١)

۱ \_ «تَأويل» در اصل به معنى بازگشت دادن چيزي است، و هر كار يا هر سخن به هدف نهائي برسد به أن تأويل مي گويند، تحقق خارجي خواب نيز مصداق تأويل است. «أحاديثِ» جمع «حديث» به معنى نقل يک ماجرا است و از آنجا که انسان خواب خود را براي این و آن نقل می کند، در اینجا کنایه از خواب است.

«و نعمتش را بر تو و آل يعقوب تكميل مي كند» (وَ يُتِمُّ نِعْمَتَهُ عَلَيْكَ وَ عَلَى آل يَعْقُوبَ). «همان گونه که پیش از این بر پدرانت ابراهیم و اسحاق تمام کرد» (کَما اُتَمَّها عَلی اُبَوَیْکَ مِنْ قَبْلُ إِبْرِاهِيمَ وَ إِسْحاقَ). اَری، «پروردگارت عالم است و از روی حکمت کار می کند» (إنَّ رَبَّکَ عَلیمٌ حَکیمٌ). \* \* \* نكته ها: ١ ـ رؤيا و خواب ديدن مسأله رؤيا و خواب ديدن، هميشه از مسائلي بوده است كه فكر افراد عادي و دانشمندان را از جهات مختلفی به خود جلب کرده است. این صحنه های زشت و زیبا، وحشتناک و دلپذیر، سرورآفرین و غم انگیز که انسان در خواب مي بيند چيست؟!. آیا اینها مربوط به گذشته است که در اعماق روح انسان لانه کرده؟ و یا تغییرات و تبدیلاتی است که خودنمائی می کنند؟ و یا مربوط به آینده است که به وسیله دستگاه گیرنده حساس روح آدمی از طریق ارتباط مرموزی از حوادث آینده عکسبرداری می نماید؟ و یا انواع و اقسام مختلفی دارد که بعضی مربوط به گذشته، بعضی مربوط به آینده و قسمتی نتیجه تمایلات و خواست های ارضا نشده است؟ قرآن در آیات متعددی صراحت دارد که، حداقل پاره ای از خواب ها، انعکاسی از آینده دور، یا نزدیک مے باشد. در داستان خواب «يوسف»(عليه السلام) كه در أيات فوق خوانديم، همچنين داستان

خواب زندانیان، که در آیه ۳٦ همین سوره آمده و داستان خواب ملک و سلطان «مصر» که در أيه ٤٣ خواهد أمد، به چند نمونه خواب برخورد مي كنيم، كه همه أنها از حوادث أينده پرده بر داشته است. بعضي از اين حوادث، نسبتاً دور، مانند خواب يوسف(عليه السلام)، كه مي گويند: بعد از چهل سال به تحقق پیوست.(١) و بعضي در أينده نزديك تر، مانند خواب پادشاه مصر و هم بندهاي يوسف(عليه السلام). در غیر این سوره، اشاره به «خواب های تعبیردار» دیگری نیز شده، مانند رؤیای پیغمبر(صل<sub>ی</sub> الله عليه وأله) كه در سوره «فتح» به أن اشاره شده،(٢) و خواب «ابراهيم»(عليه السلام) كه در سوره «صافات» آمده است(۳) (این خواب، هم فرمان الهی بود و هم تعبیر داشت). جالب این که، در روایتی از پیامبر(صلی الله علیه وآله) چنین می خوانیم: الرُّوْْیا ثَلاثَةٌ بُشْری مِنَ اللَّهِ وَ تَحْزِينٌ مِنَ الشَّيْطانِ وَ الَّذِي يُحَدِّثُ بِهِ الإِنْسانُ نَفْسَهُ فَيَراهُ فِي مَنامِهِ: «خواب و رؤيا سه گونه است: گاهي بشارتي از ناحيه خداوند است، گاه، وسيله غم و اندوه از سوی شیطان، و گاه مسائلی است که انسان در فکر خود می پروراند و آن را در خواب می  $(2)$  with روشن است، خواب های شیطانی چیزی نیست که تعبیر داشته باشد، اما خواب های رحمانی که جنبه بشارت دارد، حتماً باید خوابی باشد که از حادثه مسرت بخش در آینده پرده بردارد.

١ \_ «مجمع البيان»، ذيل أيه مورد بحث \_ «بحار الانوار»، جلد ١٢، صفحه ٢١٩ و جلد ٥٨، صفحه .١٥٣

- ٢ \_ فتح، آيه .٢٧
- ۲ \_ صافات، آبه .١٠٥

٤ \_ «بحار الانوار»، جلد ٥٨، صفحات ١٨١ و ١٩١ (جلد ١٤، صفحه ٤٤١، چاپ قديم) ـ بعضي از دانشمندان قسم چهارمی بر این خواب ها افزوده اند، و آن خوابی است که نتیجه مستقیم وضع مزاجی و جسمانی انسان است، و در بحث های آینده به آن اشاره خواهد شد.

به هر حال، لازم است در اینجا به نظرات مختلف که درباره حقیقت رؤیا ابراز شده، به طور فشرده اشاره کنیم: درباره حقیقت رؤیا تفسیرهای زیادی شده است که می توان أنها را به دو بخش تقسیم کرد: تفسیر مادّی و تفسیر روحی. ۱ ــ تفسير مادّي مادّى ها مى گويند: رؤيا چند علت مى تواند داشته باشد: الف ــ ممكن است خواب ديدن و رؤيا نتيجه مستقيم كارهاى روزانه انسان باشد، يعني أنچه برای انسان در روزهای گذشته روی داده به هنگام خواب در مقابل فکرش مجسم گردد. ب ــ ممکن است یک سلسله آرزوهای بر آورده نشده باعث دیدن خواب هائی شود، همان طور که شخص تشنه، آب در خواب می بیند، و کسی که در انتظار سفر کرده ای است آمدن او را از سفر به خواب می بیند (و از قدیم گفته اند: شتر در خواب بیند پنبه دانه!...). ج ــ ممکن است ترس از چیزی باعث شود که انسان خواب آن را ببیند، زیرا مکرر تجربه شده است، كسانى كه از دزد وحشت دارند، شب خواب دزد را مى بينند (ضرب المثل معروف «دور از شتر بخواب و خواب آشفته نبین» اشاره به همین حقیقت است). «فروید» و پیروان مکتب او یک نوع تفسیر و تعبیر مادّی دیگری برای خواب دارند: اّنها طی مقدمات مشروحی، اظهار می دارند: خواب و رؤیا عبارت است از: ارضای تمایلات وایس زده و سرکوفته ای که همیشه با تغییر و تبدیل هائی برای فریب «من» به عرصه خودآگاهی روی می آورند.

توضيح اين كه: بعد از قبول اين مسأله كه روان أدمى مشتمل بر دو بخش است: «بخش أگاه» یعنی أنچه به تفکرات روزانه و معلومات ارادی و اختیارات انسان ارتباط دارد. و «بخش ناآگاه» یعنی اّنچه در ضمیر باطن به صورت یک میل ارضا نشده پنهان گردیده است. می گویند: بسیار می شود امیالی که ما داریم و به عللی نتوانسته ایم آنها را ارضا کنیم، و در ضمیر باطن ما جای گرفته اند، به هنگام خواب که سیستم خود آگاه از کار می افتد، برای یک نوع اشباع تخیلی به مرحله خودآگاه روی می آورند. گاهی بدون تغییر منعکس می شوند، همانند عاشقی که محبوب از دست رفته خود را در عالم خواب مشاهده می کند. و گاهی تغییر شکل داده و به صورت های مناسبی منعکس می شوند، که در این صورت نیاز به تعبیر دارند. بنابراین «رؤیاها» همیشه مربوط به گذشته است، و از آینده هرگز خبر نمی دهد، تنها می توانند وسیله خوبی برای خواندن «ضمیر ناآگاه» باشند، و به همین جهت برای درمان بیماری های روانی که متکی به کشف ضمیر ناآگاه است بسیار می شود که از خواب های بیمار کمک می گېرند.

بعضي از دانشمندان غذاشناس، ميان «خواب و رؤيا» و «نيازهاي غذائي بدن» رابطه قائل هستند، و معتقدند: مثلاً اگر انسان در خواب ببیند از دندانش «خون» می چکد، لابد ویتامین «ث» بدن او كم شده است!

و اگر در خواب ببیند موی سرش سفید گشته، معلوم می شود گرفتار کمبود ویتامین «ب» شده است!!.

۲ \_ تفسیر روحی و اما فلاسفه روحی، تفسیر دیگری برای خواب ها دارند، أنها می گویند، خواب و رؤیا بر چند قسم است: ۱ \_ خواب های مربوط به گذشته زندگی، امیال و آرزوها، که بخش مهمی از خواب های انسان را تشکیل می دهد. ۲ \_ خواب های پریشان و نامفهوم که معلول فعالیت توهّم و خیال است (اگر چه ممکن است انگیزه های روانی داشته باشد). ۳ \_ خواب هائي كه مربوط به آينده است و از آن گواهي مي دهد. شک نیست خواب های مربوط به زندگی گذشته و جان گرفتن و تجسم صحنه هائی که انسان در طول زندگی خود دیده است، تعبیر خاصی ندارند. همچنین خواب های پریشان و به اصطلاح «اضغاث احلام» که نتیجه افکار پریشان، و همانند افکاری است که انسان در حال تب و هذیان پیدا می کند نیز تعبیر خاصی نسبت به مسائل آینده زندگی نمی تواند داشته باشد، اگر چه روان شناسان و روان کاوان از آنها به عنوان دریچه ای برای دست یافتن به ضمیر ناآگاه بشری استفاده کرده، و آنها را کلیدی برای درمان بیماری های روانی می دانند. بنابراین، تعبیر خواب آنها برای کشف اسرار روان و سرچشمه بیماری ها است، نه برای کشف حوادث آینده زندگی. و اما خواب های مربوط به آینده نیز دارای دو شعبه است: قسمتی خواب های صریح و روشن می باشند که به هیچ وجه تعبیری نمی خواهند، و گاهی بدون كمترين تفاوتي با نهايت تعجب، در اًينده دور يا نزديك، تحقق مي پذيرد.

دوم خواب هائی است که در عین حکایت از حوادث آینده، بر اثر عوامل خاص ذهنی و روحی تغییر شکل یافته و نیازمند به تعبیر است. برای هر یک از این خواب ها نمونه های زیادی وجود دارد، که همه آنها را نمی توان انکار کرد، نه تنها در منابع مذهبی و کتب تاریخی نمونه هائی از آن ذکر شده، که در زندگی خصوصی خود ما، یا کسانی که می شناسیم مکرر رخ داده است، به اندازه ای که هرگز نمی توان همه را معلول تصادف دانست.

خواب های عجیب

در اینجا چند نمونه از خواب هائی که به طرز عجیبی پرده از روی حوادث أینده برداشته، و از افراد مورد اعتماد شنیده ایم یادآور می شویم:

۱ \_ يكي از علماي معروف و كاملاً مورد وثوق «همدان» مرحوم «اَخوند ملاّ علي» از مرحوم «اَقا میرزا عبدالنبی» که از علمای بزرگ «تهران» بود چنین نقل می کرد: هنگامی که در «سامرا» بودم، هر سال مبلغی در حدود یکصد تومان از «مازندران» برای من فرستاده می شد، و به اعتبار همین موضوع، قبلاً که نیاز پیدا می کردم، قرض هائی می نمودم، و به هنگام وصول اَن وجه، تمام بدهي هاي خود را ادا مي كردم.

یک سال به من خبر دادند: امسال وضع محصولات بسیار بد بوده، و بنابراین وجهی فرستاده نمی شود! بسیار ناراحت شدم و با همین فکر ناراحت خوابیدم، ناگهان پیامبر اسلام(صلی الله عليه وآله) را در خواب ديدم مرا صدا زده فرمود: فلان كس! برخيز در آن دولاب را باز كن (اشاره به دولابی کرد) و یک صد تومان در آن هست بردار. از خواب بیدار شدم. چیزی نگذشت در خانه را زدند، بعد از ظهر بود، دیدم فرستاده مرحوم «میرزای شیرازی» مرجع بزرگ تقلید شیعیان است.

گفت: میرزا شما را می خواهد. من تعجب کردم در این موقع برای چه آن مرد بزرگ مرا می خو اهد؟ رفتم دیدم در اطاق خود نشسته، (من خواب خود را به کلّی فراموش کرده بودم) ناگاه مرحوم «میرزای شیرازی» به من گفت: «میرزا عبدالنبی» در آن دولاب را باز کن و یکصد تومان در آنجا هست بردار، بلا فاصله داستان خواب به نظرم آمد و از این حادثه سخت تعجب کردم، خواستم چیزی بگویم، احساس کردم او مایل نیست سخنی در این زمینه گفته شود، وجه را برداشتم و بیرون آمدم. ۲ \_ دوستي كه مورد اعتماد است نقل مي كرد: نويسنده كتاب «ريحانهٔ الادب»، «مرحوم تبریزی»، فرزندی داشت، دست راست او ناراحت بود (شاید روماتیسم شدید داشت) به طوري كه به زحمت مي توانست قلم به دست بگيرد، بنا شد، براي معالجه به «المان» برود. او می گوید: در کشتی که بودم خواب دیدم مادرم از دنیا رفته است، تقویم را باز کردم، و جریان را با قید روز و ساعت نوشتم، چیزی نگذشت که به «ایران» آمدم، جمعی از بستگان به استقبال من آمدند، دیدم لباس مشکی در تن دارند، تعجب کردم، جریان خواب به کلّی از خاطرم رفته بود . بالاخره تدریجاً به من حالی کردند که: مادرم فوت کرده، بلافاصله به یاد خواب افتادم، تقویم را بیرون آوردم و روز فوت را سؤال کردم، دیدم درست در همان روز مادرم از دنیا رفته بود!. ٣ \_ نويسنده معروف اسلامي «سيد قطب» در تفسير خود «في ظلال القرآن» ذيل آيات مربوط به سوره «يوسف» چنين مي نويسد:

اگر من تمام آنچه درباره رؤيا گفته ايد را انكار كنم، هيچ گاه نمي توانم

جریانی را که برای خودم هنگامی که در «آمریکا» بودم واقع شد، انکار نمایم، در آنجا من در خواب دیدم: خواهر زاده ام خون چشمانش را فرا گرفته، قادر به دیدن نیست (خواهرزاده ام با سایر اعضای خانواده ام در مصر بودند) من از این جریان متوحش شدم، فوراً نامه ای برای خانواده ام به «مصر» نوشتم، و مخصوصاً از وضع چشم خواهر زاده ام سؤال کردم، چیزی نگذشت جواب نامه به دستم رسید، نوشته بودند: چشم او مبتلا به خون ریزی داخلی شده و قادر به ديدن نيست، و هم اكنون مشغول معالجه است.

قابل توجه این که: خون ریزی داخلی چشم او طوری بود که در مشاهده معمولی قابل رؤیت نبود، و تنها با وسائل پزشکی دیدن آن میسر بود، ولی به هر حال از بینائی چشم محروم گشته بود، من حتی این خونریزی درونی را در خواب به شکل آشکار دیدم!.

خواب هائی که پرده از روی اسراری برداشته و حقایقی مربوط به آینده و یا حقایق پنهانی مربوط به حال را کشف کرده، بیش از آن است که حتی افراد دیرباور بتوانند انگشت انکار روي همه آنها بگذارند، و يا آنها را حمل بر تصادف كنند.

با تحقیق از دوستان نزدیک خود غالباً می توانید به نمونه هائی از این خواب ها دست یابید، این گونه خواب ها از طریق «تفسیر مادی رؤیا» هرگز قابل تعبیر نیستند، و تنها با تفسیر فلاسفه روحی، و اعتقاد به استقلال روح می توان آنها را تفسیر کرد، بنابراین از مجموع آنها به عنوان شاهدی برای استقلال روح می توان استفاده کرد.(۱)

\* \* \*

١ \_ «معاد و جهان پس از مرگ»، صفحه ٣٩٧.

٢ \_ استفاده يعقوب(عليه السلام) از خواب يوسف(عليه السلام) در أيات مورد بحث، خوانديم كه يعقوب علاوه بر اين كه فرزندش را از بازگو كردن خواب خود به برادران بر حذر داشت، خواب را به طور اجمال برای او تعبیر کرد، و به او گفت: تو برگزیده خداوند خواهی شد و علم تعبیر خواب را به تو خواهد آموخت، و نعمتش را بر تو و آل يعقوب تمام خواهد كرد. دلالت خواب «یوسف»(علیه السلام) بر این که او در اَینده به مقام های بزرگ معنوی و مادی خواهد رسید کاملاً قابل درک است، ولی این سؤال پیش می آید: مسأله آگاهی «پوسف»(علیه

السلام) از تعبير خواب در آينده، چگونه از رؤياي «يوسف»(عليه السلام)براي «يعقوب»، كشف شد؟

اَیا این یک خبر تصادفی بود که یعقوب به پوسف داد و کار به خواب او نداشت؟ و یا اَن را از همان خواب یوسف کشف کرد؟.

ظاهر اين است كه: يعقوب اين مسأله را از خواب «يوسف»(عليه السلام) فهميد، و اين ممكن است از یکی از دو راه بوده باشد:

نخست این که پوسف(علیه السلام) در اَن سن و سال کم این خواب را به طور خصوصی و دور از چشم برادران برای پدر نقل کرد (چرا که پدر به او توصیه کرد در کتمان آن بکوشد) و این نشان می دهد پوسف(علیه السلام) نیز از خواب خود احساس خاصی داشت که آن را در جمع مطرح نكرد.

وجود چنین احساسی در کودک کم سن و سالی مانند یوسف، دلیل بر این است که او یک نوع آمادگی روحی برای کشف تعبیر خواب دارد، و یدر احساس کرد با پرورش این آمادگی او در اًینده اگاهی وسیعی در این زمینه پیدا خواهد کرد.

دیگر این که ارتباط پیامبران با عالم غیب از چند طریق بوده است.

گاهي از طريق الهامات قلبي. گاه از طريق نزول فرشته وحي. و گاه از طريق خواب. گر چه پوسف(علیه السلام) در آن زمان هنوز به مقام نبوت نرسیده بود، اما وقوع چنین خواب معنی داری برای یوسف(علیه السلام) نشان می داد که او در آینده از این طریق با عالم غیب، ارتباط خواهد گرفت و طبعاً باید تعبیر و مفهوم خواب را بداند تا بتواند چنین رابطه ای داشته باشد.

\* \* \*

۳ \_ حفظ اسرار

از درس هائی که این بخش از آیات به ما می دهد، درس «حفظ اسرار» است، که گاهی حتی در مقابل برادران نیز باید عملی شود، همیشه در زندگی انسان اسراری وجود دارد که اگر فاش شود، ممکن است آینده او یا جامعه اش را به خطر اندازد، خویشتن داری در حفظ این اسرار، یکی از نشانه های وسعت روح و قدرت اراده است.

چه بسیارند افرادی که به خاطر ضعف در این قسمت، سرنوشت خویش و یا جامعه ای را به خطر افكنده اند.

و چه بسیار ناراحتی هائی که در زندگی به خاطر ترک حفظ اسرار برای انسان پیش می آید. در حديثي از امام علي بن موسى الرضا(عليهما السلام) مي خوانيم: لايَكُونُ الْمُؤْمِنُ مُؤْمِناً حَتَّى تَكُونَ فِيهِ ثَلاثُ خِصالٍ سُنَّةٌ مِنْ رَبِّهِ وَ سُنَّةٌ مِنْ نَبِيِّهِ(صلى الله عليه وآله) وَ سُنَّةٌ مِنْ وَلِيِّهِ(عليه السلام) فَأَمَّا السُّنَّةُ مِنْ رَبِّهِ فَكِتْمانُ السِّرِّ وَ أَمَّا السُّنَّةُ مِنْ نَبِيِّهِ فَمُداراةُ النّاس وَ أَمَّا السُّنَّةُ مِنْ وَلِيِّهِ فَالصَّبْرُ فِي الْبَأْساءِ وَ الضَّرَّاءِ:

«مؤمن، مؤمن نخواهد بود مگر این که سه خصلت داشته باشد: سنّتی از پروردگار، سنّتی از پیامبر و سنّتی از امام و پیشوایش. اما سنّت پروردگار کتمان اسرار است، اما سنّت پیامبر مدارا با مردم است، و اما سنّت امام شکیبائی در برابر ناراحتی ها و مشکلات می باشد» (البته کتمان سرّ در اینجا بیشتر ناظر به کتمان اسرار دیگران است).(۱) و در حدیثی از امام صادق(علیه السلام)می خوانیم: سِرُّکَ مِنْ دَمِکَ فَلایَجْریَنَّ مِنْ غَیْر أوْداجِکَ: «اسرار تو همچون خون تو است که باید تنها در عروق خودت جریان یابد».(۲) \* \* \*

١ \_ «بحار الانوار»، جلد ٧٥، صفحه ٣٣٤ (جلد ٧٨، صفحه ٣٣٤) \_ «تحف العقول»، صفحه ٤٤٢

<sup>(</sup>چاپ جامعه مدرسین) ـ «مستدرک»، جلد ۹، صفحه ۳۷ (چاپ آل البیت) ـ «کافی»، جلد ۲، صفحه ٢٤١، حديث ٢٩ (دار الكتب الاسلامية) با اندكي تفاوت.

٢ \_ «سفينة البحار»، ماده «كتم» \_ «بحار الانوار»، جلد ٧٢، صفحه ٧١ و جلد ٧٥، صفحه ٢٧٨.

- ٧ ۚ لَقَدْ كانَ في يُوسُفَ وَ إخْوَرِّهِ آياتٌ لِلسَّائِلينَ
- إِذْ قَالُوا لَيُوسُفْ وَ ٱخُوهُ ٱحَبُّ إِلَى أَبِينَا مِنَّا وَ نَحْنُ عُصْبَةٌ إِنَّ أَبَانَا  $\Lambda$ ۔<br>لَفی ضَلال مُبین
- اقْتُلُوا يُوسُفَ أَوِ اطْرَحُوهُ أَرْضاً يَخْلُ لَكُمْ وَجْهُ أَبِيكُمْ وَ تَكُونُوا مِنْ  $\mathbf{\mathsf{q}}$ بَعْدِهِ قَوْماً صالِحينَ
	- ١٠ قالَ قائِلٌ مِنْهُمْ لاتَقْتُلُوا يُوسُفَ وَ ٱلْقُوهُ في غَيابَتِ الْجُبِّ يَلْتَقِطْهُ بَعْضُ السَّيّارَةِ إنْ كُنْتُمْ فاعِلينَ

## ترجمه:
تفسير: نقشه نهائى از اينجا جريان درگيري برادران يوسف با يوسف(عليه السلام) شروع مي شود: در آیه نخست، اشاره به درس های آموزنده فراوان این داستان کرده، می گوید: «به یقین در سرِگذشت پوسف و برادرانش، نشانه هائی برای سؤال کنندگان بود» (لَقَلاْ کانَ فی پُوسُفَ وَ إخْوِيّهِ أياتٌ لِلسّائِلينَ). در این که: منظور از این سؤال کنندگان چه اشخاصی هستند؟ بعضی از مفسران (مانند قرطبی در تفسير الجامع و غير او) گفته اند: اين سؤال كنندگان جمعي از يهود مدينه بودند، كه در اين زمینه پرسش هائی از پیامبر(صلی الله علیه وأله)می کردند. ولی ظاهر آیه مطلق است و می گوید: «برای همه افراد جستجوگر آیات و نشانه ها و درس هائي در اين داستان نهفته است». چه درسی از این برتر که گروهی از افراد نیرومند، با نقشه های حساب شده ای که از حسادت سرچشمه گرفته، برای نابودی یک فرد ظاهراً ضعیف و تنها، تمام کوشش خود را به کار گیرند. اما با همین کار بدون توجه، او را بر تخت قدرت بنشانند و فرمانروای کشور پهناوری کنند. و در پایان همگی در برابر او سر تعظیم فرود آورند، این نشان می دهد وقتی خدا کاری را اراده کند می تواند آن را ــ حتی به دست مخالفین آن کار ــ پیاده کند، تا روشن شود که یک انسان یاک و باایمان تنها نیست و اگر تمام جهان به نابودی او کمر بندند، اما خدا نخواهد، تار موئي از سر او كم نخواهند كرد!. \* \* \*

«يعقوب» دوازده پسر داشت، كه دو نفر از آنها «يوسف» و «بنيامين» از يک

بیشتری کند.

مادر بودند، كه «راحيل» نام داشت،(۱) يعقوب نسبت به اين دو پسر مخصوصاً يوسف، محبت بیشتری نشان می داد، زیرا: اولاً، کوچکترین فرزندان او محسوب می شدند، و طبعاً نیاز به حمایت و محبت بیشتری داشتند. ثانياً، طبق بعضي از روايات مادر آنها «راحيل» از دنيا رفته بود،(٢) و به اين جهت نيز به محبت بيشتري محتاج بودند، از آن گذشته مخصوصاً در «يوسف»(عليه السلام)، آثار نبوغ و فوق العادگی نمایان بود، مجموع این جهات سبب شد که یعقوب آشکارا نسبت به آنها ابراز علاقه

برادران حسود، بدون توجه به این جهات از این موضوع سخت ناراحت شدند، به خصوص که شاید بر اثر جدائی مادرها، رقابتی نیز در میانشان طبعاً وجود داشت، لذا دور هم نشسته «گفتند: یوسف و برادرش نزد یدر از ما محبوبترند، با این که ما جمعیتی نیرومند و کارساز هستیم» و زندگی پدر را به خوبی اداره می کنیم، و به همین دلیل، باید علاقه او به ما بیش از اين فرزندان خردسال باشد كه كاري از اّنها ساخته نيست (إذْ قالُوا لَيُوسُفُ وَ أُخُوهُ أَحَبُّ إلى أيبنا منَّا وَ نَحْنُ عُصْبَةً).(٣)

و به این ترتیب، با قضاوت یک جانبه خود پدر را محکوم ساختند و گفتند: «به طور قطع پدر ما در گمراهی آشکاری است»! (إنَّ أبانا لَفی ضَلال مُبین). اّتش حقد و حسد به آنها اجازه نمی داد در تمام جوانب کار بیندیشند، دلائل اظهار علاقه پدر

را نسبت به این دو کودک بدانند; چرا که همیشه منافع خاص هر کس، حجابی بر روی افکار او مي افكند، و به قضاوت هائي يک جانبه که نتيجه

١ و ٢ \_ «بحار الانوار»، جلد ١٢، صفحه ٢١٩ \_ «مجمع البيان»، ذيل أيه مورد بحث. ۳ ـ «عُصْبَهٔ»به معنى جماعت و گروهى است كه دست به دست هم مى دهند و نسبت به انجام کاری هماهنگ اند، این کلمه معنی جمع دارد و مفردی برای آن نیست.

آن گمراهي از جاده حق و عدالت است وا مي دارد. البته، منظور آنها گمراهی دینی و مذهبی نبود; چرا که آیات آینده نشان می دهد آنها به بزرگی و نبوت پدر اعتقاد داشتند، و تنها در زمینه طرز معاشرت به او ایراد می گرفتند. \* \* \*

حس حسادت، سرانجام برادران را به طرح نقشه ای وادار ساخت: گرد هم جمع شدند و دو پیشنهاد را مطرح ساختند گفتند: «یا یوسف را بکشید و یا او را به سرزمین دوردستی بیفکنید، تا محبت پدر يكپارچه متوجه شما بشود»! (اقْتُلُوا يُوسُفَ أَو اطْرَحُوهُ أَرْضاً يَخْلُ لَكُمْ وَجْهُ أبيكُمْ).

درست است که با این کار احساس گناه و شرمندگی وجدان خواهید کرد، چرا که با برادر کوچک خود این جنایت را روا داشته اید، ولی، جبران این گناه ممکن است; توبه خواهید کرد «و يس از أن جمعيت صالحي خواهيد شد»! (وَ تَكُونُوا مِنْ بَعْدِهِ قَوْماً صالحين).

این احتمال نیز، در تفسیر جمله اخیر داده شده، که منظور آنها این بوده است: بعد از دور ساختن «يوسف»(عليه السلام) از چشم پدر، مناسبات شما با پدر به صلاح می گرايد، و ناراحتی هائی که از این نظر داشتید از میان می رود، ولی تفسیر اول صحیح تر به نظر می رسد.

به هر حال، این جمله، دلیل بر آن است که آنها با این عمل احساس گناه می کردند، و در اعماق دل خود کمی از خدا ترس داشتند، و به همین دلیل، پیشنهاد توبه بعد از انجام این گناه می کردند.

ولی مسأله مهم اینجاست که سخن از توبه قبل از انجام جرم در واقع برای فریب وجدان و گشودن راه به سوی گناه است، و به هیچ وجه دلیل بر پشیمانی و

ندامت نمي باشد.

به تعبیر دیگر، توبه واقعی آن است که بعد از گناه، حالت ندامت و شرمساری برای انسان پیدا شود، اما گفتگو از توبه، قبل از گناه، توبه نیست. توضیح این که: بسیار می شود انسان به هنگام تصمیم بر گناه، با مخالفت وجدان روبرو می گردد، و یا اعتقادات مذهبی در برابر او سدی ایجاد می کند و از پیشروی به سوی گناه ممانعت به عمل می آورد، او برای این که از این سد به آسانی بگذرد، و راه خود را به سوی گناه باز کند، وجدان و عقیده خود را با این سخن می فریبد، که من پس از انجام گناه بلا فاصله در مقام جبران بر می آیم، چنان نیست که دست روی دست بگذارم و بنشینم بلکه، توبه می کنم، به در خانه خدا می روم، اعمال صالح انجام می دهم، و سرانجام آثار گناه را می شويم!.

یعنی همان گونه که نقشه شیطانی برای انجام گناه می کشد، یک نقشه شیطانی هم برای فریب وجدان و تسلط بر عقائد مذهبی خود طرح می کند.

و چه بسا این نقشه شیطانی نیز مؤثر واقع می شود، و آن سد محکم را با این وسیله از سر راه خود بر می دارد، برادران یوسف(علیه السلام) نیز از همین راه وارد شدند.

نكته ديگر اين كه، آنها گفتند: پس از دور ساختن يوسف(عليه السلام)، توجه يدر و نگاه او به سوی شما خواهد شد (يَخْلُ لَكُمْ «وَجْهْ» أبيكُمْ) و نگفتند: قلب پدر در اختيار شما خواهد آمد (يَخْلُ لَكُمْ «قَلْبُ» أبيكُمْ); چرا كه اطمينان نداشتند پدر به زودي فرزندش «يوسف»(عليه السلام) را فراموش كند، همين اندازه كه توجه ظاهري يدر به أنها باشد كافي است. این احتمال نیز وجود دارد که چون صورت و چشم دریچه قلب است، هنگامی که نگاه پدر متوجه أنها شد، تدريجاً قلب او هم متوجه خواهد شد.

\* \* \*

ولي در ميان برادران يک نفر بود که از همه باهوش تر، و يا با وجدان تر بود، به همين دليل، هم با طرح قتل یوسف مخالفت کرد، و هم با طرح تبعید او در یک سرزمین دور دست که بیم هلاکت در آن بود، و طرح سومی را ارائه نمود و گفت: «اگر اصرار دارید کاری بکنید یوسف را نکشید، بلکه او را در قعر چاهی بیفکنید، (به گونه ای که سالم بماند) تا بعضی از راهگذران و قافله ها او را بيابند و با خود ببرند» و از چشم ما و يدر دور شود (قالَ قائِلٌ مِنْهُمْ لاَتَقْتُلُوا يُوسُفَ وَ ٱلْقُوهُ في غَيابَتِ الْجُبِّ يَلْتَقِطْهُ بَعْضُ السَّيّارَة إنْ كُنْتُمْ فاعِلِينَ).

 $Y\wedge Y$ 

\* \* \*

نكته ها:

۱ \_ «جُبّ» به معنى چاهي است كه أن را سنگ چين نكرده اند، و شايد غالب چاه هاي بياباني چنین بوده است، و «غیابت» به معنی نهانگاه داخل چاه است، که از نظرها غیب و پنهان است، این تعبیر گویا اشاره به محلی است که در چاه های بیابانی معمول است، و آن این که در قعر چاه، نزدیک به سطح آب، در داخل بدنه چاه، محل کوچک طاقچه مانندی درست می کنند، که اگر کسی به قعر چاه برود بتواند داخل آن بنشیند، و ظرفی را که با خود برده پر از آب کند، بی آن که خود وارد آب شود، و طبعاً از بالای چاه که نگاه کنند این محل درست پیدا نیست، و به همین جهت، از آن تعبیر به «غیابت» شده است.(۱) و در محیط ما نیز چنین چاه هائی وجود دارد. \* \* \* ۲ ــ بدون شک، قصد این پیشنهادکننده آن نبوده که پوسف را آن چنان در چاه سرنگون سازند

که نابود شود، بلکه هدف این بوده در نهانگاه چاه قرار گیرد

١ ـ اقتباس از تفسير «المنار»، ذيل أيه مورد بحث.

تا سالم به دست قافله ها برسد. \* \* \* ٣ \_ از جمله «إنْ كُنْتُمْ فاعِلين» چنين استفاده مي شود، اين گوينده حتى اين پيشنهاد را به صورت یک پیشنهاد قطعی مطرح نکرد، شاید ترجیح می داد که اصلاً نقشه ای بر ضد «يوسف»(عليه السلام) طرح نشود. \* \* \* ٤ ــ در اين كه، نام اين فرد چه بوده در ميان مفسران گفتگو است، بعضي گفته اند نام او «روبین» بود، که از همه باهوش تر محسوب می شد، و بعضی «یهودا» و بعضی «لاوی» را نام بر ده اند.(١) \* \* \* ٥ \_ نقش ويرانگر حسد در زندگي انسان ها درس مهمی، که از این داستان می آموزیم این است که: چگونه حسد می تواند آدمی را تا سر حد کشتن برادر و یا تولید دردسرهای خیلی شدید برای او پیش ببرد، و چگونه اگر این آتش درونی مهار نشود، هم دیگران را به آتش می کشد و هم خود انسان را. اصولاً، هنگامی که نعمتی به دیگری می رسد، و خود شخص از او محروم می ماند، چهار حالت مختلف در او پيدا مي شود: نخست این که، آرزو می کند همان گونه که دیگران دارند، او هم داشته باشد، این حالت را «غبطه» می خوانند، و حالتی است قابل ستایش; چرا که انسان را به تلاش و کوشش سازنده

ای وا می دارد، و هیچ اثر مخربی در اجتماع ندارد. دیگر این که، آرزو می کند آن نعمت از دیگران سلب شود و برای این کار به

١ \_ «مجمع البيان»، ذيل أيه مورد بحث \_ «بحار الانوار»، جلد ١٢، صفحه ٢٢٠.

تلاش و کوشش بر می خیزد، این همان صفت بسیار مذموم «حسد» است، که انسان را به تلاش و کوشش مخرب درباره دیگران وا می دارد، بی أن که تلاش سازنده ای درباره خود كند.

سوم این که، آرزو می کند خودش دارای آن نعمت شود و دیگران از آن محروم بمانند، و این همان صفت «بخل» و انحصارطلبي است كه انسان همه چيز را براي خود بخواهد و از محروميت ديگران لذت ببرد.

چهارم این که، دوست دارد دیگران در نعمت باشند، هر چند خودش در محرومیت به سر ببرد، و حتى حاضر است آنچه را دارد در اختيار ديگران بگذارد، و از منافع خود چشم بپوشد و اين حالت والا را «ايثار» مي گويند، كه يكي از مهم ترين صفات برجسته انساني است. به هر حال، حسد، تنها برادران يوسف(عليه السلام) را تا سر حدّ كشتن برادرشان پيش نبرد، بلکه گاه می شود که حسد انسان را به نابودی خویش نیز وا می دارد.

به همین دلیل، در احادیث اسلامی برای مبارزه با این صفت رذیله تعبیرات تکان دهنده ای ديده مي شود.

به عنوان نمونه: از پیامبر اکرم(صل<sub>ی</sub> الله علیه وآله) نقل شده: خداوند «موسّى بن عمران» را از حسد نهي كرد و به او فرمود: إنَّ الْحاسِدَ ساخِطٌ لِنِعْمَتِي صادٌّ لِقَسْمِيَ الَّذِي قَسَمْتُ بَيْنَ عِبادِي وَ مَنْ يَكُ كَذَلِكَ فَلَسْتُ مِنْهُ وَ لَيْسَ مِنِّي:

«شخص حسود نسبت به نعمت های من بر بندگانم خشمناک است، و از قسمت هائی که میان بندگانم قائل شده ام، ممانعت می کند، هر کس چنین باشد نه او از من است و نه من از اويم».(١)

١ \_ «اصول كافي»، جلد ٢، صفحه ٣٠٧، حديث ٦ \_ «وسائل الشيعه»، جلد ١٥، صفحه ٣٦٦. حديث ٢٠٧٥٩ (چاپ آل البيت) \_«بحار الانوار»، جلد ١٣، صفحه ٣٥٨، حديث ٦٧.

از امام صادق(عليه السلام)مي خوانيم: أَفَةُ الدِّينِ الْحَسَدُ وَ الْعُجْبُ وَ الْفَخْرُ: «أفت دينٍ و ايمان سه چيز است: حسد، خودپسندي و فخرفروشي».(١) و در حديث ديگري از همان امام(عليه السلام)مي خوانيم: إنَّ الْمُؤْمِنَ يَغْبطُ وَ لايَحْسُنُ وَ الْمُنافِقُ يَحْسُلُهُ وَ لايَغْبِطُ: «افراد با ايمان غبطه مي خورند، ولي حسد نميورزند، ولي منافق حسد مىورزد و غبطه نمى خورد».(٢) \* \* \* ٦ \_ حدود ابراز محبت به فرزندان این درس را نیز می توان از این بخش از داستان فراگرفت، که پدر و مادر در ابراز محبت نسبت به فرزندان بايد فوق العاده دقت به خرج دهد. گر چه یعقوب(علیه السلام) بدون شک در این باره مرتکب خطائی نشد، و ابراز علاقه ای که نسبت به یوسف(علیه السلام) و برادرش بنیامین می کرد، روی حسابی بود که قبلاً به آن اشاره کردیم، اما به هر حال این ماجرا نشان می دهد که حتی باید بیش از مقدار لازم در این مسأله، حساس و سختگیر بود; زیرا گاه می شود یک ابراز علاقه نسبت به یک فرزند، آن چنان عقده ای در دل فرزند دیگر ایجاد می کند که او را به همه کار وا می دارد، آن چنان شخصیت خود را در هم شکسته می بیند که برای نابود کردن شخصیت برادرش، حد و مرزی نمی شناسد. حتى اگر نتواند عكس العملى از خود نشان بدهد، از درون خود را مى خورد و گاه گرفتار بیماری روانی می شود، فراموش نمی کنم فرزند کوچک یکی از دوستان، بیمار بود، و طبعاً نیاز به محبت بیشتر داشت، پدر، برادر بزرگ تر را به

١ \_ «اصول كافي»، جلد ٢، صفحه ٣٠٧، حديث ٥ \_ «وسائل الشيعه»، جلد ١٥، صفحه ٣٦٦. حديث ٢٠٧٥٨، (چاپ آل البيت).

٢ \_ «كافي »، جلد ٢، صفحه ٣٠٧، حديث ٧ \_ «وسائل الشيعه»، جلد ١٥، صفحه ٣٦٦، حديث ٢٠٧٦٠ (چاپ آل البيت) \_ «بحار الانوار»، جلد ٧٠، صفحه ٢٥٠، حديث ٧.

صورت خدمتکاری برای او در آورده بود، چیزی نگذشت که پسر بزرگ گرفتار بیماری روانی ناشناخته ای شد، به آن دوست عزیز گفتم: فکر نمی کنی سرچشمه اش این عدم عدالت در اظهار محبت بوده باشد، او كه اين سخن را باور نمي كرد، به يك طبيب رواني ماهر مراجعه کرد، طبیب به او گفت: فرزند شما بیماری خاصی ندارد، سرچشمه بیماریش همین است که گرفتار کمبود محبت شده، و شخصیتش ضربه دیده، در حالی که برادر کوچک این همه محبت ديده است. و لذا در احادیث اسلامی می خوانیم: روزی امام باقر(علیه السلام)فرمود: «من گاهی نسبت به بعضی از فرزندانم اظهار محبت می کنم، و او را بر زانوی خود می نشانم و قلم گوسفند را به او می دهم و شکر در دهانش می گذارم، در حالی که می دانم حق با دیگری است، ولی این کار را به خاطر این می کنم تا بر ضد سایر فرزندانم تحریک نشود، و آن چنان که برادران یوسف(علیه السلام) با یوسف کردند،  $(1)$ 

\* \* \*

١ \_ «بحار الانوار»، جلد ٧١، صفحه ٧٨ (جلد ٧٤، صفحه ٧٨) \_ «وسائل الشيعه»، جلد ١٩، صفحه ٢٤٦، حديث ٢٤٥١٧ (چاپ آل البيت) ـ «مستدرك»، جلد ١٥، صفحه ١٧٢، حديث ۱۷۹۰۳ \_ ۳ (اَل البيت).

تفسير: صحنه سازی شوم برادران یوسف پس از آن که طرح نهائی را برای انداختن یوسف به چاه تصویب کردند، به این فکر فرو رفتند که چگونه یوسف را از پدر جدا سازند؟

می کرد.

لذا طرح دیگری برای این کار ریخته، با قیافه های حق به جانب و زبانی نرم و لین، آمیخته با یک نوع انتقاد ترحم انگیز، نزد پدر آمده، گفتند: «پدر! تو چرا هرگز یوسف را از خود دور نمی کنی و به ما نمی سپاری؟ چرا ما را نسبت به برادرمان امین نمی دانی در حالی که ما مسلماً خيرخواه او هستيم»؟ (قالُوا يا أبانا ما لَکَ لاتَأْمَنَّا عَلَى يُوسُفَ وَ إِنَّا لَهُ لَناصِحُونَ). \* \* \*

بیا دست از این کار که ما را متهم می سازد بردار، به علاوه برادر ما، نوجوان است، او هم دل دارد، او هم نیاز به استفاده از هوای آزاد خارج آبادی و سرگرمی مناسب دارد، زندانی کردن او در خانه صحیح نیست، «فردا او را با ما بفرست تا به خارج شهر آید، گردش کند از میوه های درختان بخورد و بازي و سرگرمي داشته باشد» (اُرْسِلْهُ مَعَنا غَداً يَرْتَعْ وَ يَلْعَبْ).(١) و اگر نگران سلامت او هستی «ما همه حافظ و نگاهبان برادرمان خواهیم بود» چرا که برادر است و با جان برابر! (وَ إِنَّا لَهُ لَحافِظُونَ). و به این ترتیب نقشه جدا ساختن برادر را ماهرانه طرح کردند، و چه بسا سخن را در برابر خود یوسف گفتند، تا او هم سر به جان پدر کند و از وی اجازه رفتن به صحرا بخواهد. این نقشه از یک طرف پدر را در بن بست قرار می داد، که اگر پوسف را به ما نسیاری، دلیل بر این است که ما را متهم می کنی. و از سوی دیگر، یوسف را برای استفاده از تفریح و سرگرمی و گردش در خارج شهر تحریک

١ \_ «يَرْتَعُ» از ماده «رتع» (بر وزن قطع) در اصل به معنى چريدن و فراوان خوردن حيوانات است، ولي گاهي در مورد انسان به معني تفريح و خورد و خوراک فراوان به کار مي رود.

آري، چنين است نقشه هاي آنهائي كه مي خواهند ضربه غافلگيرانه بزنند، از تمام مسائل رواني و عاطفی برای این که خود را حق به جانب نشان دهند استفاده می کنند، ولی افراد با ایمان به حكم: ٱلْمُؤْمِنُ كَيِّسٌ: «مؤمن هوشيار است»(١) هرگز نبايد فريب اين ظواهر زيبا را بخورند، هر چند از طرف برادر مطرح شده باشد!.

\* \* \*

يعقوب در مقابل اظهارات برادران، بدون أن كه أنها را متهم به قصد سوء كند، گفت: اين كه من مایل نیستم یوسف با شما بیاید، از دو جهت است، اول این که: «دوری یوسف برای من غم انگيز است» (قالَ إنِّي لَيَحْزُنُنِي أَنْ تَذْهَبُوا بِهِ). و دیگر این که، در بیابان های اطراف ممکن است گرگان خونخواری باشند «و من می ترسم گرگ، فرزند دلبندم را بخورد و شما سرگرم بازی و تفریح و کارهای خود باشید» (وَ أخافُ أَنْ يَأْكُلَهُ الذِّئْبُ وَ أَنْتُمْ عَنْهُ غَافِلُونَ). و این کاملاً طبیعی بود که برادران در چنین سفری به خود مشغول گردند و از برادر غافل بمانند و در آن «بیابان گرگ خیز» گرگ قصد جان یوسف کند. \* \* \* البته، برادران پاسخی برای دلیل اول پدر نداشتند، زیرا غم و اندوهِ جدائی یوسف چیزی نبود

که بتوانند آن را جبران کنند، و حتی شاید این تعبیر آتش حسد برادران را افروخته تر می ساخت.

از سوی دیگر، این دلیل پدر از یک نظر پاسخی داشت که چندان نیاز به ذکر

١ \_ «بحار الانوار»، جلد ٦٤، صفحه ٣٠٧، حديث ٤٠ \_ «غرر الحكم»، صفحه ٨٩، حديث ١٥١٢ (انتشارات دفتر تبليغات).

نداشت، و آن این که بالاخره فرزند برای نمو و پرورش، خواه ناخواه از یدر جدا خواهد شد، و اگر بخواهد همچون گیاه نورسته ای دائماً در سایه درخت وجود پدر باشد، نمو نخواهد کرد، و پدر برای تکامل فرزندنش ناچار باید تن به این جدائی بدهد، امروز گردش و تفریح است، فردا تحصیل علم و دانش، و پس فردا کسب و کار و تلاش و کوشش برای زندگی، بالاخره جدائي لازم است.

لذا اصلاً به پاسخ این استدلال نیرداختند، بلکه به سراغ دلیل دوم رفتند که از نظر آنها مهم و اساسی بود، و «گفتند: چگونه ممکن است برادرمان را گرگ بخورد، در حال<sub>ی</sub> که ما گروه نيرومندي هستيم؟ اگر چنين شود ما زيانكار و بدبخت خواهيم بود» (قالُوا لَئِنْ أَكَلَهُ الذُّنْبُ وَ نَحْنُ عُصْبَةٌ إِنَّا إِذاً لَخاسِرُونَ).

یعنی مگر ما مرده ایم که بنشینیم و تماشا کنیم گرگ برادرمان را بخورد، گذشته از علائق برادری که ما را بر حفظ برادر وا می دارد، ما در میان مردم آبرو داریم، مردم درباره ما چه خواهند گفت، جز این که می گویند: یک عده زورمند گردن کلفت نشستند، و حمله گرگ به برادرشان را نظاره کردند، آیا ما دیگر می توانیم در میان مردم زندگی کنیم؟!.

آنها در ضمن، به این گفتار پدر که: شما ممکن است سرگرم بازی شوید و از یوسف غفلت کنید، نیز پاسخ دادند، و آن این که: مسأله، مسأله خسران و زیان و از دست دادن تمام سرمایه و آبرو است، مسأله این نیست که تفریح و بازی بتواند انسانرا از یوسف غافل کند; زیرا در این صورت، ما افراد بی عرضه ای خواهیم شد که به درد هیچ کار نمی خوریم.

در اینجا، این سؤال پیش می آید که: چرا یعقوب از میان تمام خطرها تنها انگشت روی خطر حمله گرگ گذاشت؟!

بعضي مي گويند: بيابان «كنعان» بياباني گرگ خيز بود، و به همين جهت

خطر بيشتر از اين ناحيه احساس مي شد. بعضی دیگر گفته اند: این، به خاطر خوابی بود که یعقوب قبلاً دیده بود، که گرگانی به فرزندش، پوسف حمله می کنند، این احتمال نیز داده شده است که یعقوب با زبان کنایه سخن گفت، و نظرش به انسان های گرگ صفت همچون بعضی از برادران یوسف بود. ولي، به هر حال، با هر حيله و نيرنگي بود، مخصوصاً با تحريک احساسات پاک پوسف، و تشویق او برای تفریح در خارج شهر که شاید اولین بار بود این فرصت برای آن به دست یوسف می افتاد، توانستند پدر را وادار به تسلیم کنند ، و موافقت او را به هر صورت نسبت به این کار جلب نمایند.

## \* \* \*

نكته ها:

در اینجا، به چند درس زنده که از این بخش از داستان گرفته می شود باید توجه کرد: ۱ ــ توطئه های دشمن در لباس دوستی

معمولاً دشمنان با صراحت و بدون استتار برای ضربه زدن وارد میدان نمی شوند، بلکه برای این که بتوانند طرف را غافلگیر سازند، و مجال هر گونه دفاع را از او بگیرند، کارهای خود را در لباس های فریبنده پنهان می سازند، برادران یوسف(علیه السلام) نقشه مرگ، یا تبعید او را تحت پوشش عالی ترین احساسات و عواطف برادرانه پنهان ساختند، احساساتی که هم برای يوسف(عليه السلام)تحريک اَميز بود و هم براي پدر ظاهراً قابل قبول. این همان روشی است که ما در زندگی روزمره خود در سطح وسیع با آن روبرو هستیم، ضربه های سخت و سنگینی، که از دشمنان قسم خورده، از این

رهگذر خورده ايم، كم نيست: گاهی به نام کمک های اقتصادی. زماني تحت عنوان روابط فرهنگي. گاه در لباس حمایت از حقوق بشر. و زمانی تحت عنوان پیمان های دفاعی، بدترین قراردادهای استعماری ننگین را بر ملت های مستضعف و از جمله ما تحمیل کردند. ولی با این همه تجربیات تاریخی، باید این قدر هوش و درایت داشته باشیم، که دیگر نسبت به اظهار محبت ها، ابراز احساسات و عواطف این گرگان خونخوار که در لباس انسان های دلسوز خود را نشان می دهند، خوشبین نباشیم، ما فراموش نکرده ایم قدرت های مسلط جهان به نام فرستادن پزشک و دارو به بعضی از کشورهای جنگ زده آفریقا، اسلحه و مهمات برای مزدوران خود ارسال می داشتند، و زیر پوشش دیپلمات و سفیر و کاردار، خطرناک ترین جاسوس های خود را به مناطق مختلف جهان اعزام می نمودند. به نام مستشاران نظامی و آموزش دهنده های سلاح های مدرن و پیچیده، تمام اسرار نظامی را با خود مي بردند. و به نام تکنیسین، و کارشناس فنی، اوضاع اقتصادی را در مسیر الگوهای وابسته، که خود می خواستند هدایت می کردند. آیا این همه تجربه تاریخی برای ما کافی نیست که هیچ گاه فریب این لفافه های دروغین زیبا را نخوریم، و چهره واقعی این گرگان را از پشت این ماسک های ظاهراً انسانی ببینیم؟. \* \* \*

 $497$ 

۲ ـ نیاز فطری و طبیعی انسان به سرگرمی سالم جالب اين كه، يعقوب پيامبر(عليه السلام) در برابر استدلال فرزندان نسبت به نياز يوسف(عليه السلام) به گردش و تفریح هیچ پاسخی نداد، و عملاً آن را پذیرفت، این خود دلیل بر این است که هیچ عقل سالم نمی تواند این نیاز فطری و طبیعی را انکار کند. انسان، مانند یک ماشین آهنی نیست که هر چه بخواهند از آن کار بکشند، بلکه، روح و روانی دارد که همچون جسمش خسته می شود، همان گونه که جسم نیاز به استراحت و خواب دارد، روح و روانش نیاز به سرگرمی و تفریح سالم دارد. تجربه نیز نشان داده اگر انسان به کار یکنواخت ادامه دهد، بازده و راندمان کار او بر اثر کمبود نشاط تدریجاً پائین می آید، و اما به عکس، پس از چند ساعت تفریح و سرگرمی سالم، آن چنان نشاط کار در او ایجاد می شود، که کمیت و کیفیت کار، هر دو فزونی پیدا می کند، و به همین دلیل ساعاتی که صرف تفریح و سرگرمی می شود کمک به ساعت کار است. در روایات اسلامی این واقعیت به طرز جالبی به عنوان دستور بیان شده است، آنجا که على(عليه السلام) مي فرمايد: لِلْمُؤْمِن ثَلاثُ ساعات فَساعَةٌ يُناجِي فِيها رَبَّهُ وَ ساعَةٌ يَرُمُّ مَعاشَهُ وَ ساعَةٌ يُخَلِّي بَيْنَ نَفْسِهِ وَ بَيْنَ لَذَّتِها فِيما يَحِلُّ وَ يَجْمُل:

«زندگی فرد باایمان در سه قسمت خلاصه می شود، قسمتی به معنویات می پردازد و با یروردگارش مناجات می کند، قسمتی به فکر تأمین و ترمیم معاش است، و قسمتی را به این تخصیص می دهد که در برابر لذاتی که حلال و مشروع است آزاد باشد».(۱)

١ \_ «نهج البلاغه»، كلمات قصار، كلمه ٣٩٠ \_ «بحار الانوار»، جلد ٧٥، صفحه ٤٠، حديث ١٩ و جلد ٩١، صفحه ٩٤، حديث ١١ و جلد ١، صفحه ٨٨ حديث ١٣.

قابل توجه این که: حدیثی به همین مضمون از رسول خدا(صلی الله علیه وآله) رسیده و جملات ذيل نيز در آن أمده است: فَإِنَّ هذِهِ السَّاعَةَ عَوْنٌ لِتِلْکَ السَّاعاتِ وَ اسْتِجامٌ لِلْقُلُوب: «چرا که این ساعت تفریح و سرگمی کمکی است برای ساعت های سایر برنامه ها و آرامش و آسایشی است برای قلب ها».(١)

به گفته بعضی، تفریح و سرگرمی همچون سرویس کردن و روغن کاری نمودن چرخ های یک ماشین است، گر چه این ماشین برای این کار یک ساعت متوقف می شود، ولی بعداً قدرت و توان و نیروی جدیدی پیدا می کند، که چند برابر آن را جبران خواهد کرد، به علاوه بر عمر ماشين خواهد افزود.

اما مهم این است: سرگرمی و تفریح، «سالم» باشد و گرنه مشکلی را که حل نمی کند، بر مشکل ها هم می افزاید، چه بسیار تفریحات ناسالمی که روح و اعصاب انسان را چنان می کوبد که قدرت کار و فعالیت را تا مدتی از او می گیرد، و یا لااقل بازده کار او را به حداقل می رساند.

این نکته نیز، قابل توجه است که در اسلام تا آنجا به مسأله تفریح سالم اهمیت داده شده است، که یک سلسله مسابقات، حتی با شرط بندی را اسلام اجازه داده، و تاریخ می گوید قسمتی از این مسابقات در حضور شخص پیامبر(صلی الله علیه وآله) و با داوری و نظارت او انجام مي گرفت.

حتی گاه شتر مخصوص خود را برای مسابقه سواری در اختیار یاران می گذاشت. در روايتي از امام صادق(عليه السلام) مي خوانيم: أنَّ النَّبيَّ(صلى الله عليه وآله) أجْرَى الإبلَ مُقْبِلَةً مِنْ تَبُوكَ فَسَبَقَتِ الْعَضْبَاءُ وَ عَلَيْها أَسامَةً، فَجَعَلَ النّاسُ يَقُولُونَ سَبَقَ رَسُولُ اللّهِ وَ

١ \_ «وسائل الشيعه»، جلد ١٦، صفحات ٩٦ و ٩٧، حديث ٢١٠٧٧ (چاپ آل البيت) \_ «بحار الأنوار»، جلد ١٢، صفحه ٧١، حدث ١٤.

دِ مَيْهِ لُ اللَّهِ يَقُولُ سَبَقَ أَسامَةُ:

«هنگامی که پیامبر از تبوک بر می گشت، میان یاران خود مسابقه سواری بر قرار ساخت، اسامه که بر شتر معروف پیامبر(صلی الله علیه وأله) به نام عضباء سوار بود از همه پیشی گرفت، مردم به خاطر این که شتر از آن پیامبر(صلی الله علیه وأله)بود، صدا زدند رسول اللّه پیشی گرفت، اما پیامبر صدا زد: اسامه سبقت گرفت و برنده شد» (اشاره به این که سوار کار مهم است نه مرکب، و چه بسا مرکب راهواری که به دست افراد ناشی بیفتد و کاری از آن ساخته نيست).(١)

نكته ديگر اين كه، همان گونه كه برادران يوسف(عليه السلام) از علاقه انسان مخصوصاً نوجوان، به گردش و تفریح برای رسیدن به هدفشان سوء استفاده کردند، در دنیای امروز نیز دستهای مرموز دشمنان حق و عدالت، از ورزش و تفریح برای مسموم ساختن افکار نسل جوان سوءِ استفاده فراوان مي کند، بايد به هوش بود که ابرقدرت هاي گرگ صفت، در لباس ورزش و تفریح، نقشه های شوم خود را میان جوانان به نام ورزش و مسابقات منطقه ای یا جهاني پياده نكنند.

فراموش نمی کنیم در عصر «طاغوت» هنگامی که می خواستند نقشه های خاصی را پیاده کنند و سرمایه ها و منابع مهم کشور را به بهای ناچیز به بیگانگان بفروشند، یک سلسله مسابقات ورزشی طویل و عریض ترتیب می دادند، و مردم را آن چنان به این بازی ها سرگرم می ساختند که نتوانند به مسائل اساسی که در جامعه آنها جریان دارد بیردازند.

\* \* \*

١ \_ «سفينة البحار»، جلد اول، صفحه ٥٩٦ \_ «وسائل الشيعه»، جلد ١٩، صفحه ٢٥٥، حديث ٢٤٥٣٨ (چاپ آل البيت) ــ «بحار الانوار»، جلد ١٠٠، صفحه ١٩٠.

۳ ـ فرزند در سايه يدر

گر چه محبت شدید پدر و مادر به فرزند، ایجاب می کند او را همواره در کنار خود نگه دارند، ولی پیدا است فلسفه این محبت از نظر قانون آفرینش همان حمایت بی دریغ از فرزند به هنگام نیاز به آن است، روی همین جهت، در سنین بالاتر باید این حمایت را کم کرد، و به فرزند اجازه داد به سوی استقلال در زندگی گام بردارد; زیرا اگر همچون یک نهال نورس برای همیشه در سایه یک درخت تنومند قرار گیرد، رشد و نمو لازم را نخواهد یافت.

 $\epsilon \cdot \cdot$ 

شاید، به همین دلیل بود که یعقوب(علیه السلام) در برابر پیشنهاد فرزندان با تمام علاقه ای که به يوسف(عليه السلام) داشت، حاضر شد او را از خود جدا كند، و به خارج شهر بفرستد، گر چه این امر، بر یعقوب بسیار سنگین بود، اما مصلحت یوسف(علیه السلام) و رشد و نمو مستقل او ایجاب می کرد تدریجاً اجازه دهد، او دور از پدر ساعت ها و روزهائی را به سر برد. این یک مسأله مهم تربیتی است که: بسیاری از پدران و مادران از آن غفلت دارند و به اصطلاح فرزندان خود را «عزیز دردانه» پرورش می دهند، آن چنان که هرگز قادر نیستند، بیرون از چتر حمایت پدر و مادر زندگی داشته باشند، چنین افرادی در برابر یک طوفان زندگی به زانو در می آیند، و فشار حوادث آنها را بر زمین می زند.

و باز به همین دلیل است که بسیاری از شخصیت های بزرگ کسانی بودند که در کودکی، پدر و مادر را از دست دادند، و به صورت خودساخته و در میان انبوه مشکلات پرورش یافتند. مهم این است که، پدر و مادر به این مسأله مهم تربیتی توجه داشته باشند، و محبت های کاذب مانع از آن نشود که آنها استقلال خود را باز یابند.

جالب این است که: این مسأله به طور غریزی درباره بعضی از حیوانات دیده شده است که، مثلاً جوجه ها در أغاز در زیر بال و پر مادر قرار می گیرند، و مادر چون جان شیرین در برابر هر حادثه ای از آنها دفاع می کند. اما کمی که بزرگ تر شدند، مادر نه تنها حمایت خود را از آنها بر می دارد، بلکه اگر به سراغ او بیایند، با نوک خود آنها را به شدت می راند، یعنی بروید و راه و رسم زندگی مستقل را بیاموزید، تا کی می خواهید وابسته و غیر مستقل زندگی کنید؟ شما هم برای خود کسی هستيد؟!. ولی، این موضوع هرگز با مسأله پیوند خویشاوندی و حفظ مودت و محبت منافات ندارد، بلکه محبتی است عمیق و پیوندی است حساب شده بر اساس مصالح هر دو طرف. \* \* \* ٤ \_ نه قصاص و نه اتهام، قبل از جنايت در این فراز از داستان، به خوبی مشاهده می کنیم یعقوب(علیه السلام) با این که از حسادت برادران نسبت به پوسف(علیه السلام) أگاهی داشت ـ و به همین دلیل، دستور داد خواب عجیبش را از برادران مکتوم دارد ــ هرگز حاضر نشد آنها را متهم کند که نکند شما قصد

 $\epsilon \cdot \lambda$ 

سوئی درباره فرزندم یوسف داشته باشید، بلکه عذرش تنها عدم تحمل دوری یوسف، و ترس از گر گان بیابان بود.

اخلاق و معیارهای انسانی و اصول داوری عادلانه نیز همین را ایجاب می کند، که تا نشانه های کار خلاف از کسی ظاهر نشده باشد او را متهم نسازند، اصل، برائت و پاکی و درستی است، مگر این که خلاف آن ثابت شود.

\* \* \*

٥ \_ تلقين دشمن

نکته دیگر این که، در روایتی در ذیل آیات فوق از پیامبر(صلی الله علیه وآله) می خوانیم که: لاتْلَقّْنُوا الكَذَّابَ فَتَكْذِبُ فَإِنَّ بَنِي يَعْقُوبَ لَمْ يَعْلَمُوا أَنَّ الذِّئْبَ يَأْكُلُ الإنسانَ حَتّى لَقَّنَهُمْ أَبُوهُمْ: «به دروغگو تلقین نکنید تا به شما دروغ گوید; چرا که پسران یعقوب تا آن موقع نمی دانستند ممکن است گرگ به انسان حمله کند و او را بخورد، و هنگامی که پدر این سخن را گفت از او آموختند»!(۱)

اشاره به این که، گاه می شود طرف مقابل توجه به عذر و بهانه و انتخاب راه انحرافی ندارد، شما باید مراقب باشید که خودتان با احتمالات مختلفی که ذکر می کنید، راه های انحرافی را به او نشان ندهيد.

این درست به این می ماند که گاه انسان به کودک خردسالش می گوید توپ خود را به لامپ چراغ نزن! کودک که تا اَن وقت نمي دانست، مي شود توپ را به لامپ بزند، متوجه اين مسأله می شود که چنین کاری امکان پذیر است، و به دنبال آن حس کنجکاوی او تحریک می شود که باید ببینم اگر توپ را به لامپ بزنم چه می شود؟ لذا شروع به آزمایش این مسأله می کند، آزمایشی که به شکستن لامپ منتهی خواهد شد.

این، تنها یک موضوع ساده درباره کودکان نیست، در سطح یک جامعه بزرگ نیز گاهی امر و نھی ہای انحرافی سبب می شود، مردم بسیاری از چیزہائی را که نمی دانستند یاد بگیرند، و سپس وسوسه آزمودن آنها شروع می شود، در این گونه موارد، حتی الامکان باید مسائل را به طور کلی مطرح کرد تا بد آموزی در آن نشود.

البته، يعقوب(عليه السلام) پيامبر روى پاكي و صفاى دل، اين سخن را با فرزندان بيان

١ \_ «نور الثقلين»، جلد ٢، صفحه ٤١٥ \_ «بحار الانوار»، جلد ١٢، صفحه ٢٢٠.

کرد، اما فرزندان گمراه از بیان پدر سوء استفاده کردند. (گر چه احتمال این معنی وجود دارد که چون یعقوب می دانست برادران تصمیم بدی درباره یوسف دارند، این مطالب را عنوان کرد تا آنها از همین طریق گام بردارند و او را به قتل نرسانند).

 $5.5$ 

نظیر این موضوع، روشی است که در بسیاری از نوشته ها با آن برخورد می کنیم که مثلاً کسی می خواهد درباره ضررهای «مواد مخدر» یا «استمناء» سخن بگوید، چنان این مسائل را تشریح می کند و یا صحنه های آن را به وسیله فیلم نشان می دهد، که ناآگاهان، به اسرار و رموز این کارها آشنا می گردند، سپس مطالبی را که در نکوهش این کارها و راه نجات از آن بیان می کند، به دست فراموشی می سیارند.

به همین دلیل، غالباً زیان و بدآموزی این نوشته ها و فیلم ها به مراتب بیش از فایده آنها است. \* \* \*

٦ ـ آخرين نكته اين كه: برادران يوسف گفتند: اگر با وجود ما گرگ برادرمان را بخورد ما زیانکاریم، اشاره به این که انسان هنگامی که مسئولیتی را پذیرفت باید تا اَخرین نفس پای اَن بایستد، و گرنه سرمایه های خود را از دست خواهد داد، سرمایه شخصیت، سرمایه آبرو و موقعيت اجتماعي وسرمايه وجدان.

چگونه ممکن است انسان وجدان بیدار و شخصیتی والا داشته باشد، و به أبرو و حیثیت اجتماعی خود پایبند باشد، و با این حال از مسئولیت هائی که پذیرفته است سرباز زند، و در برابر آن بي تفاوت بماند؟!

\* \* \*

١٥ ۚ فَلَمّا ذَهَبُوا بهِ وَ ٱجْمَعُوا أَنْ يَجْعَلُوهُ في غَيابَتِ الْجُبِّ وَ ٱوْحَيْنا إِلَيْهِ لَتُنَبِّئَنَّهُمْ بِأَمْرِهِمْ هذا وَ هُمْ لاَيَشْعُرُونَ ١٦ وَ جاؤُ أَباهُمْ عِشاءً يَبْكُونَ ١٧ قالُوا يا أبانا إنّا ذَهَبْنا نَسْتَبقُ وَ تَرَكْنا يُوسُفَ عِنْدَ مَتاعِنا فَأَكَلَهُ الذِّئْبُ وَ ما أَنْتَ بِمُؤْمِنٍ لَنا وَ لَوْ كُنَّا صادِقينَ ١٨ ۚ وَ جاؤُ عَلى قَميصِهِ بلهَم كَذِب قالَ بَلْ سَوَّلَتْ لَكُمْ أَنْفُسُكُمْ أَمْراً فَصَبْرٌ جَميلٌ وَ اللَّهُ الْمُسْتَعانُ عَلى ما تَصفُونَ تر جمه: ۱۵ \_ هنگامی که او را با خود بردند، و تصمیم گرفتند وی را در مخفی گاه چاه قرار دهند، (سرانجام مقصد خود را عملی ساختند;) و به او وحی فرستادیم که آنها را در آینده از این کارشان باخبر خواهی ساخت; در حالی که آنها نمی دانند! ۱٦ ــ (برادران يوسف) شب هنگام، گريان به سراغ پدر آمدند. ۱ ـ گفتند: «ای پدر! ما رفتیم و مشغول مسابقه شدیم، و یوسف را نزد اثاث خود گذاردیم; و گرگ او را خورد! تو هرگز سخن ما را باور نخواهی کرد، هر چند راستگو باشیم»!

۱۸ \_ و پیراهن او را با خونی دروغین (اَغشته ساخته، نزد پدر) اَوردند; گفت: «هوس های نفسانی شما این کار را برایتان آراسته! من صبر زیبا خواهم داشت; و در برابر آنچه می گوئید، از خداوند ياري مي طلبم»!

تفسير:

دروغ رسوا! سرانجام برادران پیروز شدند، و پدر را قانع کردند که، یوسف(علیه السلام) را با آنها بفرستد، آن شب را با خیال خوش خوابیدند که فردا نقشه آنها درباره پوسف عملی خواهد شد، و این برادر مزاحم را برای همیشه از سر راه بر می دارند. تنها نگرانی آنها این بود: مبادا یدر پشیمان، و از گفته خود منصرف شود. صبحگاه نزد پدر آمدند و او سفارش های لازم را در حفظ و نگهداری پوسف(علیه السلام) تکرار کرد، آنها نیز اظهار اطاعت کردند، پیش روی پدر او را با احترام و محبت فراوان برداشتند و حرکت کردند. می گویند: پدر تا دروازه شهر آنها را بدرقه کرد و آخرین بار یوسف(علیه السلام) را از آنها گرفت و به سینه خود چسبانید، قطره های اشک از چشمش سرازیر شد، سپس پوسف(علیه السلام) را به آنها سیرد و از آنها جدا شد.(۱) اما چشم يعقوب(عليه السلام) همچنان فرزندان را بدرقه می كرد، آنها نيز تا آنجا كه چشم پدر كار مي كرد دست از نوازش و محبت يوسف(عليه السلام) برنداشتند. اما هنگامی که مطمئن شدند، پدر آنها را نمی بیند، یک مرتبه عقده آنها ترکید و تمام کینه هائی را كه بر اثر حسد، سال ها روى هم انباشته بودند بر سر يوسف(عليه السلام) فرو ريختند، از اطراف شروع به زدن او کردند، و او از یکی به دیگری پناه می برد، اما پناهش نمی دادند!(۲) در روایتی می خوانیم: در این طوفان بلا که یوسف(علیه السلام) اشک می ریخت، و یا به هنگامی که او را می خواستند به چاه افکنند، ناگهان پوسف(علیه السلام) شروع به

 $\epsilon \cdot \circ$ 

١ \_ «بحار الانوار»، جلد ١٢، صفحه ٢٧٣ \_ تفسير «صافي»، جلد ٣، صفحه ٨، ذيل أيه ١٥ سوره «يوسف» (مؤسسه الهادي).

٢ \_ تفسير «ألوسي»، جلد ١٢، صفحه ١٩٦، ذيل أيه ١٥ سوره «يوسف».

خندیدن کرد، برادران سخت در تعجب فرو رفتند که این چه جای خنده است، گوئی برادر، مسأله را به شوخی گرفته است، بی خبر از این که تیره روزی در انتظار او است، او پرده از راز این خنده را برداشت و درس بزرگی به همه آموخت و گفت: «فراموش نمی کنم روزی به شما برادران نیرومند، با آن بازوان قوی و قدرت فوق العاده جسمانی نظر افکندم و خوشحال شدم، با خود گفتم: کسی که این همه یار و یاور نیرومند دارد، چه غمی از حوادث سخت خواهد داشت، آن روز بر شما تکیه کردم و به بازوان شما دل بستم. اکنون، در چنگال شما گرفتارم و از شما، به شما پناه می برم، و به من پناه نمی دهید، خدا شما را بر من مسلط ساخت تا این درس را بیاموزم که به غیر او ـ حتی به برادران ـ تکیه نکنم». به هر حال، قرآن می گوید: «هنگامی که یوسف را با خود بردند و به اتفاق آراء تصمیم گرفتند او را در مخفى گاه چاه بيفكنند» (فَلَمّا ذَهَبُوا بهِ وَ أَجْمَعُوا أَنْ يَجْعَلُوهُ في غَيابَتِ الْجُبِّ) آنچه از ظلم و ستم ممکن بود برای این کار بر او روا داشتند.(۱)

جمله «أَجْمَعُوا» نشان می دهد: همه برادران در این برنامه اتفاق نظر داشتند، هر چند در کشتن او د أي آنها متفق نيو د.

اصولاً «أَجْمَعُوا» از ماده «جمع» به معنى گردآورى كردن است، و در اين موارد اشاره به جمع کردن آراء و افکار می باشد .

سیس اضافه می کند: «در این هنگام ما به یوسف، وحی فرستادیم، و دلداریش دادیم گفتیم: غم مخور، روزی فرا می رسد که آنها را از همه این نقشه های شوم آگاه خواهی ساخت، در حالی که آنها تو را نمي شناسند» (وَ

١ \_ در عبارت فوق، جواب «لمّا» حذف شده و در تقدير چنين است: «فَلَمّا ذَهَبُوا بهِ وَ أَجْمَعُوا ٍ أَنْ يَجْعَلُوهُ في غَيابَتِ الْجُبِّ عَظُمَتْ فِتْنَتَّهُمْ» (تفسير قرطبي). و این حذف شاید به خاطر آن باشد که: عظمت این حادثه دردناک ایجاب می کرده: گوینده از أن ساكت بماند و اين خود يكي از فنون بلاغت است (تفسير الميزان).

أَوْحَيْنا إِلَيْهِ لَتُنَبِّئَنَّهُمْ بِأَمْرِهِمْ هذا وَ هُمْ لايَشْعُرُونَ). همان روزی که تو بر اریکه قدرت تکیه زده ای، و برادران دست نیاز به سوی تو دراز می کنند، و همچون تشنه کامانی که به سراغ یک چشمه گوارا در بیابان سوزان می دوند، با نهایت تواضع و فروتنی نزد تو می آیند، اما تو آن چنان اوج گرفته ای که آنها باور نمی کنند برادرشان باشي، أن روز به أنها خواهي گفت: أيا شما نبوديد كه با برادر كوچكتان يوسف(عليه السلام) چنین و چنان کردید؟ و در آن روز چقدر شرمسار و پشیمان خواهند شد؟!

این وحی الهی، به قرینه اَیه ۲۲ همین سوره وحی نبّوت نبود، بلکه الهامی بود به قلب یوسف(علیه السلام) برای این که بداند تنها نیست و حافظ و نگاهبانی دارد، این وحی، نور امید بر قلب یوسف(علیه السلام) پاشید و ظلمات یأس و نومیدی را از روح و جان او بیرون کر د.

\* \* \*

برادران یوسف، نقشه ای را که برای او کشیده بودند، همان گونه که می خواستند پیاده کردند، ولی بالاخره باید فکری برای بازگشت کنند که پدر باور کند، پوسف(علیه السلام) به صورت طبیعی ـ و نه از طریق توطئه ـ سر به نیست شده است، تا عواطف پدر را به سوی خود جلب كنند.

طرحی که برای رسیدن به این هدف ریختند این بود که، درست از همان راهی که پدر از آن بیم داشت و پیش بینی می کرد، وارد شوند، و ادعا کنند پوسف را گرگ خورده، و دلائل قلابی برای آن بسازند.

قرآن می گوید: «شب هنگام برادران گریه کنان به سراغ پدر رفتند» (وَ جاؤٌ أباهُمْ عِشاءً يَبْكُونَ). گریه دروغین و قلابی، و این نشان می دهد که گریه قلابی هم ممکن است، و

نمي توان تنها فريب چشم گريان را خورد!. \* \* \*

پدر که بی صبرانه انتظار ورود فرزند دلبندش پوسف(علیه السلام) را می کشید، با یک نگاه به جمع آنها و نديدن يوسف(عليه السلام) در ميانشان سخت تكان خورد، بر خود لرزيد، و جویای حال شد. آنها گفتند: «یدر جان ما رفتیم و مشغول مسابقه (سواری، تیراندازی و مانند آن) شديم، و يوسف را كه كوچك بود و توانائي مسابقه را با ما نداشت، نزد اثاث خود گذاشتیم، ما آن چنان سر گرم این کار شدیم که همه چیز حتی برادرمان را فراموش کردیم، و در این هنگام گرگ بی رحم از راه رسید و او را درید»! (قالُوا یا أبانا إنّا ذَهَبْنا نَسْتَبقُ وَ تَرَكْنا يُوسُفَ عِنْدَ مَتاعِنا فَأَكَلَهُ الذِّئْبُ).

«ولی می دانیم تو هرگز سخنان ما را باور نخواهی کرد، هر چند راستگو باشیم» چرا که خودت قبلاً چنین پیش بینی را کرده بودی، و این را بر بهانه حمل خواهی کرد (وَ ما أَنْتَ بِمُؤْمِنٍ لَنا وَ َ لَوْ كُنَّا صادِقينَ).

سخنان برادران خيلي حساب شده بود: اولاً، يدر را با كلمه «يا أبانا» (اي يدر ما) كه جنبه عاطفي دارد مخاطب ساختند. و ثانیاً طبیعی است که برادران نیرومند در چنین تفریحگاهی به مسابقه و سرگرمی مشغول شوند و برادر کوچک را به نگاهبانی اثاث وا دارند. و از این گذشته برای غافلگیر کردن پدر پیش دستی نموده و با همان چشم گریان گفتند: تو هرگز باور نخواهی کرد، هر چند ما راست بگوئیم. \* \* \*

و برای این که: نشانه زنده ای نیز به دست پدر بدهند، «پیراهن یوسف را با

خونی دروغین اَغشتند» (خونی که از بزغاله یا بره یا اَهو گرفته بودند) (وَ جائُوا عَلی قَمیصِه بدَم كَذِبٍ).

اما از آنجا که دروغگو حافظه ندارد، و از آنجا که یک واقعه حقیقی پیوندهای گوناگونی با کیفیت ها و مسائل اطراف خود دارد ــ که کمتر می توان همه آنها را در تنظیم دروغین آن منظم ساخت ـ برادران از این نکته غافل بودند که لااقل پیراهن یوسف را از چند جا پاره کنند تا دلیل حمله گرگ باشد، آنها پیراهن برادر را که صاف و سالم از تن او بیرون آورده بودند خون آلود کرده نزد پدر آوردند، پدر هوشیار و پر تجربه همین که چشمش بر آن پیراهن افتاد، همه چیز را فهمیده گفت: شما دروغ می گوئید: «بلکه هوس های نفسانی شما این کار را برايتان أراسته» و اين نقشه هاي شيطاني را كشيده است (قالَ بَلْ سَوَّلَتْ لَكُمْ أَنْفُسُكُمْ أَمْراً). در بعضی از روایات می خوانیم: او پیراهن را گرفت و پشت رو کرد و صدا زد: پس چرا جای دندان و چنگال گرگ در آن نست؟(١)

و به روایت دیگری پیراهن را به صورت انداخت و فریاد کشید و اشک ریخت و گفت: این چه گرگ مهربانی بوده که فرزندم را خورده ولی به پیراهنش کمترین آسیبی نرسانده است، سپس بی هوش شد، و بسان یک قطعه چوب خشک به روی زمین افتاد. بعضی از برادران فریاد کشیدند ای وای بر ما از دادگاه عدل خدا در روز قیامت، برادرمان را از دست دادیم و پدرمان را کشتیم، و پدر همچنان تا سحر گاه

١ \_ «ألوسي»، جلد ١٢، صفحه ٢٠٠، ذيل أيه مورد بحث \_ «بحار الانوار»، جلد ١٢، صفحه ٢٢٤ (مضمون مطلب) \_ تفسير «فخر رازي»، جلد ١٨، صفحه ٤٢٨، ذيل آيه مورد بحث.

بیهوش بود، ولی به هنگام وزش نسیم سرد سحرگاهی به صورتش، به هوش آمد.(۱) و با این که قلبش آتش گرفته بود و جانش می سوخت اما هرگز سخنی که نشانه ناشکری، یأس و نومیدی و جزع و فزع باشد بر زبان جاری نکرد، بلکه گفت: «من صبر خواهم کرد، صبري جميل و زيبا، شكيبائي توأم با شكرگزاري و سياس خداوند» (فَصَبْرٌ جَميلٌ).(۲) و سيس افزود: «من از خدا در برابر أنچه شما مي گوئيد ياري مي طلبم» (وَ اللَّهُ الْمُسْتَعانُ عَلَى ما تَصِفُونَ). از او می خواهم تلخی جام صبر را در کام من شیرین کند، و به من تاب و توان بیشتر دهد تا در برابر این طوفان عظیم ، خویشتن داری را از دست ندهم و زبانم به سخن نادرستی ألوده نشود. او نگفت از خدا می خواهم در برابر بر مصیبت مرگ پوسف(علیه السلام) به من شکیبائی دهد، چرا كه مى دانست يوسف(عليه السلام) كشته نشده، بلكه گفت: در مقابل آنچه شما توصيف مي كنيد كه نتيجه اش به هر حال جدائي من از فرزندم است، صبر مي طلبم. \* \* \* نكته ها: ۱ ــ در برابر یک ترک اولی!... «ابوحمزه ثمالي» نقل مي كند: روز جمعه در «مدينه» بودم، نماز صبح را با

١ \_ تفسير «ألوسي»، ذيل أيه مورد بحث \_ تفسير «قرطبي»، جلد ٩، صفحه ١٤٤، ذيل أيه مورد بحث (دار احياء التراث العربي) \_ «درّ المنثور»، جلد ٤، صفحه ١٠،(ناشر دار المعرفة، چايخانه الفتح، جدّة).

۲ \_ «فَصَبْرٌ جَميلٌ»، از قبيل صفت و موصوف است، و خبر است براى مبتداى محذوف و در اصل چنین بود: «صَبْری صَبْرٌ جَمیلٌ».

امام سجاد(عليه السلام) خواندم، هنگامي كه امام از نماز و تسبيح، فراغت يافت، به سوى منزل حرکت کرد، من با او بودم، زن خدمتکار را صدا زد، گفت: مواظب باش، هر سائل و نیازمندی از در خانه بگذرد، غذا به او بدهید، زیرا امروز روز جمعه است.

 $511$ 

ابو حمزه می گوید: گفتم: هر کسی که تقاضای کمک می کند، مستحق نیست!. امام فرمود: درست است، ولي من از اين مي ترسم كه در ميان آنها افراد مستحقى باشند و ما به آنها غذا ندهیم و از در خانه خود برانیم، و بر سر خانواده ما همان آید که بر سر یعقوب و آل يعقوب أمد!.

آنگاه فرمود: به همه آنها غذا بدهید (مگر نشنیده اید) یعقوب هر روز گوسفندی ذبح می کرد، قسمتی را به مستحقان می داد و قسمتی را خود و فرزندانش می خوردند، یک روز سؤال کننده مؤمنی که روزه دار بود و نزد خدا منزلتی داشت، عبورش از آن شهر افتاد، شب جمعه بود بر در خانه یعقوب به هنگام افطار آمده گفت:

به میهمان مستمند غریب گرسنه از غذای اضافی خود کمک کنید، چند بار این سخن را تکرار کرد، آنها شنیدند، و سخن او را باور نکردند، هنگامی که او مأیوس شد و تاریکی شب، همه جا را فرا گرفت برگشت، در حالی که چشمش گریان بود و از گرسنگی به خدا شکایت کرد، آن شب را گرسنه ماند و صبح همچنان روزه داشت، در حالی که شکیبا بود و خدا را سیاس می گفت، اما یعقوب(علیه السلام) و خانواده یعقوب، کاملاً سیر شدند، و هنگام صبح مقداری از غذای آنها اضافه مانده بود!.

امام(عليه السلام) سپس اضافه فرمود: خداوند به يعقوب در همان صبح، وحي فرستاد

که تو ای یعقوب بنده مرا خوار کردی و خشم مرا بر افروختی، و مستوجب تأدیب و نزول مجازات بر خود و فرزندانت شدی... ای یعقوب! من دوستانم را زودتر از دشمنانم توبیخ و مجازات می کنم، و این به خاطر آن است که به آنها علاقه دارم!.(١) قابل توجه این که: به دنبال این حدیث می خوانیم «ابو حمزه» می گوید: از امام سجاد(علیه السلام) پرسيدم: يوسف(عليه السلام) چه موقع أن خواب را ديد؟ امام فرمود: «در همان شب». از این حدیث، به خوبی استفاده می شود یک لغزش کوچک و یا صریح تر یک «ترک اولی» ـ که گناه و معصیتی هم محسوب نمی شد، (چرا که حال آن سائل بر یعقوب روشن نبود) ــ از پیامبران و اولیای حق بسا سبب می شود که خداوند، گوش مالی دردناکی به آنها بدهد، و این نیست مگر به خاطر این که مقام والای آنان ایجاب می کند، همواره مراقب کوچک ترین گفتار و رفتار خود باشند، چرا که: حَسَناتُ الأَبْرار سَيِّئاتُ الْمُقَرَّبِينَ: «کارهائي که براي بعضي از نيکان حسنه محسوب می شود برای مقربان درگاه خداوند سیئه است».(۲) جائی که یعقوب آن همه درد و رنج به خاطر بی خبر ماندن از درد دل یک سائل بکشد، باید فکر کرد، جامعه ای که در آن گروهی سیر و گروه زیادتری گرسنه باشند، چگونه ممکن است مشمول خشم و غضب یروردگار نشوند و چگونه خداوند آنها را مجازات نکند؟ \* \* \*

١ و ٢ ــ تفسير «برهان»، جلد ٢، صفحه ٢٤٣ ــ «نور الثقلين»، جلد ٢، صفحه ٤١١ ـ «بحار الانوار»، جلد ١٢، صفحات ٢٧١ و ٢٧٢، حديث ٤٨.

٢ \_ «بجار الأنوار»، جلد ٢٥، صفحه ٢٠٥.

٢ \_ دعاى گيراى يوسف(عليه السلام)!

در روایات اهل بیت(علیهم السلام) و از طرق «اهل تسنن» می خوانیم: هنگامی که یوسف در قعر چاه قرار گرفت، امیدش از همه جا قطع و تمام توجه او به ذات پاک خدا شد، با خدای خود مناجات می کرد و به تعلیم جبرئیل راز و نیازهائی داشت، که در روایات به عبارات مختلفي نقل شده است.

در روايتي مي خوانيم: با خدا چنين مناجات كرد: اُللَّهُمَّ يا مُونِسَ كُلِّ غَرِيْبٍ وَ يا صاحِبَ كُلِّ وَحِيْدٍ وَ يا مَلْجَأْ كُلِّ خائِفٍ وَ يا كاشِفَ كُلِّ كُرْبَهْ وَ يا عالِمَ كُلِّ نَجْوِي وَ يا مُنْتَهِي كُلّ شكوى وَ يا حاضِرَ كُلِّ مَلاَء يا حَيٌّ يا قَيُّومُ ٱسْئَلُكَ أَنْ تَقْذِفَ رَجائِكَ فِي قَلْبِي حَتَّى لايَكُونَ لِي هَمٌّ وَ لا شَغَلٌ غَيْرُك وَ أَنْ تَجْعَلَ لِمِي مِنْ أَمْرِي فَرَجاً وَ مَخْرَجاً إنَّكَ عَلَى كُلِّ شَيْءٍ قَدِيْرٌ...:

«بار پروردگارا! ای آن که مونس هر غریب و یار تنهایانی، ای کسی که پناهگاه هر ترسان، و بر طرف کننده هر غم و اندوه، آگاه از هر نجوا، آخرین امید هر شکایت کننده، و حاضر در هر جمع و گروهی، ای حیّ و ای قیّوم! از تو می خواهم امیدت را در قلب من بیفکنی، تا هیچ فکری جز تو نداشته باشم، و از تو می خواهم از این مشکل بزرگ، فرج و راه نجاتی، برای من فراهم کني که تو بر هر چيز توانائي».(١)

جالب این که، در ذیل این حدیث می خوانیم: فرشتگان صدای یوسف(علیه السلام) را شنیدند و عرض كردند: إلهَنا نَسْمَعُ صَوْتاً وَ دُعاءً: أَلصَّوْتُ صَوْتُ صَبىٍّ وَ الدُّعاءُ دُعاءُ نَبيٍّ: «پروردگارا! ما صدا و دعائی می شنویم، آواز، آواز کودک است، اما دعا، دعای پیامبری است»!.(۲) این نکته نیز قابل توجه است: هنگامی که یوسف(علیه السلام) را برادران در چاه

١ و ٢ \_ تفسير «قرطبي»، جلد ٥، صفحه ٣٣٧٣.

افکندند پیراهن او را در آورده بودند، تنش برهنه بود، فریاد زد لااقل پیراهن مرا به من بدهید تا اگر زنده بمانم تنم را بپوشانم، و اگر بمیرم کفن من باشد، برادران گفتند: از همان خورشید، ماه و یازده ستاره ای را که در خواب دیدی بخواه! که در این چاه مونس تو باشند و لباس در تنت بيوشانند! (و او به دنبال يأس مطلق، از غير خدا دعاى فوق را خواند).(١) از امام صادق(عليه السلام) نقل شده است: هنگامي كه يوسف را به چاه افكندند، «جبرئيل» نزد او آمده گفت: کودک! اینجا چه می کنی؟ در جواب گفت: برادرانم مرا در چاه انداخته اند. گفت: دوست داری از چاه خارج شوی؟ گفت: با خداست اگر بخواهد مرا بیرون می آورد. گفت: خدای تو دستور داده این دعا را بخوان تا بیرون آئی. گفت: كدام دعا؟ كَفت: بكو: اللَّهُمَّ إنِّي أَسْأَلُكَ بأنَّ لَكَ الْحَمْدَ لا إلهَ إلاّ أنْتَ الْمَنَّانُ، بَدِيعُ السَّماواتِ وَ الأرض، ذُو الْجَلال وَ الإكْرام، أَنْ تُصَلِّيَ عَلى مُحَمَّد وَ آل مُحَمَّد وَ أَنْ تَجْعَلَ لِي مِمّا أَنَا فِيهِ فَرَجأ وَ مَخْرَجاً: «پروردگارا! ـ ای که حمد و ستایش برای تو است، معبودی جز تو نیست، توئی که بر بندگان .<br>نعمت مي بخشي اَفريننده اسمان ها و زميني، صاحب جلال و اکرامي ـ از تو تقاضا مي کنم بر محمّد و الش درود بفرستی و گشایش و نجاتی از آنچه در اَن هستم برای من قرار دهی».(۲)

1 \_ تفسير «قرطبي»، جلد ٥، صفحه .٣٣٧٣

٢ \_ «نور الثقلين»، جلد ٢، صفحه ٤١٦ ـ «كافي»، جلد ٢، صفحه ٥٥٦، حديث ٤ (دار الكتب الاسلامية) \_ تفسير «عياشي»، جلد ٢، صفحه ١٧٠، حديث ٦ (چاپخانه علميه) \_ «بحار الانوار»، حلد ١٢، صفحه ٢٤٧، حدث ١٣.

مانعي ندارد كه يوسف(عليه السلام) همه اين دعاها را خوانده باشد. \* \* \*

٣ \_ جمله: وَ أَجْمَعُوا أَنْ يَجْعَلُوهُ في غَيابَتِ الْجُبِّ: «اتفاق كردند كه او را در مخفيگاه چاه قرار بدهند» دلیل بر این است که او را در چاه پرتاب نکردند، بلکه پائین بردند، و در قعر چاه ــ در آنجا که سکو مانندی برای کسانی که در چاه پائین می روند ــ نزدیک سطح آب قرار دادند، به این ترتیب که طناب را به کمر او بسته، او را به نزدیک آب بردند و رها ساختند. یاره ای از روایات که در تفسیر آیات فوق نازل شده نیز، این مطلب را تأئید می کند. \* \* \*

 $510$ 

٤ \_ تسويل نفس

جمله «سَوَّلْتَ» از ماده «تسویل» به معنی «تزیین» می باشد، گاهی آن را به معنی «ترغیب» و گاهی به معنی «وسوسه کردن» تفسیر کرده اند، که تقریباً همه به یک معنی باز می گردد، یعنی هواهای نفسانی شما این کار را برای شما زینت داد.

اشاره به این که: هنگامی که هوس های سرکش بر روح و فکر انسان چیره می شود، زشت ترین جنایات، همچون کشتن یا تبعید برادر را در نظر انسان آن چنان زینت می دهد که آن را امری مقدس و ضروری، تصور می کند، و این، دریچه ای است به یک اصل کلی در مسائل روانی که: همیشه تمایل افراطی نسبت به یک چیز مخصوصاً هنگامی که توأم با رزائل اخلاقی شود، پرده ای بر حس تشخیص انسان می افکند و حقایق را در نظر او دگرگون جلوه می دهد. لذا قضاوت صحيح و درک واقعيات عيني بدون تهذيب نفس، امکان پذير

نیست، و اگر می بینیم در قاضی عدالت شرط شده است، یکی از دلائلش همین است، و اگر قرآن مجید در سوره «بقره» آیه ۲۸۲ می گوید: إتَّقُوا اللَّهَ وَ يُعَلِّمُكُمُ اللَّهُ: «تقوا را پیشه كنید، خداوند به شما علم و دانش می دهد» باز اشاره ای به همین روایت است.

\* \* \*

٥ \_ دروغگو حافظه ندارد

سرگذشت یوسف(علیه السلام) و داستان او با برادرانش بار دیگر این اصل معروف را به ثبوت می رساند که: دروغگو نمی تواند راز خود را برای همیشه مکتوم دارد; چرا که واقعیت های عینی به هنگامی که وجود خارجی پیدا می کنند، روابط بی شماری با موضوعات دیگر در اطراف خود دارند، و دروغگو که می خواهد صحنه نادرستی را با دروغ خود بیافریند، هر قدر زیرک و زبر دست باشد، نمی تواند تمام این روابط را حفظ کند، به فرض که چندین رابطه دروغین در پیوند با مسائل پیرامون حادثه درست کند، باز نگهداری همه این روابط ساختگی در حافظه برای همیشه کار آسانی نیست، و کمترین غفلت از آن موجب تناقض گوئی می شو د.

علاوه، بسیاری از این پیوندها مورد غفلت قرار می گیرد و همانهاست که سرانجام واقعیت را فاش می کند، و این درس بزرگی است برای همه کسانی که به آبرو و حیثیت خویش علاقمنداند که، هرگز گرد دروغ نروند و موقعیت اجتماعی خویش را به خاطر نیفکنند و خشم خدا را برای خود نخرند.

## \* \* \*

٦ ـ «صبر جميل» چيست؟ شکیبائی در برابر حوادث سخت و طوفان های سنگین نشانه شخصیت، و

وسعت روح آدمی است، آن چنان وسعتی که حوادث بزرگ را در خود جای می دهد و لرزان نمي گردد. یک نسیم ملایم، می تواند آب استخر کوچکی را به حرکت در اَورد، اما اقیانوس های بزرگ همچون اقیانوس آرام، بزرگ ترین طوفان ها را هم در خود می پذیرند، و آرامش آنها بر هم نمي خورد. گاه انسان ظاهراً شکیبائی می کند، ولی چهره این شکیبائی را با گفتن سخنان زننده که نشانه ناسیاسی و عدم تحمل حادثه است، زشت و بدنما می سازد.

اما افراد باايمان، قوى الاراده و پرظرفيت، كساني هستند كه در اين گونه حوادث، هرگز پيمانه صبرشان لبریز نمی گردد، و سخنی که نشان دهنده ناسپاسی، کفران و بی تابی و جزع باشد بر زبان جاري نمي سازند، صبر آنها، «صبر زيبا» و «صبر جميل» است.

اكنون اين سؤال پيش مي آيد: در آيات ديگر اين سوره مي خوانيم: يعقوب(عليه السلام) آن قدر گریه کرد و غصه خورد که چشمانش را از دست داد، آیا این منافات با صبر جمیل ندار د؟!.

یاسخ این سؤال یک جمله است و آن این که: قلب مردان خدا کانون عواطف است، جای تعجب نیست که در فراق فرزند، اشک هایشان همچون سیلاب جاری شود، این یک امر عاطفی است، مهم اَن است که کنترل خویشتن را از دست ندهند، یعنی سخن و حرکتی بر خلاف رضای خدا نگویند و نکنند.

از احادیث اسلامی استفاده می شود: اتفاقاً همین ایراد را به هنگامی که پیامبر اکرم(صلی الله علیه وآله) بر مرگ فرزندش ابراهیم اشک می ریخت، به او گرفتند که: شما ما را از گریه کردن نھی کردی اما خود شما اشک می ریزید؟.

پیامبر(صلی الله علیه وأله) در جواب فرمود: چشم می گرید و قلب اندوهناک می شود، ولی
چیزی که خدا را به خشم اَورد نمی گویم (تَدْمَعُ الْعَیْنُ وَ یَحْزَنُ الْقَلْبُ وَ لاَنْقُولُ ما یُسْخِطُ الرِّب).(١) و در جای دیگر می خوانیم فرمود: لَیْسَ هذَا بُکاءً وَ إنَّما هذهِ رَحْمَةٌ: «این گریه (بی تابی) نيست، اين رحمت (گريه عاطفي) است».(٢) اشاره به این که: در سینه انسان قلب است نه سنگ، و طبیعی است که در برابر مسائل عاطفی واکنش نشان می دهد، و ساده ترین واکنش آن جریان اشک از چشم است، این عیب نیست، این حسن است، عیب آن است که انسان سخنی بگوید که خدا را به غضب آورد. \* \* \*

١ \_ «بحار الانوار»، جلد ٢٢، صفحه ١٥٧ \_ «كافي»، جلد ٣، صفحه ٢٦٢، حديث ٤٥ (دار الكتب

الاسلامية) \_«وسائل الشيعه»، جلد ٣، صفحه ٢٨٠، حديث ٣٦٥١ (چاپ آل البيت).

٢ \_ «بحار الانوار»، جلد ٢٢، صفحه ١٥١، حديث ١ \_ «وسائل الشيعه»، جلد ٣، صفحه ٢٨١، حديث ٣٦٥٦ (چاپ آل البيت).

١٩ وَ جاءَتْ سَيَّارَةٌ فَأَرْسَلُوا واردَهُمْ فَأَدْلَى دَلُوهُ قالَ يا بُشْرِي هذا غُلامٌ وَ أَسَرُّوهُ بضاعَةً وَ اللَّهُ عَليمٌ بما يَعْمَلُونَ ۲۰ وَ شَرَوْهُ بِثَمَن بَخْسٍ دَرَاهِمَ مَعْدُودَهْ وَ كانُوا فيهِ مِنَ الزَّاهِدِينَ

## ترجمه:

۱۹ \_ و (در همین حال) کاروانی فرا رسید; و مأمور آب را فرستادند; او دلو خود را در چاه افكند; (ناگهان) صدا زد: «مژده باد! اين كودكي است (زيبا)»! و اين امر را به عنوان يك سرمايه از دیگران مخفی داشتند. و خداوند به آنچه آنها انجام می دادند، آگاه بود. ۲۰ \_ و او را به بهای کمی \_ چند درهم \_ فروختند; و نسبت به (فروختن) او، بی رغبت بودند (; چرا که می ترسیدند رازشان فاش شود).

تفسير : به سوي سرزمين مصر یوسف(علیه السلام) در تاریکی وحشتناک چاه که با تنهائی کشنده ای همراه بود، ساعات تلخی را گذرانده، اما ایمان به خدا و سکینه و آرامش حاصل از ایمان، نور امید بر دل او افکند و به او تاب و توان داد که این تنهائی وحشتناک را تحمل کند، و از کوره این آزمایش، پیروز به در آید.

چند روز از این ماجرا گذشت؟ خدا می داند! بعضي از مفسران سه روز و بعضي دو روز نوشته اند.(١)

١ \_ تفسير «الوسي»، جلد ١٢، صفحه ٢٠٣، ذيل آيه مورد بحث.

سرانجام، «كارواني سر رسيد» (وَ جاءَتْ سَيَّارَةٌ).(١) و در آن نزدیکی منزل گزید، پیدا است نخستین حاجت کاروان تأمین آب است، لذا «کسی را كه مأمور آب آوردن بود، به سراغ آب فرستادند» (فَأَرْسَلُوا واردَهُمْ).(٢) «مأمور آب، دلو خود را در چاه افکند» (فَأَدْلِي دَلْوَةُ). يوسف(عليه السلام) از قعر چاه متوجه شد كه سر و صدائي از فراز چاه مي آيد، و به دنبال آن، دلو و طناب را دید که به سرعت پائین می آید، فرصت را غنیمت شمرد و از این عطیه الهی بهره گرفت و بی درنگ به آن چسبید. مأمور آب، احساس کرد دلوش بیش از اندازه سنگین شده، هنگامی که آن را با قوّت بالا کشید، ناگهان چشمش به کودک خردسال ماه پیکری افتاد، فریاد زد: «مژده باد! این کودکی است به جاي اَبِ» (قالَ يا بُشْرِي هذا غُلامٌ). کم کم، گروهی از کاروانیان از این امر آگاه شدند، ولی برای این که دیگران باخبر نشوند و خودشان بتوانند این کودک زیبا را به عنوان یک غلام در «مصر» بفروشند، «این امر را بعنوان يک سرمايه نفيس از ديگران مخفى داشتند» (وَ أَسَرُّوهُ بِضاعَةً).(٣) البته در تفسیر این جمله، احتمالات دیگری نیز داده شده، از جمله این که: يابندگان يوسف(عليه السلام)، يافتن او در چاه را مخفى داشتند و گفتند: اين متاعى

۱ ـ کاروان را به این جهت «سیّاره» گفته اند که دائماً در سیر و حرکت است. ۲ \_ «وارد» به معنى آب آور، در اصل از «ورود» گرفته شده که معنى آن \_ همان گونه که «راغب» در «مفردات» گفته ــ قصد أب كردن است، هر چند بعداً توسعه يافته و به هر ورود و دخولي گفته شده است. ٣ \_ «بضاعَهْ» در اصل از ماده «بَضْع» (بر وزن نذر) به معنى قطعه اى از گوشت است، كه آن را

جدا می کنند، و سپس تعمیم یافته و به قطعه مهمی از مال و سرمایه نیز گفته شده است. «بضعهٔ» به معنى پاره تن و «حسن البضع» به معنى انسان فربه و پرگوشت آمده است، و «بضْع» (بر وزن حزب) به معنى عدد سه تا ده آمده است (مفردات راغب).

است که صاحبان این چاه در اختیار ما گذاشته اند تا برای آنها در مصر بفروشیم. دیگر این که: بعضی از برادران یوسف که برای خبر گرفتن از او و یا رسانیدن غذا به او گاه و بي گاه به كنار چاه مي آمدند، هنگامي كه از جريان با خبر شدند، برادري پوسف(عليه السلام) را کتمان کردند، تنها گفتند: او غلام ما است، که فرار کرده و در اینجا پنهان شده، و پوسف را تهدید کردند که، اگر پرده از روی کار بر دارد، کشته خواهد شد. ولی تفسیر نخست از همه نزدیک تر به نظر می رسد. و در پایان آیه می خوانیم: «خداوند به آنچه آنها انجام می دادند آگاه است» (وَ اللّهُ عَلیمٌ بما يَعْمَلُونَ). \* \* \*

«سرانجام یوسف را به بهای کمی ـ چند درهم ـ فروختند» (وَ شَرَوْهُ بَثَمَن بَخْس دَراهِمَ مَعْلُودَهُ).

گر چه در مورد فروشندگان یوسف(علیه السلام) و این که چه کسانی بودند گفتگو است، بعضی آنها را برادران یوسف دانسته اند، ولی ظاهر آیات این است که کاروانیان اقدام به چنین کاری کردند; زیرا در آیات قبل، سخنی از برادران نیست و با پایان آیه قبل که گذشت، بحث برادران تمام شده است، و ضمیرهای جمع در جمله «اُرْسَلُوا»، و «اُسَرُّوه» و «شَرَوْه» همه به یک مورد یعنی کاروانیان باز می گردد.

در اينجا اين سؤال پيش مي آيد: چرا آنها يوسف(عليه السلام) را كه حداقل غلام پر قيمتي محسوب می شد، به بهای اندک و به تعبیر قرآن «بثَمَن بَخْس» فروختند؟ پاسخ این است: این معمول است همیشه دزدان و یا کسانی که به سرمایه مهمی بدون زحمت دست می یابند، از ترس این که مبادا دیگران بفهمند آن را

فوراً می فروشند، و طبیعی است با این فوریت نمی توانند بهای گزافی برای خود فراهم سازند. «بَخْس» در اصل به معنى اين است كه چيزى را با ستمگرى كم كنند، و لذا قرآن مى گويد: وَ لاَتَبْخَسُوا النّاسَ أَشْياءَهُم: «اشياء مردم را با ظلم كم نكنيد».(١) در این که یوسف را به چند درهم فروختند و چگونه میان خود تقسیم کردند؟ باز در میان مفسران گفتگو است، بعضی ۲۰ درهم، بعضی ۲۲ درهم، بعضی ٤٠ درهم و بعضی ١٨ درهم نوشته اند، و با توجه به این که عدد فروشندگان را ده نفر دانسته اند، سهم هر کدام از این مبلغ ناچيز روشن است. و در پایان آیه می فرماید: «اَنها نسبت به فروختن یوسف، بی اعتنا بودند» (وَ کانُوا فیهِ مِنَ الزّاهِدينَ). در حقیقت این جمله در حکم بیان علت برای جمله قبل است، اشاره به این که: اگر آنها یوسف(علیه السلام) را به بهای اندک فروختند، به خاطر این بود که نسبت به این معامله بی میل و بی اعتنا بودند. این موضوع، یا به خاطر آن بود که یوسف(علیه السلام) را کاروانیان، ارزان به دست آورده بودند و انسان چیزی را که ارزان به دست آورد غالباً ارزان از دست می دهد. یا این که از این می ترسیدند: سرِّ آنها فاش شود، و مدعی پیدا کنند. و یا از این نظر که در پوسف(علیه السلام) نشانه های غلام بودن را نمی دیدند، بلکه آثار آزادگی و حریت در چهره او نمایان بود، و به همین دلیل نه فروشندگان چندان رغبت به فروختن او داشتند و نه خریداران! \* \* \*

۱ \_ هو د، آيه ۸۵.

٢١ ۚ وَ قَالَ الَّذِي اشْتَراهُ مِنْ مِصْرَ لِإِمْرَأَتِهِ أَكْرِمي مَثْواهُ عَسى أَنْ يَنْفَعَنا أَوْ نَتَّخِذَهُ وَلَداً وَ كَذلِكَ مَكَّنَّا لِيُوسُفَ فِي الأَرْضِ وَ لِنُعَلِّمَهُ مِنْ تَأْويل الأحاديثِ وَ اللَّهُ غالِبٌ عَلى أَمْرِهِ وَ لَكِنَّ أَكْثَرَ النَّاس لاتعْلَمُهِ نَ

٢٢ ۚ وَ لَمَّا بَلَغَ أَشُدَّهُ آتَيْناهُ حُكْماً وَ عِلْماً وَ كَذلِكَ نَجْزِى الْمُحْسِنِينَ

## تر جمه:

۲۱ \_ و آن کس که او را از مصر خرید (عزیز مصر) به همسرش گفت: «مقام وی را گرامی دار، شاید برای ما سودمند باشد; و یا او را به عنوان فرزند انتخاب کنیم»! و این چنین یوسف را در آن سرزمین متمکّن ساختیم! (ما این کار را کردیم، تا او را بزرگ داریم; و) از علم تعبیر خواب به او بیاموزیم; و خداوند بر کار خود پیروز است، ولی بیشتر مردم نمی دانند! ۲۲ \_و هنگامی که به بلوغ و قوّت رسید، ما «حکم» (نبوّت) و «علم» به او دادیم; و این چنین نیکوکاران را پاداش می دهیم!

تفسير: در كاخ عزيز مصر داستان پر ماجرای یوسف(علیه السلام) با برادران، که منتهی به افکندن او در قعر چاه شد به هر صورت پایان پذیرفت، و فصل جدیدی در زندگانی این کودک خردسال در «مصر» شروع شد.

به این ترتیب که: یوسف را سرانجام به مصر بردند، و در معرض فروش گذاردند، و طبق معمول چون تحفه نفیسی بود، نصیب «عزیز مصر» که در حقیقت مقام وزارت یا نخست وزیری فرعون مصر را داشت گردید; چرا که آنها بودند که می توانستند قیمت بیشتری برای

این «غلام ممتاز از تمام جهات» بیردازند، اکنون ببینیم در خانه عزیز مصر چه می گذرد؟ قرآن می گوید: «کسی که در مصر یوسف را خرید، به همسرش سفارش او را کرده گفت: مقام این غلام را گرامی دار و به چشم بردگان به او نگاه نکن; چرا که ما امیدواریم بهره فراوانی از این کودک در آینده ببریم و یا او را به عنوان فرزند برای خود انتخاب کنیم» (وَ قالَ الَّذِی اشْتَراهُ مِنْ مِصْرَ لِإِمْرَأَتِهِ أَكْرِمي مَثْواهُ عَسى أَنْ يَنْفَعَنا أَوْ نَتَّخِذَهُ وَلَداً).(١)

از این جمله، چنین استفاده می شود: عزیز مصر فرزندی نداشت و در اشتیاق فرزند به سر می برد، هنگامی که چشمش به این کودک زیبا و برومند افتاد، دل به او بست که به جای فرزندی برای او باشد.

آنگاه اضافه می کند: «این چنین یوسف را، در آن سرزمین، متمکن، متنعم و صاحب اختیار ساختيم» (وَ كَذَلِكَ مَكَّنَّا لِيُوسُفَ فِي الأَرْضِ).

اين «تمكين» در ارض، يا به خاطر أن بود كه أمدن يوسف به «مصر» و مخصوصاً گام نهادن او در محیط زندگی «عزیز مصر»، مقدمه ای برای قدرت فوق العاده او در آینده شد.

و یا به خاطر این که زندگی در قصر عزیز قابل مقایسه با زندگی در قعر چاه نبود، آن شدت تنهائي، گرسنگي وحشت كجا، و اين همه نعمت و رفاه و آرامش

١ \_ «مَثْوا» به معنى مقام از ماده «ثوى» به معنى اقامت است، ولى در اينجا به معنى موقعيت، مقام و منزلت می باشد.

كجا؟.

بعد از آن اضافه می نماید: «ما این کار را کردیم تا تأویل احادیث را به او تعلیم دهیم» (وَ لِنُعَلِّمَهُ مِنْ تَأْوِيلِ الأحاديثِ). منظور از «تأویل احادیث» همان گونه که سابقاً اشاره شد، علم تعبیر خواب است که یوسف از طریق آن می توانست به بخش مهمی از اسرار آینده آگاهی پیدا کند. و يا اين كه منظور وحي الهي است; چرا كه يوسف با گذشتن از گردنه هاي صعب العبور آزمایش های الهی، در دربار عزیز مصر این شایستگی را پیدا کرد که حامل رسالت و وحی گردد، ولی احتمال اول مناسب تر به نظر می رسد. در پایان آیه می فرماید: «خداوند بر کار خود، مسلط و غالب است. ولی بسیاری از مردم نمی دانند» (وَ اللَّهُ غالِبٌ عَلى أَمْرِهِ وَ لكِنَّ أَكْثَرَ النّاس لايَعْلَمُونَ). یکی از مظاهر عجیب قدرت خداوند و تسلطش بر کارها این است که: در بسیاری از موارد، وسائل پیروزی و نجات انسان را به دست دشمنانش فراهم می سازد، چنان که در مورد یوسف(علیه السلام) اگر نقشه برادران نبود او هرگز به چاه نمی رفت، و اگر به چاه نرفته بود، به مصر نمي آمد، و اگر به مصر نيامده بود، نه به زندان مي رفت و نه آن خواب عجيب فرعون را تعبير مي كرد و نه سرانجام عزيز مصر مي شد. در حقیقت خداوند یوسف را با دست برادران بر تخت قدرت نشاند، هر چند اّنها چنین تصور مي كردند او را در چاه بدبختي سرنگون ساختند. \* \* \*

یوسف در این محیط جدید که در حقیقت یکی از کانونهای مهم سیاسی مصر بود، با مسائل تازه ای روبرو شد، در یک طرف، دستگاه خیره کننده

کاخ های رؤیائی و ثروت های بی کران طاغوتیان مصر را مشاهده می کرد. و در سوی دیگر، منظره بازار برده فروشان در ذهن او مجسم می شد، و از مقایسه این دو با هم، رنج و درد فراوانی را که اکثریت توده مردم متحمل می شدند بر روح و فکر او سنگینی مي نمود، و در فكر پايان دادن به اين وضع ـ در صورت قدرت ـ بود. آری او بسیار چیزها در این محیط پر غوغای جدید مشاهده کرد، همواره در قلبش طوفانی از غم و اندوه در جریان بود; چرا که در آن شرائط، کاری از دستش ساخته نبود و او در این دوران دائماً مشغول به خودسازی، و تهذیب نفس بود، قرآن می گوید: «هنگامی که او به مرحله بلوغ و تکامل جسم و جان رسید، و آمادگی برای پذیرش انوار وحی پیدا کرد، ما حکم و علم به او داديم» (وَ لَمّا بَلَغَ أَشْدَّهُ آتَيْناهُ حُكْماً وَ عِلْماً). «و این چنین نیکوکاران را پاداش می دهیم» (وَ کَذَلِکَ نَجْزی الْمُحْسِنِینَ). «اَشْدٌ» از ماده «شَدٌ» به معنى گره محکم است، و در اينجا اشاره به استحکام جسماني و روحاني مي باشد. بعضي گفته اند: «أشُدّ»، جمعي است كه مفرد ندارد، و بعضي ديگر آن را جمع «شَدّ» (بر وزن سكَّ) مي دانند، ولي به هر حال، معنى جمعي أن قابل انكار نيست. منظور از «حکم و علم» که در آیه بالا آمده که: «ما آن را پس از رسیدن یوسف به حد بلوغ جسمی و روحی به او بخشیدیم»، یا مقام وحی و نبوت است چنان که بعضی از مفسران گفته اند. و یا: منظور از «حکم»، عقل و فهم و قدرت بر داوری صحیح خالی از هواپرستی و اشتباه است و منظور از «علم»، آگاهی و دانشی است که جهلی با آن

توأم نباشد، هر چه بود این «حکم و علم» دو بهره ممتاز و پر ارزش الهی بود، که خدا به یوسف ــ بر اثر پاک<sub>ی</sub> و تقوا و صبر و شکیبائ<sub>ی</sub> و توکّل ــ داد، که همه اینها در کلمه «مُحْسِنِین» جمع است.

بعضي از مفسران مجموعه احتمالات حكم و علم را در اينجا سه احتمال ذكر كرده اند: ١ \_ حكم اشاره به مقام نبوت (چون پيامبر حاكم بر حق است) و علم اشاره به علم دين است. ۲ \_ حکم به معنی خویشتن داری در برابر هوس های سرکش است که در اینجا اشاره به حکمت عملی است، و علم اشاره به حکمت و دانش نظری است، و مقدم داشتن حکم بر علم، به خاطر أن است كه: تا انسان تهذيب نفس و خودسازي نكند به علم صحيح راه نمي يابد.

٣ ـ حكم به معنى اين است كه: انسان به مقام «نفس مطمئنه» برسد، و تسلط بر خويشتن پيدا کند، آن چنان که بتواند نفس اماره و وسوسه گر را کنترل کند، و منظور از علم، انوار قدسیه و اشعه فیض الهی است که از عالم ملکوت بر قلب یاک آدمی پر توافکن می شود.(۱)

\* \* \*

نكته ها:

١ \_ تفسير «كبير فخر رازى»، جلد ١٨، صفحه ١١١.

می بینیم یک مرتبه پرده از روی عنوان این شخص بر داشته نمی شود، و تدریجاً معرفی می گردد، مثلاً در آیه ۲۵ می فرماید: وَ أَلْفَيا سَيِّدَها لَدَى الْباب: «هنگامی که یوسف تسلیم عشق زلیخا نشد، و به سوی در خروجی فرار کرد آقای آن زن را دم در ناگهان مشاهده کرد». از این آیات که می گذریم، به آیه ۳۰ می رسیم که تعبیر «إمْرَأَة الْعَزیز» (همسر عزیز) در آن شده است. این بیان تدریجی، یا به خاطر آن است که قرآن طبق سنتی که دارد هر سخنی را به مقدار لازم بازگو می کند، که این از نشانه های فصاحت و بلاغت است. و یا این که: همان گونه که امروز نیز در ادبیات معمول است، به هنگام ذکر یک داستان از یک نقطه سربسته شروع می کنند، تا حسّ کنجکاوی خواننده را بر انگیزند و نظر او را به سوی داستان جذب كنند. \* \* \* ۲ ـ ارتباط علم تعبير خواب و کاخ عزيز نکته دیگری که در آیات فوق سؤال انگیز است، این است که موضوع آگاهی از تعبیر خواب چه رابطه ای با آمدن یوسف(علیه السلام) به کاخ عزیز مصر دارد، که با «لام» در «لِنُعَلِّمَهُ» که «لام غايت» است به آن اشاره شده است. ولی توجه به این نکته ممکن است پاسخی برای سؤال فوق باشد، که بسیاری از مواهب علمی را خداوند در مقابل پرهیز از گناه و مقاومت در برابر هوس های سرکش می بخشد. و به تعبیر دیگر این مواهب که ثمره روشن بینی های قلبی است جائزه ای می باشد که خداوند به این گونه اشخاص می بخشد. در حالات «ابن سیرین» معبّر معروف خواب، می خوانیم: او مرد بزازی بود

 $54A$ 

و بسیار زیبا، زنی دل به او بست و با حیله های مخصوصی، او را به خانه خود برده درها را به روی او بست، اما او تسلیم هوس های آن زن نشد و مرتباً مفاسد این گناه بزرگ را بر او می شمرد، ولي اتش هوس زن به قدري سركش بود كه آب موعظه آن را خاموش نمي ساخت. «ابن سیرین» برای نجات از چنگال او چاره ای اندیشید، برخاست و بدن خود را با اشیاء آلوده ای که در آن خانه بود، چنان کثیف، آلوده و نفرت انگیز ساخت که هنگامی که زن آن منظره را ديد از او متنفر شد، و او را از خانه بيرون كرد.

می گویند: «ابن سیرین» بعد از این ماجرا فراست و هوشیاری فوق العاده ای در تعبیر خواب نصیبش شد،(۱) و داستان های عجیبی از تعبیر خواب او در کتاب ها نوشته اند که از عمق اطلاعات او در این زمینه خبر می دهد.

بنابراين ممكن است يوسف(عليه السلام) اين علم و أگاهي خاص را به خاطر تسلط بر نفس، در مقابل جاذبه فوق العاده همسر عزيز مصر يبدا كرده باشد.

از این گذشته، در آن عصر و زمان، دربار زمامداران بزرگ، مرکز معبران خواب بود و جوان هوشیاری همچون یوسف(علیه السلام) می توانست در دربار عزیز مصر از تجربیات دیگران آگاهی یابد، و آمادگی روحی را برای افاضه علم الهی در این زمینه حاصل کند.

به هر حال، این نه اولین بار و نه آخرین بار است که خداوند به بندگان مخلصی که در میدان جهاد نفس بر هوس های سرکش پیروز می شوند مواهبی از علوم و دانش ها می بخشد، که با هيچ مقياس مادي قابل سنجش نيست،

١ \_ «الكني و الألقاب»، جلد ١، صفحه ٣١٩ \_ «سفينة البحار»، جلد ١، صفحه ٦٧٨، ماده «سير».

حديث معروف «ألْعِلْمُ نُورٌ يَقْذِفُهُ اللَّهُ فِي قَلْبٍ مَنْ يَشاءُ»(١) نيز مي تواند اشاره به اين واقعيت باشد. این علم و دانشی نیست که در محضر استاد خوانده شود، و یا این که بی حساب به کسی بدهند. اینها جوائزی است برای برندگان مسابقه جهاد با نفس! \* \* \* ٣ \_ منظور از «بلوغ أشُدّ» چيست؟ گفتیم: «أَشُلَهَ» به معنی استحکام و قوت جسمی و روحی است و «بلوغ أشدّ» به معنی رسیدن به این مرحله است، ولی این عنوان، در قرآن مجید به مراحل مختلفی از عمر انسان اطلاق شده است. گاهی به معنی سن بلوغ آمده مانند: وَ لاتَقْرَبُوا مالَ الْيَتيم إلاّ بالَّتي هِيَ أَحْسَنُ حَتّٰی يَبْلُغَ أشْدَة: «نزدیک مال یتیم نشوید مگر به نحو احسن، تا زمانی که به حد بلوغ برسد».(۲) و گاهی به معنی رسیدن به چهل سالگی است مانند: حَتَّى إذا بَلَغَ أَشْدَّهُ وَ بَلَغَ أَرْبَعينَ سَنَةُ: «تا زمانی که بلوغ اشد پیدا کند و به چهل سال برسد».(۳) و گاهي به معنى مرحله قبل از پيري آمده مانند: ثُمَّ يُخْرِجُكُمْ طِفْلاً ثُمَّ لِتَبْلُغُوا أَشُدَّكُمْ ثُمَّ لِتَكُونُوا شُیُوخاً: «سپس خداوند شما را به صورت اطفالی از عالم چنین بیرون می فرستد، سپس به مرحله استحکام جسم و روح می رسید سپس به مرحله پیری».(٤) این تفاوت تعبیرات، ممکن است به خاطر این باشد که، انسان برای رسیدن

 $55.$ 

١ \_ «مصباح الشريعةُ»، صفحه ١٦ \_ «بحار الانوار»، جلد ٦٧، صفحه ١٤٠ و جلد ١، صفحه  $5770$ 

> حديث ١٧، (با اندكي تفاوت). ٢ \_ اسراء، آيه . ٣٤ ٣ \_ احقاف، آيه .١٥

> > ٤ \_ غافر، آيه ٦٧.

به استحکام روح و جسم مراحلی را می پیماید، که بدون شک رسیدن به حد بلوغ یکی از آنها است، و رسیدن به چهل سالگی که معمولاً توأم با یک نوع پختگی در فکر و عقل می باشد، مرحله دیگر است، و همچنین قبل از آن که انسان قوس نزولی خود را سیر کند و به وهن و سستی گراید. به هر حال، در آیه مورد بحث منظور همان مرحله بلوغ جسمی و روحی است که در يوسف(عليه السلام) در آغاز جواني پيدا شد. «فخر رازي» در تفسيرش در اين زمينه سخني دارد كه ذيلاً مي شنويد: «مدت گردش ماه (تا هنگامی که به محاق برسد) ۲۸ روز است، هنگامی که آن را به چهار قسمت تقسیم کنیم، هر قسمتی هفت روز می شود (که عدد ایام هفته را تشکیل می دهد). لذا دانشمندان احوال بدن انسان را به چهار دوره هفت ساله تقسیم کرده اند: نخست، هنگامی که متولد می شود ضعیف و ناتوان است، هم از نظر جسم و هم از نظر روح، اما به هنگامی که به سن ۷ سالگی رسید آثار هوش و فکر و قوت جسمانی در او ظاهر می شو د. آنگاه وارد مرحله دوم می شود و به تکامل خود ادامه می دهد، تا چهارده سالگی را پشت سر بگذارد و ۱۵ ساله شود، در این هنگام به مرحله بلوغ جسمی و روحی رسیده و شهوت جنسی در او به حرکت در می آید (و با تکمیل سال پانزدهم) مکلف می شود. باز به تکامل خود ادامه می دهد تا دوره سوم را به پایان رساند، و مرحله جدیدی را طی کند.

و بالاخره با پایان گرفتن دوره چهارم و رسیدن به ۲۸ سالگی مدت رشد و نمو جسمانی پایان مي گيرد، و انسان وارد مرحله تازه اي كه مرحله توقف است

می گردد و این همان زمان «بلوغ أشُدّ» است، و این حالت توقف تا پایان دور پنجم یعنی ۳۵ سالگی ادامه دارد (و از آن به بعد، سیر نزولی آغاز می شود)».(۱) تقسیم بندی فوق، گر چه تا حدودی قابل قبول است ولی دقیق به نظر نمی رسد; زیرا اولاً مرحله بلوغ در پایان دوره دوم نیست و همچنین پایان رشد جسمانی طبق آنچه دانشمندان امروزی می گویند ۲۵ سالگی است، و بلوغ فکری کامل طبق بعضی از روایات در چهل سالگی است.(۲) و از همه اینها گذشته، آنچه در بالا گفته شد یک قانون همگانی محسوب نمی شود که درباره همه اشخاص صادق باشد. \* \* \* ٤ ـ مواهب الهي بي حساب نيست آخرین نکته ای که در اینجا توجه به آن لازم است این که: قرآن در آیات فوق به هنگامی که سخن از دادن حکمت و علم به یوسف می گوید، اضافه می کند: «این چنین نیکوکاران را پاداش می دهیم» یعنی مواهب الهی حتی به پیامبران بی حساب نیست. و هر کس به اندازه نیکوکاری و احسانش از دریای بی کران فیض الهی بهره می گیرد. همان گونه که پوسف(علیه السلام) در برابر صبر و استقامت در مقابل آن همه مشکلات سهم وافری نصيبش شد. \* \* \*

١ \_ تفسير «فخر رازي»، جلد ١٨، صفحه .١١١

٢ \_ «وسائل الشيعه»، جلد ١٦، صفحه ١٠٢، حديث ٢١٠٩٣ (چاپ آل البيت) \_ «بحار الانوار»، جلد ٦، صفحه ١٢٠، حديث ٧.

٢٣ ٪ وَ راوَدَتْهُ الَّتِي هُوَ فِي بَيْتِها عَنْ نَفْسِهِ وَ غَلَّقَتِ الأَبْوابَ وَ قالَتْ هَيْتَ لَكَ قالَ مَعاذَ اللَّهِ إِنَّهُ رَبِّي أَحْسَنَ مَثْوايَ إِنَّهُ لايُفْلِحُ الظَّالِمُونَ ٢٤ ٪ وَ لَقَدْ هَمَّتْ بِهِ وَ هَمَّ بِهَا لَوْ لا أَنْ رَأَى بُرْهانَ رَبِّهِ كَذلِكَ لِنَصْرِفَ عَنْهُ السُّوءَ وَ الْفَحْشاءَ إِنَّهُ مِنْ عِبادِنَا الْمُخْلَصِينَ

تر جمه: ۲۳ \_ و آن زن که پوسف در خانه او بود، از او تمنای کامجوئی کرد; درها را بست و گفت: «بیا (به سوی آنچه برای تو مهیاست)»! (یوسف) گفت: «پناه می برم به خدا! او (عزیز مصر) صاحب نعمت من است; مقام مرا گرامی داشته; مسلماً ظالمان رستگار نمی شوند»! ٢٤ ـ آن زن قصد او كرد; و او نيز ـ اگر برهان پروردگار را نمي ديد ــ قصد وي مي نمود! اين چنین کردیم تا بدی و فحشاء را از او دور سازیم; چرا که او از بندگان مخلص ما بود!

تفسير: عشق سوزان همسر عزيز مصر یوسف، با آن چهره زیبا و ملکوتیش، نه تنها عزیز مصر را مجذوب خود کرد، که قلب همسر عزیز را نیز به سرعت در تسخیر خود در آورد، و عشق او پنجه در اعماق جان او افکند، و با گذشت زمان، این عشق، روز بروز داغ تر و سوزان تر شد، اما یوسف پاک و پرهیزکار، جز به خدا نمي انديشيد، و قلبش تنها در گرو «عشق خدا» بود.

امور دیگری نیز دست به دست هم داد، و به عشق اَتشین همسر عزیز، دامن زد. نداشتن فرزند از يكسو. غوطهور بودن در یک زندگی پر تجمل اشرافی از سوی دیگر. نداشتن هیچ گونه گرفتاری در زندگی داخلی آن چنان که معمول اشراف و متنعمان است از سوي سوم. و بی بند و باری شدید حاکم بر دربار مصر از سوی چهارم، این زن را که از ایمان و تقوا نیز بهره ای نداشت در امواج وسوسه های شیطانی فرو برد، آن چنان که سرانجام تصمیم گرفت مکنون دل خویش را با پوسف در میان بگذارد، و از او تقاضای کامجوئی کند. او از تمام وسائل و روش ها برای رسیدن به مقصد خود در این راه استفاده کرد، و با خواهش و تمنا، کوشید در دل او اثر کند، آن چنان که قرآن می گوید: «اَن بانوئی که یوسف در خانه او بود، پی در پی از او تمنای کامجوئی کرد» (وَ راوَدَتْهُ الَّتِی هُوَ فِی بَیْتِها عَنْ نَفْسِهِ). جمله «راوَدَتْهُ» از ماده «مراوده»، در اصل به معنى جستجوى مرتع و چراگاه است، و مثل معروف: ٱلرَّائِلُ لاَيَكْذِبُ قَوْمَهُ: «كسى كه دنبال چراگاه مى رود، به قوم و قبيله خود دروغ نمى گويد» اشاره به همين است. و همچنین به میل سرمه دان که آهسته سرمه را با آن به چشم می کشند، «مرود» (بر وزن منبر) گفته می شود، و سپس به هر کاری که با مدارا و ملایمت طلب شود، اطلاق شده است. این تعبیر، اشاره به این است که، همسر عزیز برای رسیدن به منظور خود به اصطلاح از طریق مسالمت اَمیز، و خالی از هر گونه تهدید با نهایت ملایمت و اظهار محبت از پوسف دعوت کر د.

سرانجام آخرین راهی که به نظرش رسید این بود: یک روز او را تنها در خلوتگاه خویش به دام اندازد، تمام وسائل تحریک او را فراهم نماید، جالب ترین لباس ها، بهترین أرایش ها، خوشبوترین عطرها را به کار برد، و صحنه را آن چنان بیاراید که یوسف نیرومند را به زانو در آورد.

قرآن می گوید: «او تمام درها را محکم بست و گفت: بیا که من در اختیار توام»!! (وَ غَلْقَتِ الأَبْوابَ وَ قَالَتْ هَيْتَ لَكَ).

«غَلَّقَت» معنى مبالغه را مى رساند، و نشان مى دهد او همه درها را محكم بست، و اين خود می رساند که پوسف را به محلی از قصر کشانده که از اطاق های تو در توئی تشکیل شده بود، و به طوری که در بعضی از روایات آمده است او هفت در را بست، تا یوسف هیچ راهی برای فرار نداشته باشد.

به علاوه، او شاید با این عمل می خواست به یوسف بفهماند نگران از فاش شدن نتیجه کار نباشد; چرا که هیچ کس را قدرت نفوذ به پشت این درهای بسته نیست.

در این هنگام که یوسف(علیه السلام) همه جریان ها را به سوی لغزش و گناه مشاهده کرد، و هیچ راهی از نظر ظاهر برای او باقی نمانده بود، در پاسخ زلیخا به این جمله قناعت کرد و «گفت: به خدا پناه می برم» (قالَ مَعاذَ اللَّهِ).

یوسف(علیه السلام) به این ترتیب خواسته نامشروع همسر عزیز را با قاطعیت رد کرد، و به او فهماند که هرگز در برابر او تسلیم نخواهد شد، و در ضمن این واقعیت را به او و به همه کس فهماند، که در چنین شرائط سخت و بحرانی برای رهائی از چنگال وسوسه های شیطان، و اّنها که خلق و خوی شیطانی دارند، تنها راه نجات، پناه بردن به خداست، خدائی که خلوت و جمع برای او یکسان است، و هیچ چیز در برابر اراده اش مقاومت نمی کند. او با ذکر این جمله کوتاه، هم به یگانگی خدا از نظر عقیده و هم از نظر

عمل، اعتراف نمود. سپس اضافه کرد: از همه چیز گذشته، «من چگونه می توانم تسلیم چنین خواسته ای بشوم، در حالي كه در خانه عزيز مصر زندگي مي كنم، و در كنار سفره او هستم، و او مقام مرا گرامي داشته است»؟ (إِنَّهُ رَبِّي أَحْسَنَ مَثْوايَ). أيا اين ظلم و ستم و خيانت أشكار نيست؟ «مسلماً ستمگران رستگار نخواهند شد» (إنَّهُ لايُفْلِحُ الظّالمُونَ).

## \* \* \*

در اینجا کار یوسف و همسر عزیز به باریکترین مرحله و حساسترین وضع می رسد، که قرأن با تعبیر پر معنائی از آن چنین سخن می گوید: «همسر عزیز مصر، قصد او را کرد و یوسف نیز، اگر برهان پروردگار را نمی دید، چنین قصدی می نمود»! (وَ لَقَدْ هَمَّتْ بهِ وَ هَمَّ بها لَوْ لا أَنْ رَأَى بُرْهانَ رَبِّهِ).

در معنی این جمله، میان مفسران گفتگوی بسیار است که می توان همه را در سه تفسیر زیر خلاصه کر د:

١ \_ همسر عزيز تصميم بر كامجوئي از يوسف داشت، و نهايت كوشش خود را در اين راه به کار برد.

یوسف(علیه السلام) هم به مقتضای طبع بشری و این که جوانی نوخاسته بود، و هنوز همسری نداشت، در برابر هیجان انگیزترین صحنه های جنسی قرار گرفته بود که، هر گاه برهان پروردگار یعنی روح ایمان و تقوا و تربیت نفس و بالاخره مقام «عصمت» حائل نمی شد، چنین تصمیمی را می گرفت!

بنابراین، تفاوت میان «همّ» (قصد) همسر عزیز و یوسف این بود که از یوسف، مشروط بود به شرطی که حاصل نشد (یعنی عدم وجود برهان پروردگار) ولی از همسر عزیز مطلق بود و چون دارای چنین مقام تقوا و پرهیزکاری نبود، چنین تصمیمی را گرفت و تا آخرین مرحله یای آن ایستاد، تا

پیشانیش به سنگ خورد. نظیر این تعبیر، در ادبیات عرب و فارسی نیز داریم، مثل این که می گوئیم: افراد بی بند و بار تصمیم گرفتند میوه های باغ فلان کشاورز را غارت کنند، من هم اگر سالیان دراز در مکتب استاد تربیت نشده بودم، چنین تصمیمی را می گرفتم. بنابراین، تصمیم یوسف مشروط به شرطی بود که حاصل نشد، و این امر نه تنها با مقام عصمت و تقواي يوسف منافات ندارد، كه توضيح و بيان اين مقام والا است. طبق این تفسیر از یوسف(علیه السلام)، هیچ حرکتبی که نشانه تصمیم بر گناه باشد سر نزده است، بلکه در دل، تصمیم هم نگرفته است. بنابراین، بعضی روایات که می گوید: یوسف اَماده کام گیری از همسر عزیز شد، و حتی لباس را از تن بیرون کرد، و تعبیرات دیگری(۱) که ما از نقل آن شرم داریم، همه بی اساس و مجعول است، و اینها اعمالی است که در خور افراد آلوده، بی بند و بار، ناپاک و نادرست است، چگونه می توان یوسف را با آن قداست روح و مقام تقوا به چنین کارهائی متهم ساخت. جالب اين كه: در حديثي از امام علي بن موسى الرضا(عليهما السلام)، همين تفسير اول در عبارت بسیار فشرده و کوتاهی بیان شده است، آنجا که «مأمون» خلیفه عباسی از امام می يرسد: آيا شما نمي گوئيد پيامبران معصومند؟ فرمود: آري. گفت: پس این اَیه قراَن تفسیرش چیست؟ «وَ لَقَدْ هَمَّتْ بهِ وَ هَمَّ بها لَوْ لا أَنْ رَأى بُرْهانَ رَبِّهِ». امام(عليه السلام) فرمود: وَ لَقَدْ هَمَّتْ بِهِ وَ لَوْلا أَنْ رَأَى بُرْهانَ رَبِّهِ لَهَمَّ بِها كَما هَمَّتْ

١ \_ «مجمع البيان»، ذيل أيه مورد بحث \_ «جامع البيان»، جلد ١٢، صفحات ٢٤١ و ٢٤٢، ذيل آيه مورد بحث (دار الفكر) \_«بحار الانوار»، جلد ١٢، صفحات ٣٢٦ و ٣٢٧.

بِهِ، لكِنَّهُ كانَ مَعْصُوماً وَ الْمَعْصُومُ لايَهُمُّ بِذَنْبٍ وَ لايَأْتِيهِ... فَقالَ الْمَأْمُونُ لِلّهِ دَرُكَ يا أبَا الْحَسَنِ!: «همسر عزیز تصمیم به کامجوئی از یوسف گرفت، و یوسف نیز اگر برهان پروردگارش را نمی دید، همچون همسر عزیز مصر تصمیم می گرفت، ولی او معصوم بود و معصوم هرگز قصد گناه نمی کند و به سراغ گناه هم نمی رود» مأمون (از این پاسخ لذت برد) و گفت: آفرین بر تو اي ابو الحسن!(١)

۲ \_ تصمیم همسر عزیز مصر و یوسف، هیچ کدام مربوط به کامجوئی جنسی نبود، بلکه تصمیم بر حمله و زدن یکدیگر بود، همسر عزیز به خاطر این که در عشق شکست خورده بود، و روح انتقامجوئی در وی پدید آمده بود، و یوسف به خاطر دفاع از خویشتن و تسلیم نشدن در برابر تحمیل آن زن.

از جمله قرائنی که برای این موضوع ذکر کرده اند، این است که همسر عزیز تصمیم خود را بر كامجوئي خيلي قبل از اين گرفته بود، و تمام مقدمات آن را انجام داده بود، بنابراين، جاي اين نداشت که قر آن بگوید او تصمیم بر این کار گرفت; چرا که این لحظه، لحظه تصمیم نبود. دیگر این که، پیدا شدن حالت خشونت و انتقامجوئی، پس از این شکست، طبیعی است; زیرا او تمام أنچه را در توان داشت از طريق ملايمت با يوسف(عليه السلام)به خرج داد، و چون نتوانست از این راه در او نفوذ کند به حربه دیگر متوسل شد که حربه خشونت بود. سوم اين كه، در ذيل اين أيه مي خوانيم: كَذَلِكَ لِنَصْرِفَ عَنْهُ السُّوءَ وَ الْفَحْشَاءَ: «ما هم بدى و هم فحشاء را از يوسف بر طرف ساختيم» «فحشاء»، همان ألودگي به بي عفتي است، و «سوء»، نجات از چنگال درگیری، زد و خورد

١ \_ تفسير «نور الثقلين»، جلد ٢، صفحه ٤٢١ \_ «بحار الأنوار»، جلد ١١، صفحه ٨٢ \_ «عيون الاخبار»،

جلد ۱، صفحه ۲۰۰ (انتشارات جهان).

و احياناً قتل همسر عزيز مصر (١)

به هر حال، یوسف چون برهان پروردگار را دید، از گلاویز شدن به اَن زن خودداری کرد، مبادا به او حمله کند و او را مضروب سازد و این خود دلیلی شود که او قصد تجاوز را داشته، لذا ترجيح داد خود را از آن محل دور سازد، و به سوى در فرار كند.

۳ \_ بدون شک، پوسف جوانی بود با تمام احساسات جوانی، هر چند غرائز نیرومند او تحت فرمان عقل و ایمان او بود، ولی طبیعی است هر گاه چنین انسانی در برابر صحنه های فوق العاده هیجان انگیز قرار گیرد، طوفانی در درون او بر پا می شود، و غریزه و عقل به مبارزه با یکدیگر بر می خیزند، هر قدر امواج عوامل تحریک کننده نیرومندتر باشد، کفه غرائز، قوت می گیرد، تا آنجا که ممکن است در یک لحظه زودگذر به آخرین مرحله قدرت برسد، آن چنان که اگر از این مرحله، گامی فراتر رود، لغزشگاه هولناکی است، ناگهان نیروی ایمان و عقل به هیجان در می آید، و به اصطلاح بسیج می شود و کودتا می کند، و قدرت غریزه را که تا لب پرتگاه کشانیده بود به عقب می راند.

قرأن مجید این لحظه زودگذر حساس و بحرانی را، که در میان دو زمان أرامش و قابل اطمینان قرار گرفته بود، در آیه فوق، ترسیم کرده است، بنابراین منظور از جمله «هَمَّ بها لَوْ لا أَنْ رَأَى بُرْهانَ رَبِّهِ» اين است: در كشمكش غريزه و عقل، يوسف تا لب پرتگاه كشيده شد، اما ناگهان، بسيج فوق العاده نيروي ايمان و عقل، طوفان غريزه را در هم شكست،(٢) تا كسى گمان نكند اگر یوسف توانست خود را از این پرتگاه برهاند، کار ساده ای انجام داده; چرا که عوامل گناه و هیجان در وجود او، ضعیف بود، نه! هرگز، او نیز برای حفظ پاکی

١ \_ «بحار الأنوار»، جلد ١١، صفحه .٧٢

٢ \_ اقتباس از تفسير «في ظلال»، جلد ٤، صفحه ٧١١، ذيل أيه مورد بحث.

خويش در اين لحظه حساس دست به شديدترين مبارزه و جهاد با نفس زد. \* \* \* قرآن در بخش دیگر این آیه توجه می دهد که الطاف خداوند پوسف را از این معرکه نجات داد، لذا می افزاید: «ما این چنین برهان خویش را به یوسف نشان دادیم، تا بدی و فحشاء را از او دور سازيم» (كَذَلِكَ لِنَصْرِفَ عَنْهُ السُّوءَ وَ الْفَحْشَاءَ). «چرا كه او از بندگان برگزيده و با اخلاص ما بود» (إنَّهُ مِنْ عِبادِنَا الْمُخْلَصِينَ). اشاره به این که اگر ما امداد غیبی و کمک معنوی را بیاری او فرستادیم، تا از بدی و گناه رهائی پابد، بی دلیل نبود، او بنده ای بود که با آگاهی و ایمان و پرهیزگاری و عمل پاک، خود را ساخته بود، و قلب و جان او از تاریکی های شرک، پاک و خالص شده بود، و به همین دلیل، شایستگی چنین امداد الهی را داشت. ذکر این دلیل نشان می دهد: این گونه امدادهای غیبی که در لحظات طوفانی و بحرانی به سراغ پیامبرانی همچون یوسف(علیه السلام) می شتافته، اختصاصی به آنها نداشته، هر کس در زمره بندگان خالص خدا و عباد اللّه المخلصين وارد شود، او هم لايق چنين مواهبي خواهد بود. \* \* \*

نكته ها:

١ ـ منظور از «ربّ» در جمله «إنَّهُ رَبِّي أَحْسَنَ مَثْوايَ» كيست؟ در این که منظور از «ربّ» چه کسی است؟ در میان مفسران گفتگو بسیار است، اکثر مفسران ــ چنان كه مرحوم «طبرسي» در «مجمع البيان» و نويسنده «المنار» در «المنار» مي گويد ــ «ربّ» را به معنى وسيع كلمه گرفته اند، و گفته اند: منظور از آن «عزيز مصر» است، كه در احترام و اكرام يوسف(عليه السلام)، فرو گذار

نمي كرد، و از همان أغاز كار، سفارش يوسف را با جمله «أكْرمِي مَثْواه» به همسرش نمود. و گمان این که کلمه «ربّ» در این معنی به کار نمی رود، کاملاً اشتباه است; زیرا در همین سوره چندین بار کلمه «ربّ» به غیر از خدا، اطلاق شده است، گاهی از زبان یوسف(علیه السلام) و گاهي از زبان غير يوسف(عليه السلام).

 $551$ 

مثلاً در داستان تعبیر خواب زندانیان می خوانیم: یوسف به آن زندانی که بشارت آزادی داده بود گفت: مرا به «ربّ» خود (سلطان مصر) یادآوری کن (وَ قالَ لِلَّذي ظَنَّ أَنَّهُ ناجٍ مِنْهُمَا اذْكُرْنِي عِنْدَ نَّكِّكَ).(١)

و باز، از زبان یوسف می خوانیم: هنگامی که فرستاده فرعون مصر نزد او آمد، گفت: به نزد «ربّ» خود (فرعون) بازگرد، و از او بخواه تحقیق کند، چرا زنان مصر دست های خود را بريدند: «فَلَمّا جاءَهُ الرَّسُولُ قالَ ارْجع ْإلى رَبِّكَ فَسْئَلْهُ ما بالُ النِّسْوَة اللاّتي قَطَعْنَ أيْدِيَهُن».(٢) و در آيه ٤١ همين سوره، از زبان يوسف، و در ذيل آيه ٤٢ از زبان قرآن مي خوانيم كلمه «ربّ» به مالک و صاحب نعمت، اطلاق شده است.

بنابراین، ملاحظه می کنید در همین سوره، در چهار مورد، (غیر از مورد بحث) کلمه «رب» به غیر خدا اطلاق شده است، هر چند در همین سوره و سوره های دیگر قرآن، این کلمه کراراً به پروردگار جهان گفته شده است. بنابراین منظور این است که: این کلمه مشترک است، و به هر دو معنی اطلاق می گردد.

ولي به هر حال، بعضي از مفسرين، ترجيح داده اند كلمه «رب» در آيه مورد بحث «إنَّهُ رَبِّي أَحْسَنَ مَثْوايِ»، به معنى خداوند است; زيرا كلمه «اللَّه» كه قبل از

- $\Sigma$ ۱ ـ بوسف، آبه  $\Sigma$
- ٢ \_ يوسف، آيه ٥٠.

آن ذکر شده، سبب می شود: ضمیر به آن بر گردد، و در این صورت معنی جمله چنین می شود: «من به خدا پناه می برم، خدائی که پروردگار من است و مقام و منزلت مرا گرامی داشت، و هر نعمتي دارم از ناحيه او است». اما با توجه به سفارش عزیز مصر، با جمله «أكْرمِي مَثْواه» و تكرار آن در آيه مورد بحث، معنى اول را تقويت مي كند. در «تورات» «سفر پیدایش»، فصل ۳۹، شماره های ۷ و ۸ و ۹ چنین آمده: «و بعد از این مقدمات، واقع شد این که «زن اّقایش» چشمان خود را بر یوسف انداخته به او گفت: با من بخواب، اما او ابا نموده، به زن آقایش گفت: اینک آقایم به آنچه با من در خانه است عارف نیست، و تمامی ما یملکش به دست من سپرده است، در این خانه از من بزرگ تری نیست و از من چیزی مضایقه نکرده است جز تو، چون که زن او می باشی پس این قباحت عظیم را چگونه خواهم کرد، به خدا گناه بورزم...».(۱) این جمله های «تورات» نیز مؤید معنی اول است.(٢) \* \* \*

١ \_ «و بعد از اين امور واقع شد كه زن أقايش بر يوسف نظر انداخته گفت: با من هم خواب شو، اما او ابا نموده به زن اّقای خود گفت: اینک اّقایم از اّنچه نزد من در خانه است خبر ندارد و آنچه دارد به دست من سیرده است \* بزرگ تری از من در خانه نیست و چیزی از من دریغ نداشته جز تو چون زوجه او می باشی، پس چگونه مرتکب این شرارت بزرگ بشوم وبه خدا خطا ورزم»؟ (کتاب مقدس، عهد عتیق، سفر پیدایش، باب ۳۹، شماره های ۷ و ۸ و ۹، مطابق ترجمه انجمن يخش كتب مقدسه درميان ملل، صفحه ٦١)، آنچه نقل شد مطابق متن تطبيقي است.

۲ ــ تفاوت نقل تورات و قرآن مجید در این است که عبارت بالا در قرآن از ناحیه همسر عزیز و پاسخ پوسف مربوط به زمانی است که زلیخا درها را بسته و اعلام آمادگی کرده و از ناحیه يوسف دست ردّ به سينه او خورده است.

اما در تورات این ماجرا در پیشنهادی قبل از چنین موقعیتی رخ داده، یعنی پس از این برخورد، همسر عزیز در زمانی دیگر از غفلت پوسف استفاده کرد، درها را بسته تا او را در تنگنا قرار دهد و يوسف فرار كرده و...» (همان مدرك، جمله ۱۱ به بعد).

۲ \_ منظور از برهان پروردگار چیست؟ «برهان» در اصل مصدر «بَرِّه» به معنى سفید شدن است، و سپس به هر گونه دلیل محکم و نیرومند که موجب روشنائی مقصود شود، برهان گفته شده است، بنابراین برهان پروردگار که باعث نجات یوسف شد، یک نوع دلیل روشن الهی بوده است که مفسران درباره آن احتمالات زیادی داده اند، از جمله: ١ ـ علم و ايمان و تربيت انساني و صفات برجسته. ۲ ـ آگاهی او نسبت به حکم تحریم زنا. ۳ ـ مقام نبوت و معصوم بودن از گناه. ٤ \_ يک نوع امداد و کمک الهي، که به خاطر اعمال نيکش در اين لحظه حساس به سراغ او آمد. ٥ \_ از روايتي استفاده مي شود كه: در آنجا بتي بود، كه معبود همسر عزيز محسوب مي شد،

ناگهان چشم آن زن به بت افتاد، گوئی احساس کرد با چشمانش خیره، خیره به او نگاه می کند، و حرکات خیانت آمیزش را با خشم می نگرد، برخاست و لباسی به روی بت افکند، مشاهده این منظره، طوفانی در دل پوسف پدید آورد، تکانی خورده، گفت: تو که از یک بت بی عقل و شعور و فاقد حس و تشخیص، شرم داری، چگونه ممکن است من از پروردگارم، که همه چیز را می داند و از همه خفایا و خلوتگاه ها باخبر است، شرم و حیا نکنم؟.(۱) این احساس، توان و نیروی تازه ای به پوسف بخشید و او را در مبارزه شدیدی که در اعماق جانش میان غریزه و عقل بود کمک کرد، تا بتواند امواج سرکش غریزه را عقب براند.

١ \_ «نور الثقلين»، جلد ٢، صفحه ٤٢٢ \_ تفسير «قرطبي»، جلد پنجم، صفحه ٣٣٩٨ \_ «بحار الانوار»،

جلد ١٢، صفحات ٢٦٥ و ٢٦٦، حديث ٣٥ (با اندكي تفاوت).

در عین حال، هیچ مانعی ندارد که تمام این معانی یکجا منظور باشد; زیرا همه در مفهوم عام «برهان» جمع است، و در آیات قرآن و روایات، کلمه «برهان» به بسیاری از معانی فوق اطلاق شده است.

اما روایات بی مدرکی که بعضی از مفسران نقل کرده اند: یوسف تصمیمش را بر گناه گرفته بود که ناگهان در یک حالت مکاشفه جبرئیل یا یعقوب را مشاهده کرد، که انگشت خود را با دندان می گزید، یوسف این منظره را که دید و عقب نشینی کرد، این گونه روایات هیچ سند معتبری ندارد، و به روایات اسرائیلی می ماند، زائیده مغزهای انسان های کوتاه فکری است که هرگز مقام انبیاء را درک نکرده اند.

\* \* \*

۳ ــ جهاد با نفس

می دانیم: در اسلام برترین جهاد، جهاد با نفس است، که در حدیث معروف پیامبر(صلی الله علیه وآله) «جهاد اکبر» خوانده شده، یعنی برتر از جهاد با دشمن که «جهاد اصغر» نام دارد، اصولاً تا جهاد اكبر به معنى واقعى در انسان پياده نشود، در جهاد با دشمن پيروز نخواهد شد. در قرآن مجید صحنه های مختلفی از میدان جهاد اکبر در رابطه با پیامبران و سایر اولیای خدا ترسیم شده است، که سرگذشت یوسف و داستان عشق آتشین همسر عزیز مصر، یکی از مهم ترين آنها است.

گر چه قرآن مجید تمام زوایای آن را به خاطر اختصار تشریح نکرده، ولی با یک جمله کوتاه «وَ هَمَّ بها لَوْ لا أَنْ رَأَى بُرْهانَ رَبِّهِ» شدت اين طوفان را بيان كرده است. یوسف به سه دلیل از میدان این مبارزه روسفید در آمد.

نخست اين كه: خود را به خدا سيرد، و يناه به لطف او برد (قالَ مَعاذَ اللَّه). و دیگر این که: توجه به نمک شناسی نسبت به عزیز مصر که در خانه او زندگی می کرد، و یا توجه به نعمت های بی پایان خداوند که او را از قعر چاه وحشتناک به محیط امن و آرامی رسانید، وی را بر آن داشت که به گذشته و آینده خویش بیشتر بیندیشد، و تسلیم طوفان های زودگذر نشود.

سوم اين كه: خودسازي يوسف و بندگي توأم با اخلاص او كه از جمله «إنَّهُ مِنْ عِبادِنَا الْمُخْلَصِينَ» استفاده می شود، به او قوه و قدرت بخشید که در این میدان بزرگ، در برابر وسوسه های مضاعفی که از درون و برون به او حملهور بود، زانو نزند.

و این درسی است برای همه انسان های آزاده ای که می خواهند در میدان جهاد نفس بر این دشمن خطرناک پیروز شوند.

امير مؤمنان على(عليه السلام) در دعاي «صباح» چه زيبا مي فرمايد: وَ إنْ خَذَلَنِي نَصْرُكَ عِنْدَ مُحارَبَهْ النَّفْس وَ الشَّيْطان فَقَدْ وَكَلَنِي خِذْلاْنُكَ إلى حَيْثُ النَّصَب وَ

الْحِرْمان: «اگر به هنگام مبارزه با نفس و شیطان از یاری تو محروم بمانم این محرومیت مرا به رنج و حرمان می سیارد، و امیدی به نجات من نیست».(۱)

در حديثي مي خوانيم: أنَّ النَّبيَّ(صلى الله عليه وآله) بَعَثَ سَريَّةً فَلَمّا رَجَعُوا قالَ مَرْحَباً بقَوْم قَضَوُا الْجهادَ الأَصْغَرَ وَ بَقِيَ عَلَيْهِمُ الْجهادُ الأَكْبَرُ، فَقِيلَ يا رَسُولَ اللَّهِ مَا الْجهادُ الأكْبَرُ قالَ جهادُ النَّفْس:

«پیامبر(صلی الله علیه وأله) گروهی از مسلمانان را به سوی جهاد فرستاد، هنگامی که (با تن های خسته و بدن های مجروح) بازگشتند، فرمود: آفرین بر گروهی که جهاد

١ \_ «بحار الانوار»، جلد ٨٤، صفحه ٣٣٩ و جلد ٩١، صفحه ٢٤٣.

اصغر را انجام دادند، ولي وظيفه جهاد اكبر بر آنها باقي مانده. عرض كردند: اي رسول خدا! جهاد اكبر چيست؟ فرمود: جهاد با نفس».(١) على(عليه السلام) مي فرمايد: الْمُجاهِدُ مَنْ جاهَدَ نَفْسَهُ: «مجاهد حقيقي كسي است كه با هوس های سرکش نفس بجنگد».(۲) و از امام صادق(عليه السلام) نقل شده: مَنْ مَلَکَ نَفْسَهُ إذا رَغِبَ، وَ إذا رَهِبَ، وَ إذا اشْتَهِي، وَ إذا غَضِبَ، وَ إذا رَضِيَ، حَرَّمَ اللَّهُ جَسَدَهُ عَلَى النَّارِ: «کسی که بر خویشتن در چند حالت مسلط باشد: به هنگام تمایل، به هنگام ترس، به هنگام شهوت، به هنگام غضب و به هنگام رضایت و خشنودی از کسی (آن چنان بر اراده خویش مسلط باشد که این امور، او را از فرمان خدا منحرف نسازد) خداوند جسد او را بر آتش حرام می کند».(۳) \* \* \* ٤ \_ ياداش اخلاص همان گونه که در تفسیر اَیات فوق اشاره کردیم، قراَن مجید نجات یوسف از این گرداب خطرناک، که همسر عزیز بر سر راه او ایجاد کرده بود، به خدا نسبت می دهد، و می گوید: ما سوء و فحشاء را از پوسف بر طرف ساختیم. ولی با توجه به جمله بعد که می گوید: «او از بندگان مخلص ما بود»، این حقیقت روشن می شود که: خداوند بندگان مخلص خود را هر گز در این لحظات ١ \_ «وسائل الشيعه»، جلد ١١، صفحه ١٢٢ (جلد ١٥، صفحه ١٦١، حديث ٢٠٢٠٨، جاب آل البيت) \_«كافي»، جلد ٥، صفحه ١٢، حديث ٣ (دار الكتب الاسلامية).

٢ \_ «وسائل الشيعه»، جلد ١١، صفحه ١٢٤ (جلد ١٥، صفحه ١٦٣، حديث ٢٠٢١٧، چاپ آل البيت) \_ «بحار الأنوار»، جلد ٦٧، صفحه ٦٥ (با اندكي تفاوت). ٣ \_ «وسائل الشيعه»، جلد ١١، صفحه ١٢٣ (جلد ١٥، صفحه ١٦٢، حديث ٢٠٢١٥، چاپ آل البيت) \_ «مستدرك»، جلد ١١، صفحه ٣٢٣، حديث ١٣١٥٨ \_ ٤ (چاپ آل البيت) \_ «بحار

الأنوار»، جلد ٦٧، صفحه ٣١٥، جلد ٢٨، صفحه ٣٥٨.

بحراني تنها نمي گذارد، و كمك هاي معنوي خود را از آنان دريغ نمي دارد، بلكه با الطاف خفیّه خود و مددهای غیبی که توصیف آن با هیچ بیانی ممکن نیست، بندگان خود را حفظ می کند، و این در واقع پاداشی است که خدای بزرگ به این گونه بندگان می بخشد، پاداش پاکی و تقوا و اخلاص.

ضمناً تذكر اين نكته نيز لازم است كه: در آيات فوق يوسف از بندگان مخلص (بر وزن مطلق) به صورت اسم مفعولی ذکر شده یعنی خالص شده، نه به صورت مخلص (بر وزن محسن) به صورت اسم فاعلی که به معنی خالص کننده است.

دقت در آیات قرآن، نشان می دهد: مخلِص (به کسر لام) بیشتر در مواردی به کار رفته است، که انسان در مراحل نخستین تکامل و در حال خود سازی بوده است، مانند: فَإذا رَکِبُوا فِی الْفُلْكِ دَعَوُا اللَّهَ مُخْلِصِينَ لَهُ الدِّين: «هنگامي كه بر كشتى سوار مي شوند خدا را با اخلاص مي خوانند».(۱)

وَ ما أُمِرُوا إِلاَّ لِيَعْبُدُوا اللَّهَ مُخْلِصِينَ لَهُ الدِّينَ: «بِه آنها فرمان داده نشد، مگر اين كه خدا را با اخلاص پرستش كنند».(٢)

ولی مخلَص (بفتح لام) به مرحله عالی که پس از مدتی جهاد با نفس، حاصل می شود گفته شده است، همان مرحله ای که شیطان از نفوذ وسوسه اش در انسان مأیوس می شود، و خداوند مراقبت می کند آلودگی پیدا نکنند، یعنی مخلِص (خالص کننده) خداست و انسان ياك، مخلَص (خالص شده) است و در حقيقت بيمه الهي مي گردد، لذا مي فرمايد: قالَ فَبِعِزَّتِکَ لاَ نُفْوِيَنَّهُمْ أَجْمَعِينَ ۞ إلاّ عِبادَکَ مِنْهُمُ الْمُخْلَصِينَ: «شيطان گفت: به عزتت سوگند که همه آنها را گمراه

> ١ \_ عنكبوت، أيه .٦٥ ٢ \_ بينه، آيه ٥.

مي كنم \* مگر بندگان مخلصت را».(١) و یوسف به این مرحله رسیده بود که در آن حالت بحرانی، همچون کوه استقامت کرد، و باید كوشيد تا به اين مرحله رسيد. \* \* \* ٥ \_ متانت و عفت بيان از شگفتی های قرآن و از نشانه های اعجاز آن، این است که هیچ گونه تعبیر زننده، رکیک، ناموزون، مبتذل و دور از عفت بیان، در آن وجود ندارد، و ابداً متناسب طرز تعبیرات یک فرد عادی درس نخوانده و پرورش یافته در محیط جهل و نادانی نیست، با این که سخنان هر کس، متناسب و هم رنگ افکار و محیط اوست. در میان تمام سرگذشت هائی که قرآن نقل کرده، یک داستان واقعی عشقی، وجود دارد و آن داستان يوسف و همسر عزيز مصر است. داستانی که از عشق سوزان و آتشین یک زن زیبای هوس آلود، با جوانی ماهرو و پاکدل سخن مي گويد. گویندگان و نویسندگان، هنگامی که با این گونه صحنه ها روبرو می شوند، یا ناچارند برای ترسیم چهره قهرمانان و صحنه های اصلی داستان، جلو زبان یا قلم را رها نموده و به اصطلاح حق سخن را ادا کنند ـ گو این که هزار گونه تعبیرات تحریک آمیز، یا زننده و غیر اخلاقی به میان آید \_ و یا مجبور می شوند برای حفظ نزاکت و عفت زبان و قلم، پاره ای از صحنه ها را در پرده ای از ابهام بييچند، و به خوانندگان و شنوندگان \_به طور سربسته \_ تحويل دهند!

۱ \_ ص، آيات ۸۲ و ۸۳.

گوینده و نویسنده هر قدر مهارت داشته باشد، غالباً گرفتار یکی از این دو اشکال می شود. آیا می توان باور کرد فردی درس نخوانده، ترسیم دقیق و کاملی از باریکترین و حساس ترین فصول چنین عشق شورانگیزی بنماید، بدون این که کوچک ترین تعبیر تحریک آمیز و دور از عفتي به کار برد.

ولی قرآن در ترسیم صحنه های حساس این داستان، به طرز شگفت انگیزی «دقت در بیان» را با «متانت و عفت» به هم اَميخته، و بدون اين كه از ذكر وقايع چشم بپوشد و اظهار عجز كند، تمام اصول اخلاق و عفت را نیز به کار بسته است.

می دانیم از همه صحنه های این داستان، حساس تر شرح ماجرای آن «خلوتگاه عشق» است که «ابتکار» و «هوس» همسر عزیز مصر، دست به دست هم دادند و آن را به وجود آوردند. قرآن در شرح این ماجرا همه گفتنی ها را گفته، اما کوچک ترین انحرافی از اصول عفت سخن، پيدا نكرده است، آنجا كه مي گويد:

وَ راودَتْهُ الَّتِي هُوَ في بَيْتِها عَنْ نَفْسِهِ وَ غَلَّقَتِ الأَبْوابَ وَ قالَتْ هَيْتَ لَكَ قالَ مَعاذَ اللّهِ إنَّهُ رَبِّي أَحْسَنَ مَثْوايَ إِنَّهُ لايُفْلِحُ الظَّالِمُون:

«و بانوئی که یوسف در خانه او بود، از وی تقاضا و خواهش کامجوئی کرد، تمام درها را بست و گفت: بشتاب به سوی آنچه برای تو مهیا شده، گفت: از این کار به خدا پناه می برم، او (عزیز مصر) بزرگ و صاحب من است، مرا گرامی داشته، مسلماً ظالمان (و آلودگان) رستگار نخواهند شد».(١)

\* \* \*

١ \_ يوسف، آيه ٢٣.

٦ ـ نكات قابل دقت در اين آيه

۱ ـ کلمه «راوَد» در جائی به کار برده می شود، که کسی با اصرار اَمیخته به نرمش و ملایمت چیزی را از کسی بخواهد (اما همسر عزیز مصر چه چیز از یوسف خواسته بود) چون روشن بوده، قرآن به همین کنایه واضح قناعت نموده و نامی از آن نبرده است.

٢ ـ قرآن در اينجا حتى تعبير «إمْرَأَةُ الْعَزِيز» (يعني همسر عزيز مصر) را به كار نمى برد، بلكه می گوید: الَّتی هُوَ فی بَیْتِها: «بانوئی که یوسف در خانه او بود» تا به پرده پوشی و عفت بیان نزدیک تر باشد، ضمناً با این تعبیر، حسّ حق شناسی یوسف را نیز مجسم ساخته، همان طور که مشکلات یوسف را در عدم تسلیم در برابر چنین کسی که زندگی او در اختیار وی می باشد مجسم می کند.

٣ \_ «غَلَّقَتِ الأَبْوابِ» كه معنى مبالغه را مى رساند و دلالت مى كند: تمام درها را به شدت بست، و این ترسیمی از آن صحنه هیجان انگیز است.

٤ \_ جمله «قالَتْ هَيْتَ لَکَ» که معنى أن «بشتاب به سوى أنچه براى تو مهياست» يا «بيا که من در اختیار توام» آخرین سخن از زبان همسر عزیز برای رسیدن به وصال یوسف است، ولی در عبارتي سنگين، پرمتانت و پر معني و بدون هيچ گونه جنبه تحريک اَميز و بداَموز. ٥ ــ جمله «مَعاذَ اللَّهِ إنَّهُ رَبِّي أَحْسَنَ مَثْوايَ» كه يوسف در پاسخ دعوت آن زن زيباي افسونگر

گفت، به گفته اکثر مفسران به این معنی است: پناه به خدا می برم، عزیز مصر همسر تو، بزرگ و صاحب من است و به من احترام مي گذارد، و اعتماد نموده، چگونه به او خيانت كنم؟ اين كار هم خيانت است و هم ظلم و ستم «إنَّهُ لا يُفْلِحُ الظَّالِمُون» و به اين ترتيب، كوشش يوسف را برای بیدار ساختن عواطف انسانی همسر عزیز مصر تشریح می کند.

٦ \_ جمله «وَ لَقَدْ هَمَّتْ بِهِ وَ هَمَّ بِها لَوْ لا أَنْ رَأَى بُرْهانَ رَبِّهِ» از يک طرف ترسيم دقيقى از آن خلوتگاه عشق است، كه آن چنان وضع تحريک آميز بوده كه اگر يوسف هم مقام «عقل» يا «ایمان» یا «عصمت» نداشت گرفتار شده بود. و از طرف دیگر پیروزی نهائی یوسف را در چنین شرایطی بر دیو شهوت طغیانگر به طرز زيبائي توصيف نموده. جالب این که، تنها کلمه «هَمَّ» به کار برده شده، یعنی «همسر عزیز مصر تصمیم خود را گرفته بود، و یوسف هم اگر برهان پروردگار را نمی دید، تصمیم خود را می گرفت» آیا کلمه ای متانت آمیزتر از کلمه «قصد و تصمیم» در اینجا می توان پیدا کرد؟!. \* \* \*